#### Abstract

The affordability of video cameras, digital audio recording systems, and desktop editing systems offer new resources for the production of rich multimedia content. The process of producing projects documenting regional and classical music events is described.

Theory students apply understanding gained from analysis to a new problem: translating scores into instructions for camera operators and editors. Media students implement these plans with multi-channel audio and multi-angle video recordings, which are then mixed and edited during postproduction, using Pro Tools, Final Cut Pro, Photoshop, and DVD Studio Pro software. Interaction between theory and media students fosters collaboration and new contacts, and the teamwork and wide range of skills brought to bear result in recordings that are more satisfying to performers, going beyond simple feedback tools to become artistic works in themselves. The results are distributed on DVDs integrated with websites.

A methodology for directing video recordings is presented, incorporating comments on philosophy, technique and style obtained from interviews with professional directors.

## Directing Audio and Video Recordings for DVD Productions

Robert Willey University of Louisiana at Lafayette

[http://willshare.com/gatime.htm](http://willshare.com/willeyrk/gatime.htm)

• Involve media students in recording department events

- Involve media students in recording department events
- Unsatisfied with static wide shot

- Involve media students in recording department events
- Unsatisfied with static wide shot
- Exploit resources of DVD

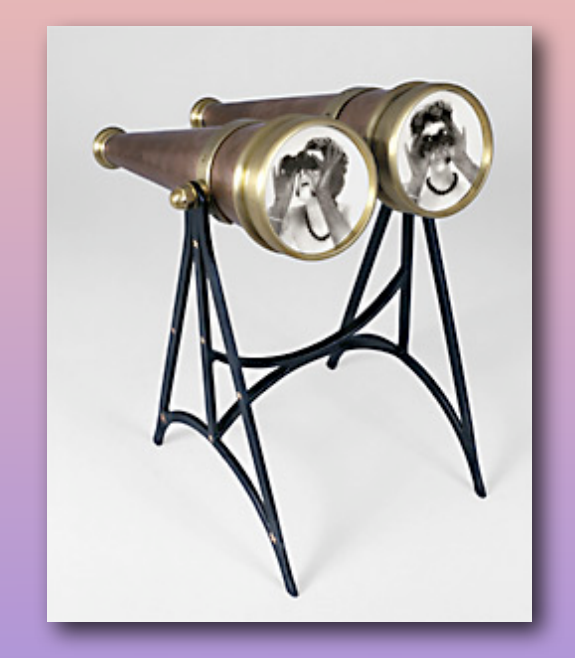

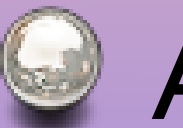

**C** Affordable systems

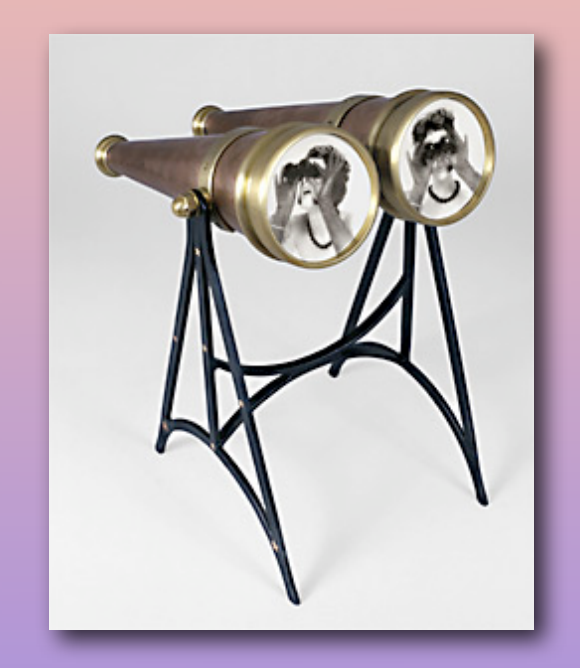

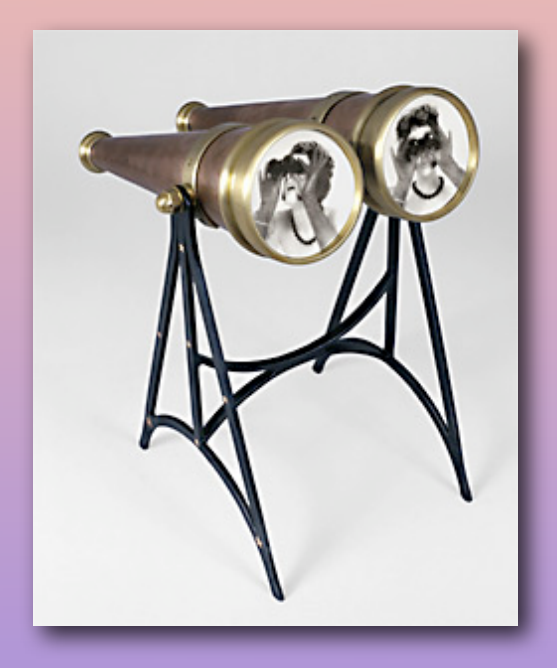

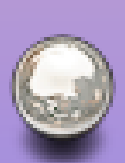

# Affordable systems

Directing video recording

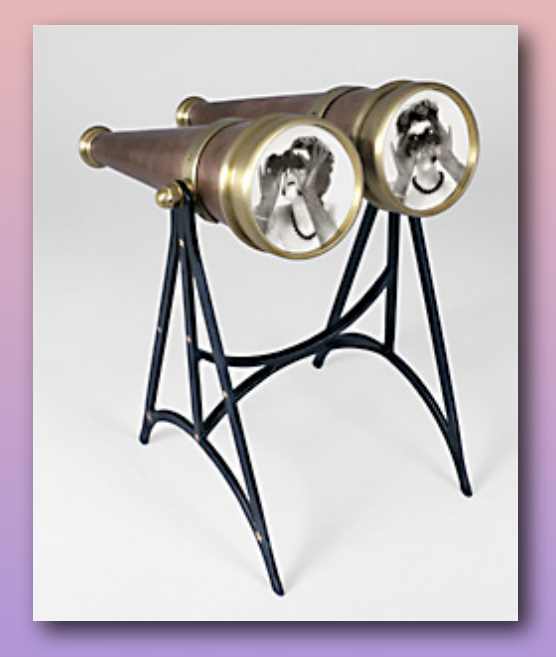

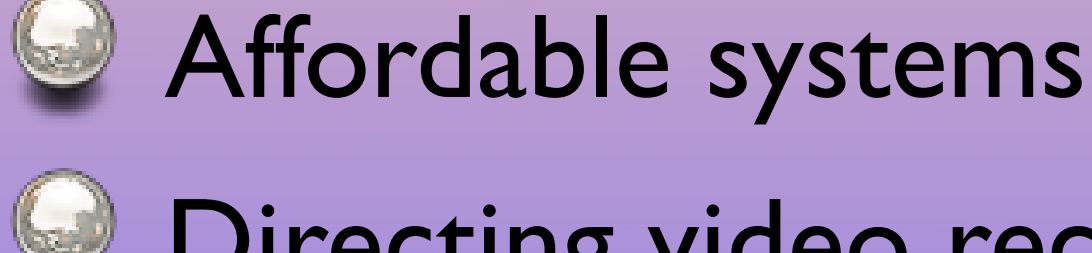

# Directing video recording

**Directing audio recording** 

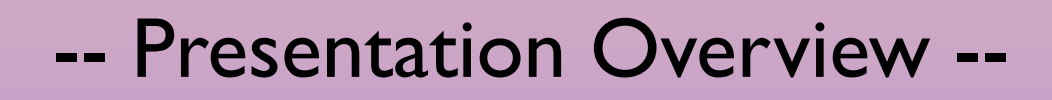

Affordable systems

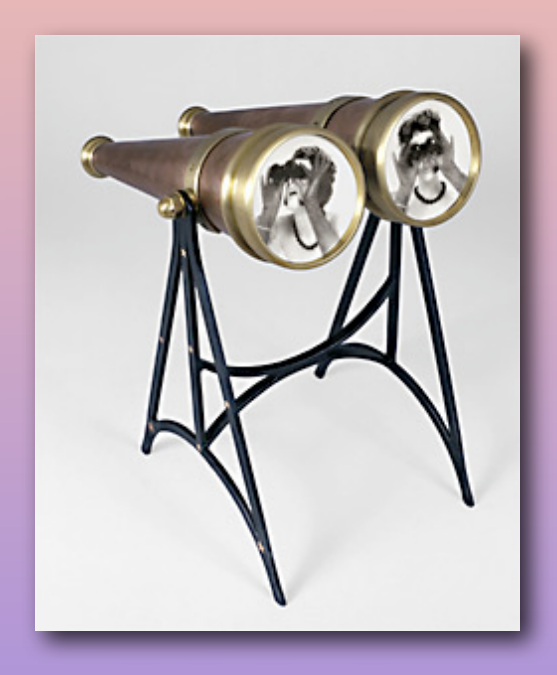

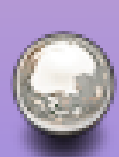

Directing video recording

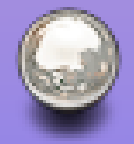

**Directing audio recording** 

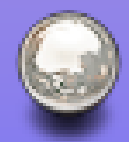

**Producing events** 

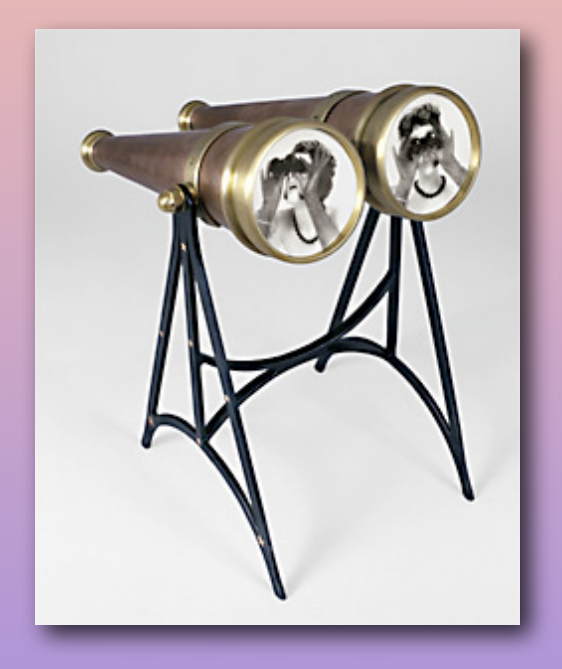

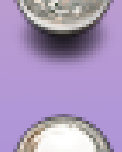

- Affordable systems
	- Directing video recording

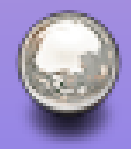

Directing audio recording

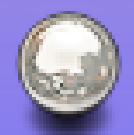

**Producing events** 

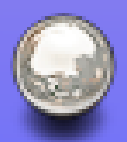

Opportunities for distribution

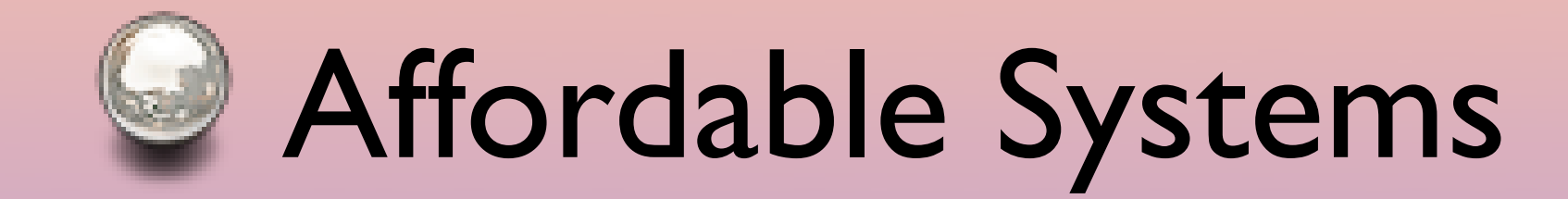

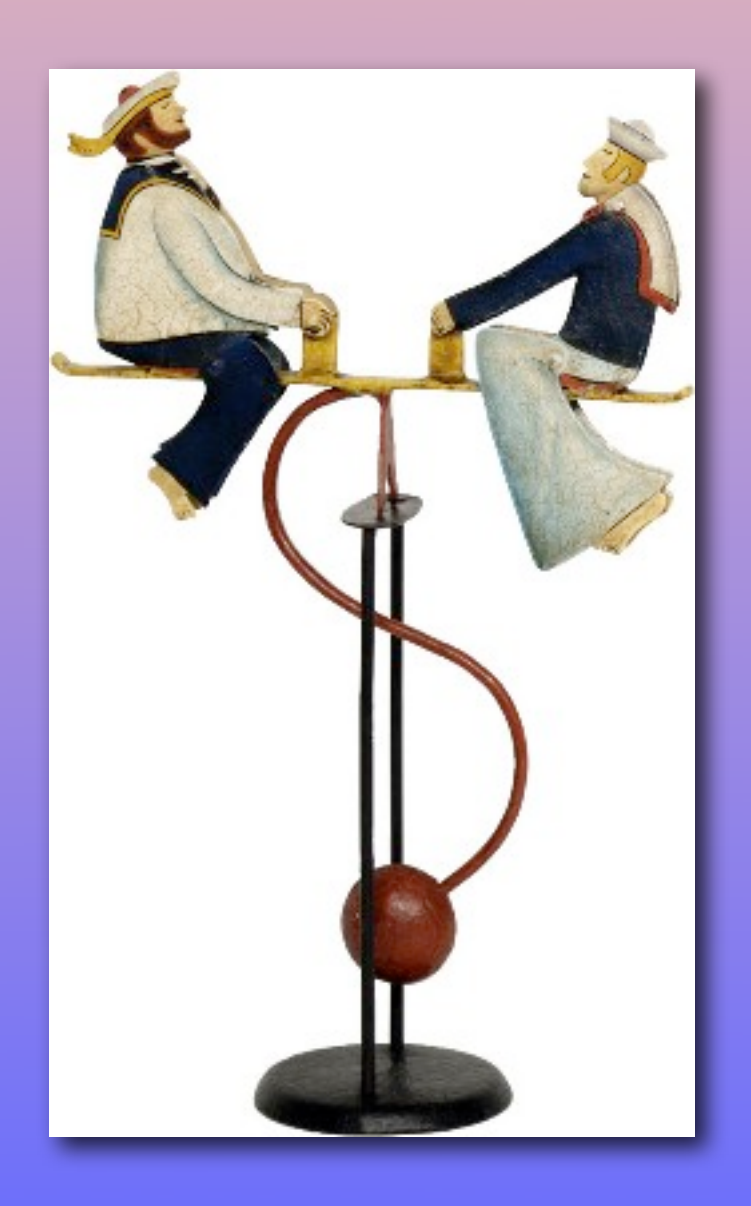

# Affordable Systems

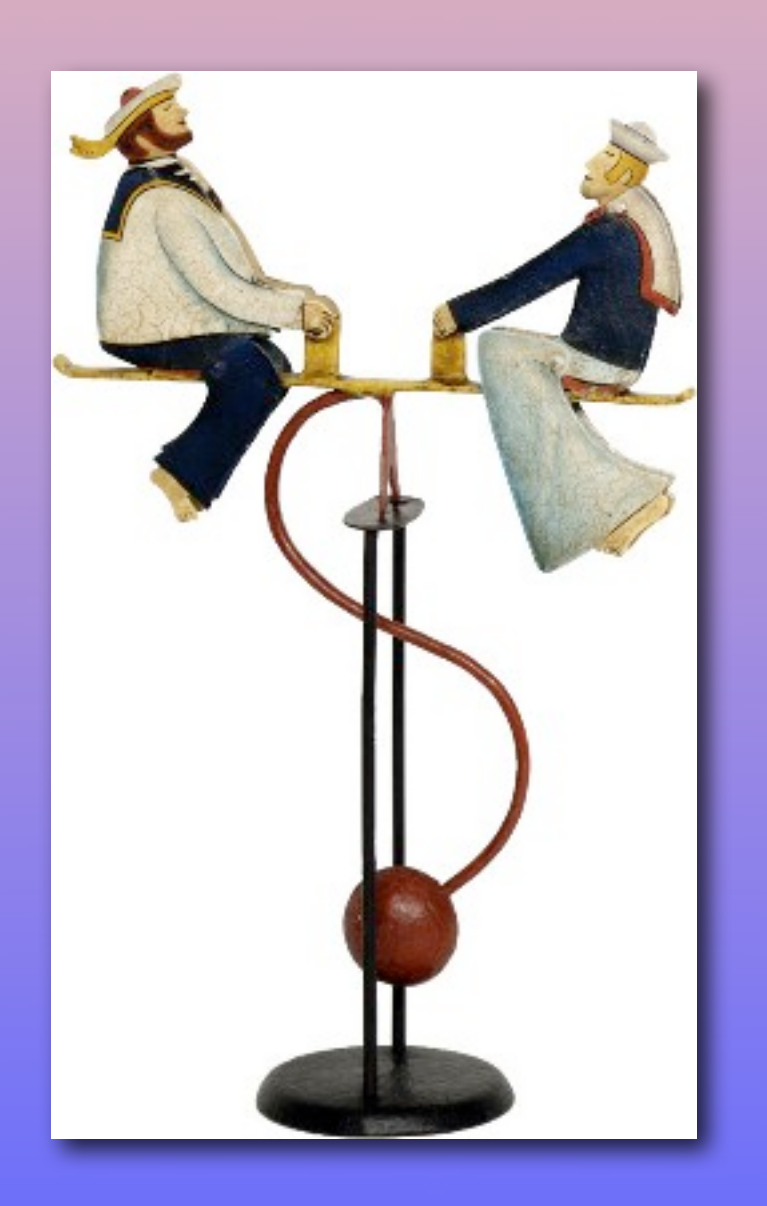

• Affordability has created new opportunities for multi-channel and multicamera projects

# Affordable Systems

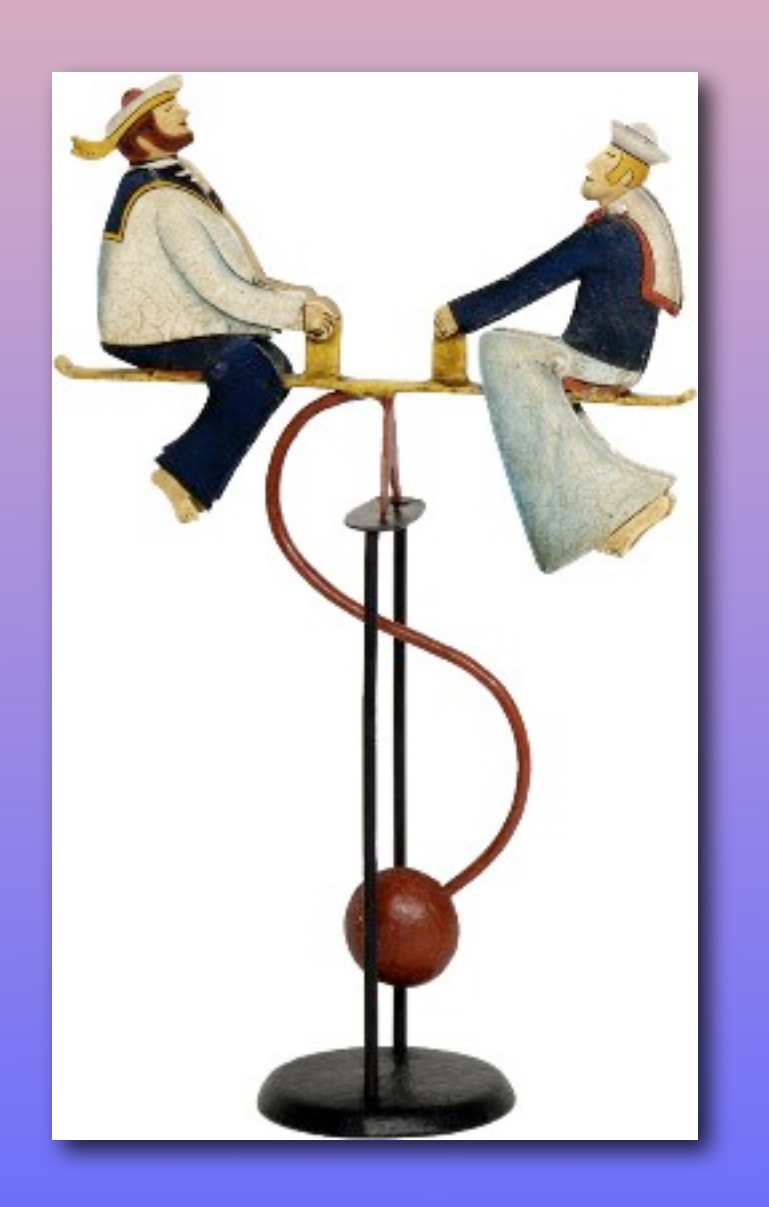

- Affordability has created new opportunities for multi-channel and multicamera projects
- Increase in expectations

• Digital audio recording systems ~1985 CD/ **DAT** 

- Digital audio recording systems ~1985 CD/ **DAT**
- Online publishing ~1990 World Wide Web

- Digital audio recording systems ~1985 CD/ **DAT**
- Online publishing ~1990 World Wide Web
- Desktop video production systems ~1994 digital video

- Digital audio recording systems ~1985 CD/ **DAT**
- Online publishing ~1990 World Wide Web
- Desktop video production systems ~1994 digital video
- Multimedia distribution ~1997 DVD

- Digital audio recording systems ~1985 CD/ **DAT**
- Online publishing ~1990 World Wide Web
- Desktop video production systems ~1994 digital video
- Multimedia distribution ~1997 DVD
- Filesharing ~1999 Napster

- Digital audio recording systems ~1985 CD/ **DAT**
- Online publishing ~1990 World Wide Web
- Desktop video production systems ~1994 digital video
- Multimedia distribution ~1997 DVD
- Filesharing ~1999 Napster
- Portable players ~2001 iPod

#### Data storage cost

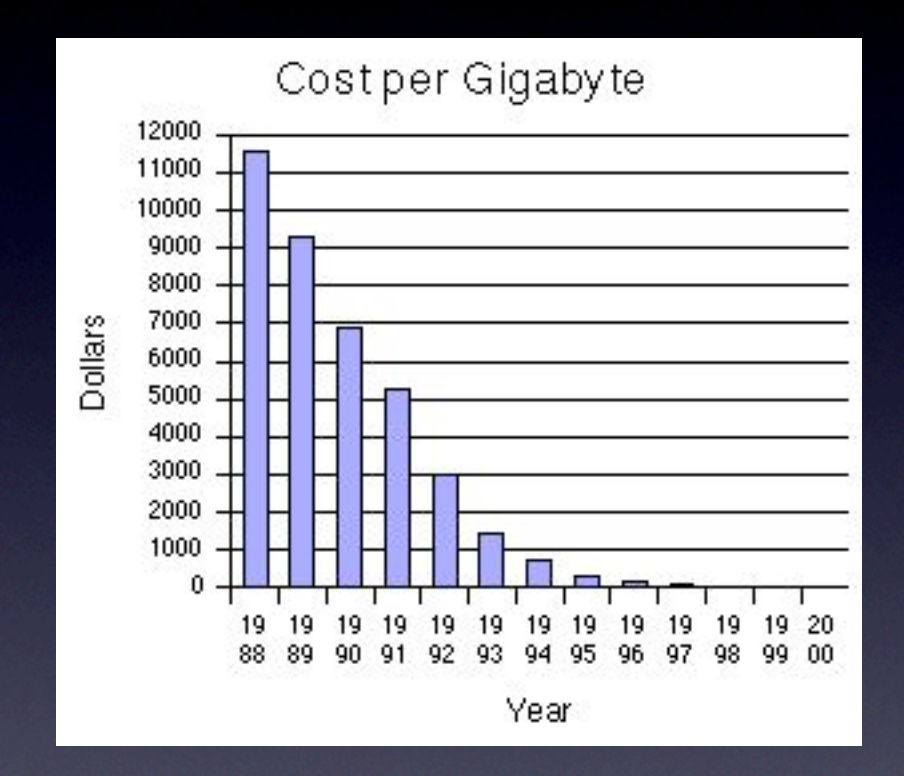

#### Cost per gigabyte per year (1988 - 2000)

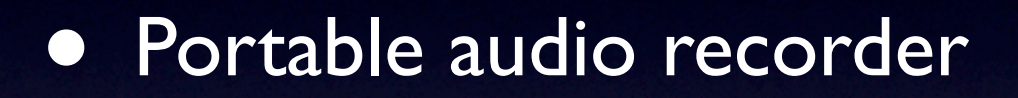

- Portable audio recorder
- Video camera

- Portable audio recorder
- Video camera
- Audio mixing software

- Portable audio recorder
- Video camera
- Audio mixing software
- Video editing software

- Portable audio recorder
- Video camera
- Audio mixing software
- Video editing software
- DVD authoring software

### Audio:Alesis HD24

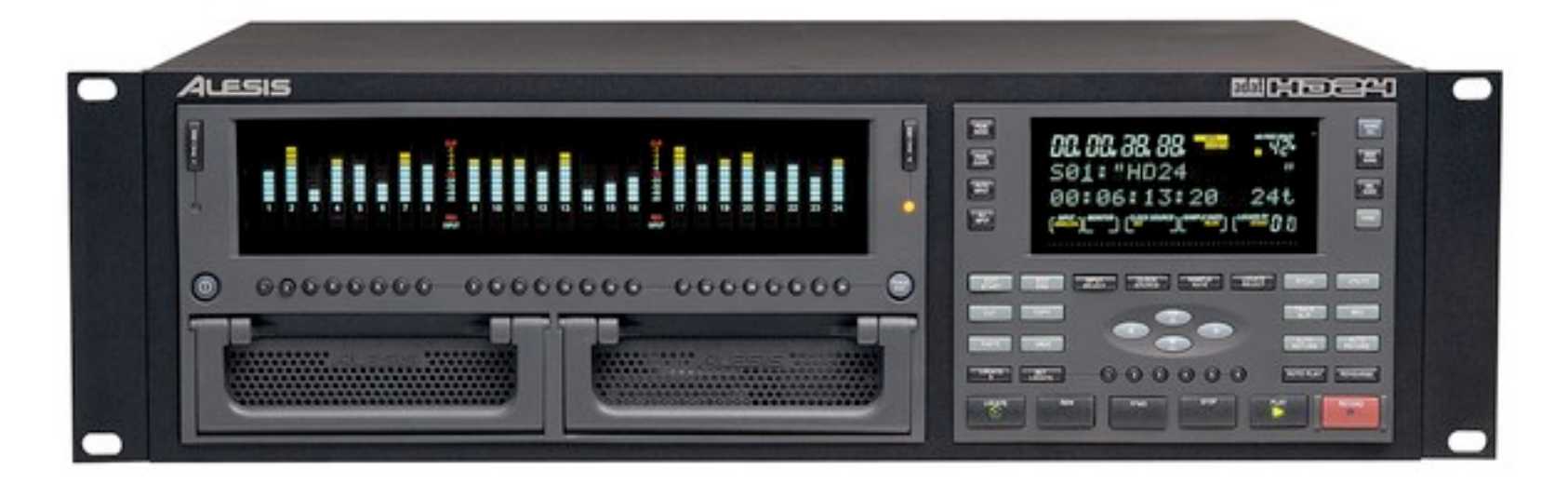

#### \$1500 24-channel recorder @48KHz Needs microphone preamps Records on IDE drives

Big Sister HD24XR (\$2,000) @ 96KHz

### Video: MiniDV

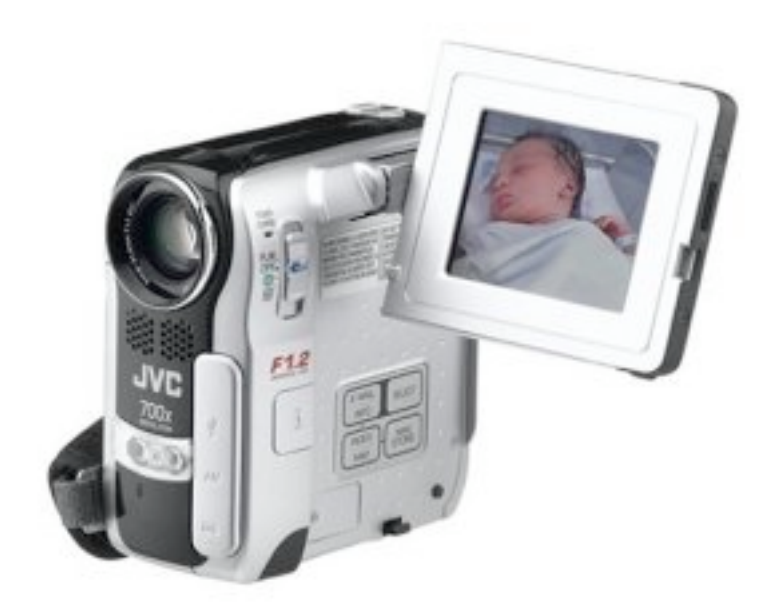

#### $~100$ Firewire connection useful option: aux input for microphone

#### Audio mixing option 1: Mbox - stereo

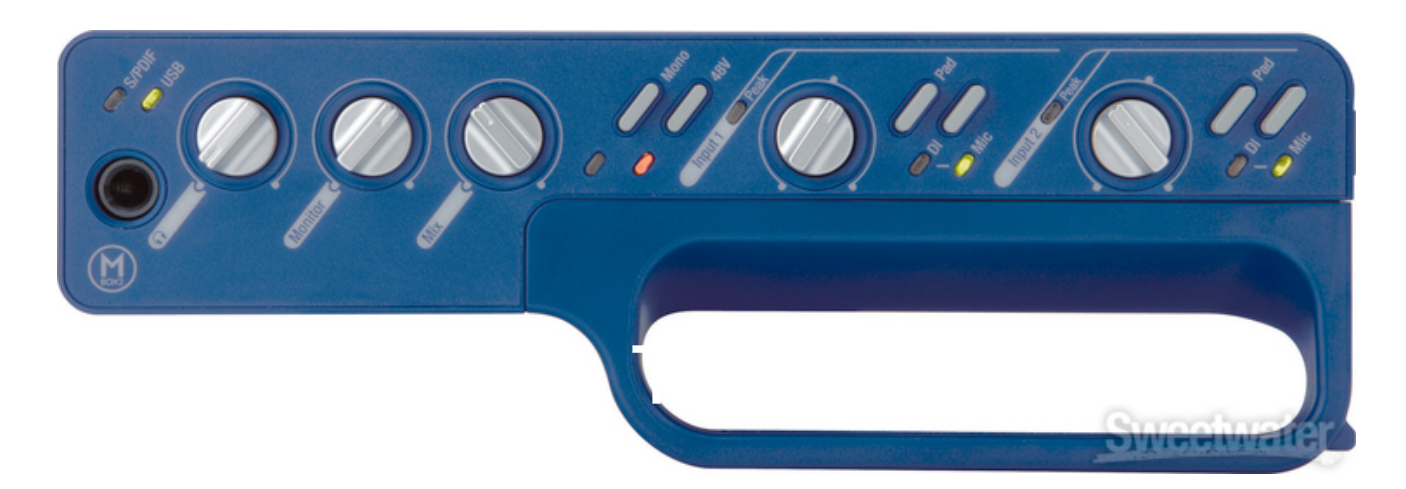

\$450 Pro Tools LE Stereo

### Audio mixing option 2: Digi002 - surround

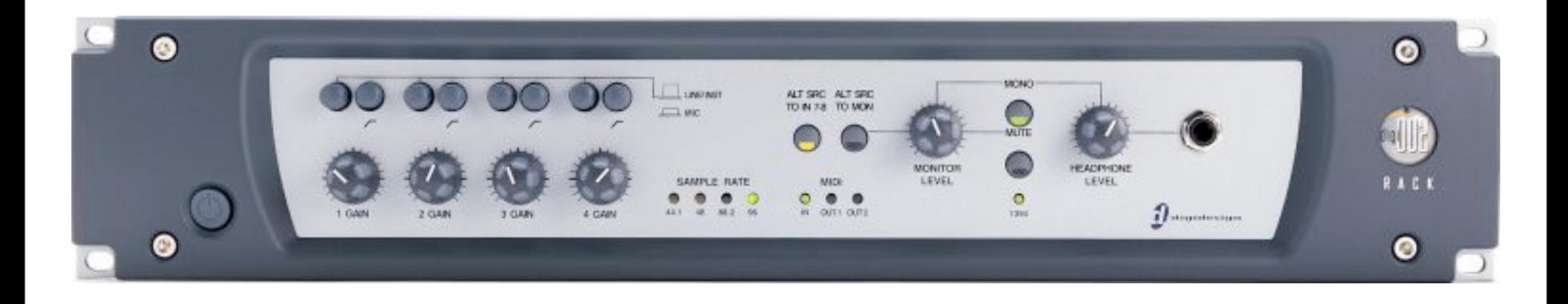

#### \$1,200 Pro Tools LE Surround Sound

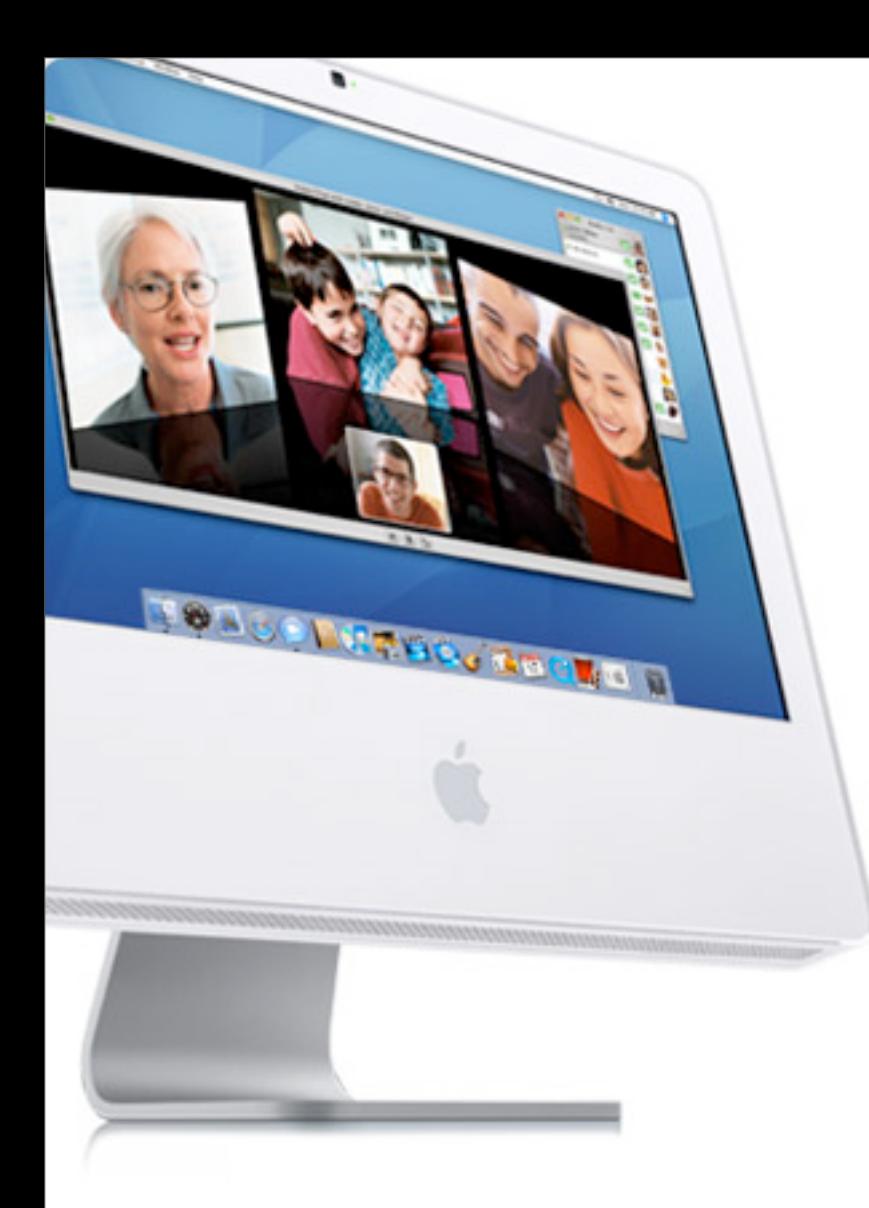

# Apple Media Suite

\$1,200

iPhoto **iMovie** iDVD **GarageBand** iWeb iTunes

*\$100 - Final Cut Pro Express*

### iMovie HD

#### iMovie HD

#### • Easy creation of simple movies
#### iMovie HD

- Easy creation of simple movies
- Create slideshow movies from CD

#### iMovie HD

- Easy creation of simple movies
- **Create slideshow movies from CD**
- Share results for DVD, email, web

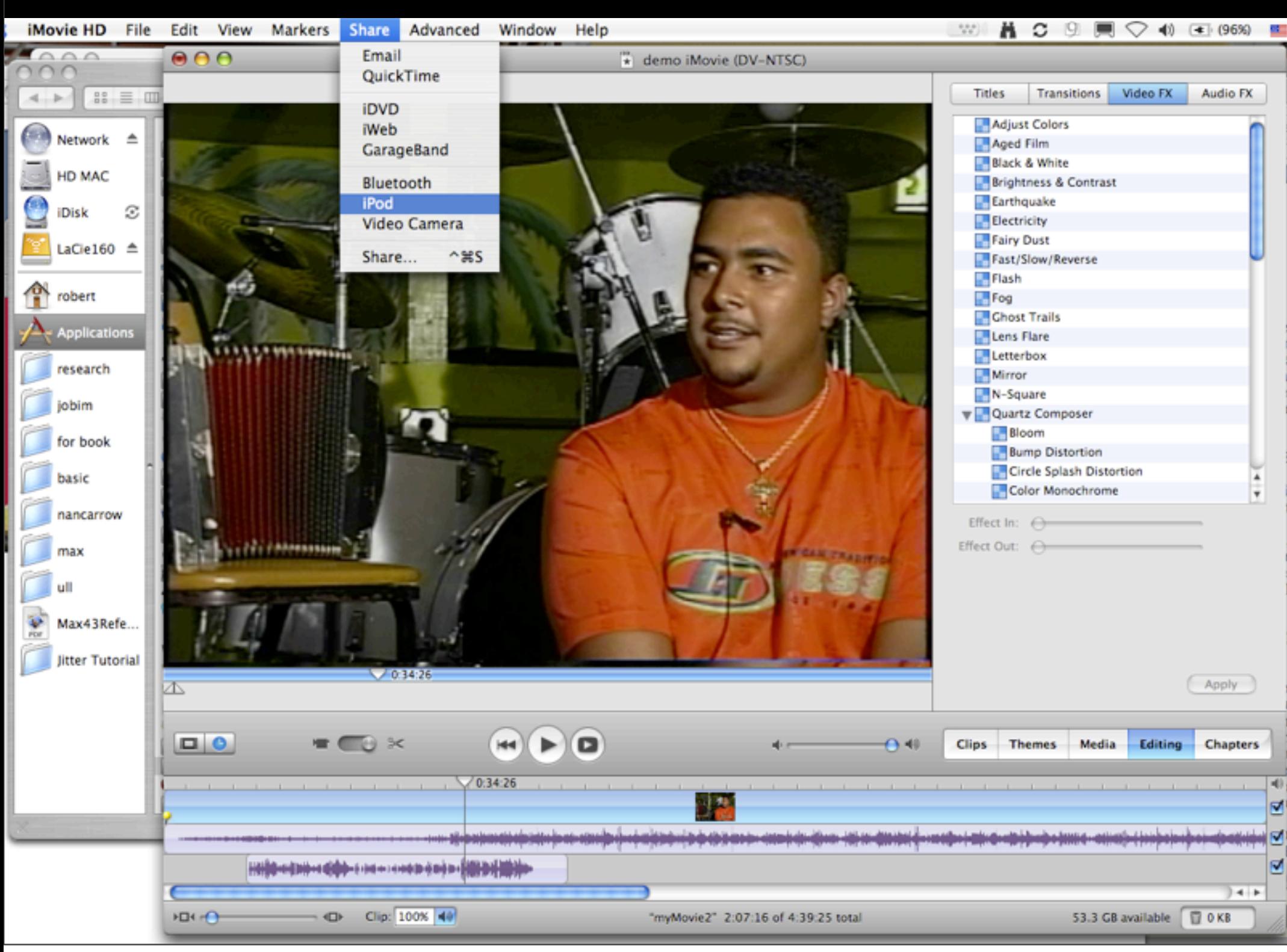

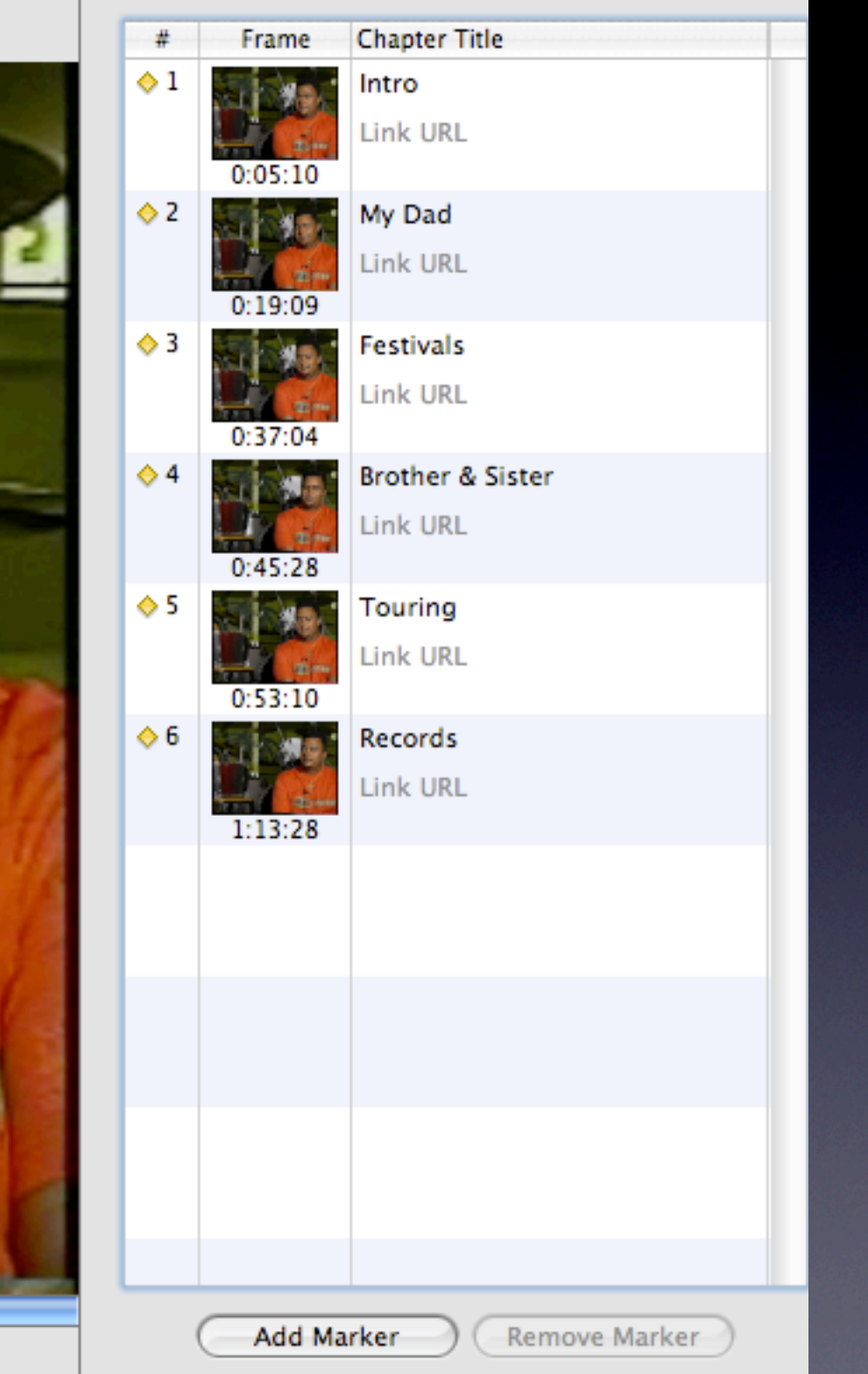

ë

### Add chapters

#### DV camera

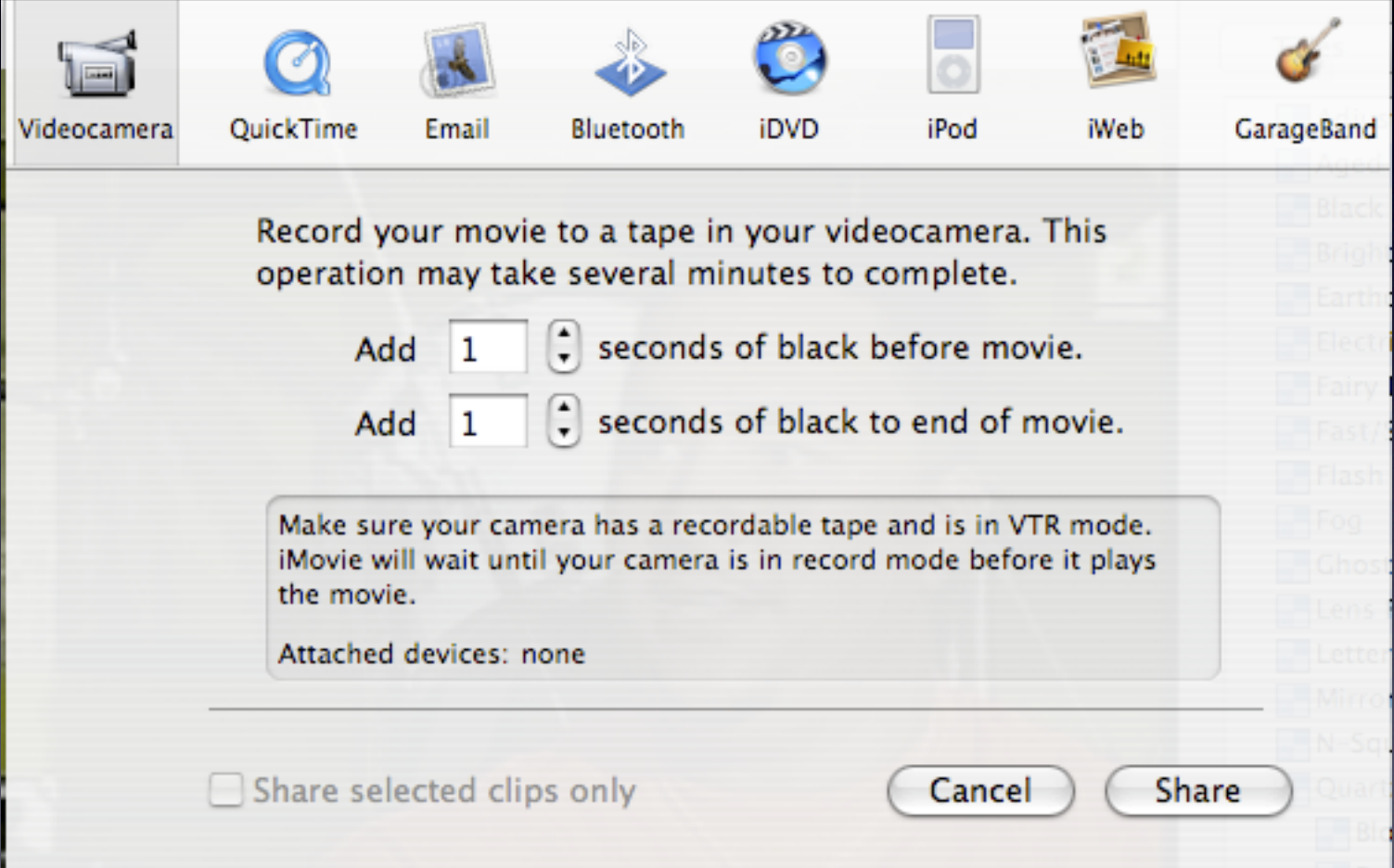

### QuickTime

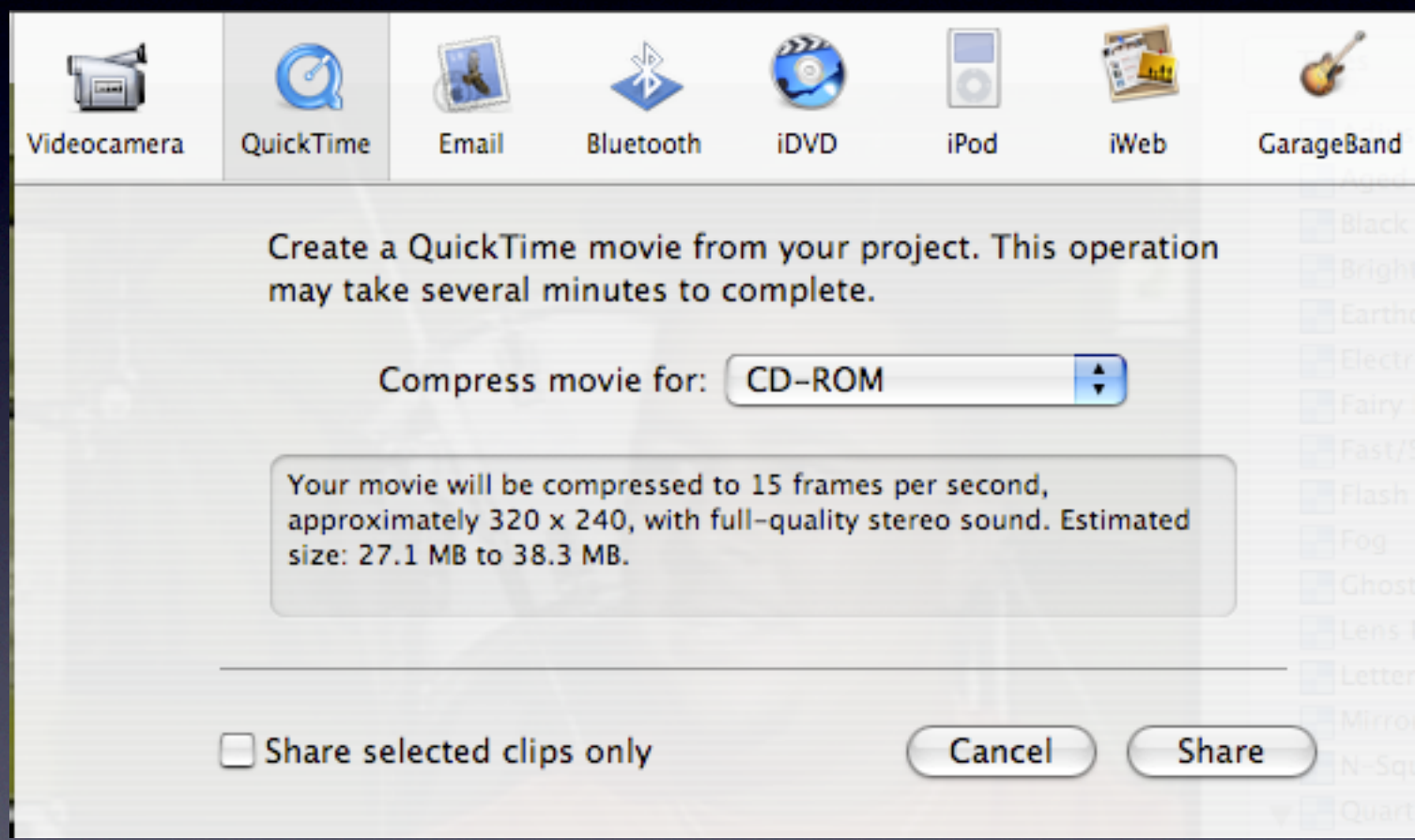

### Email

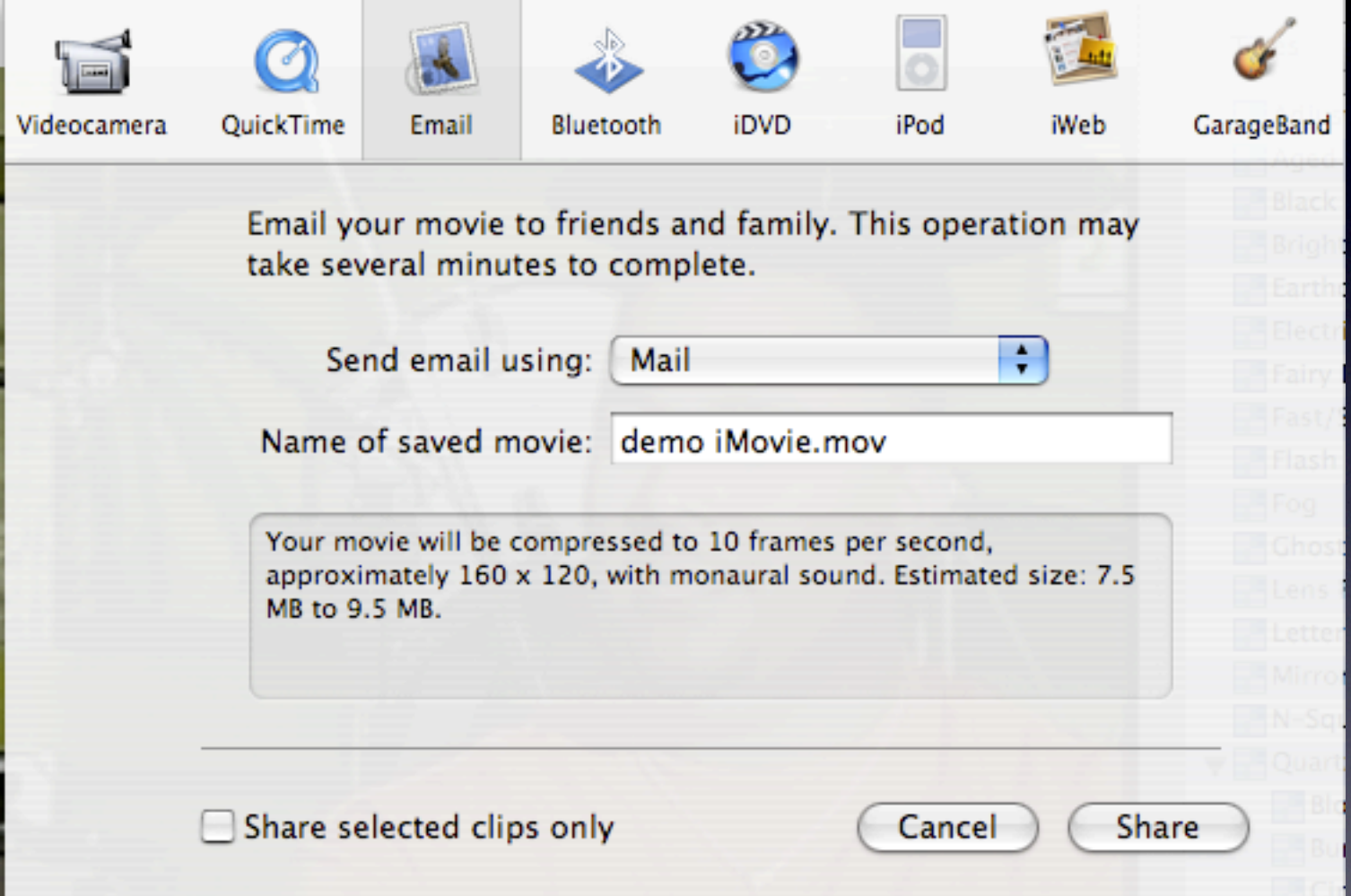

### iDVD

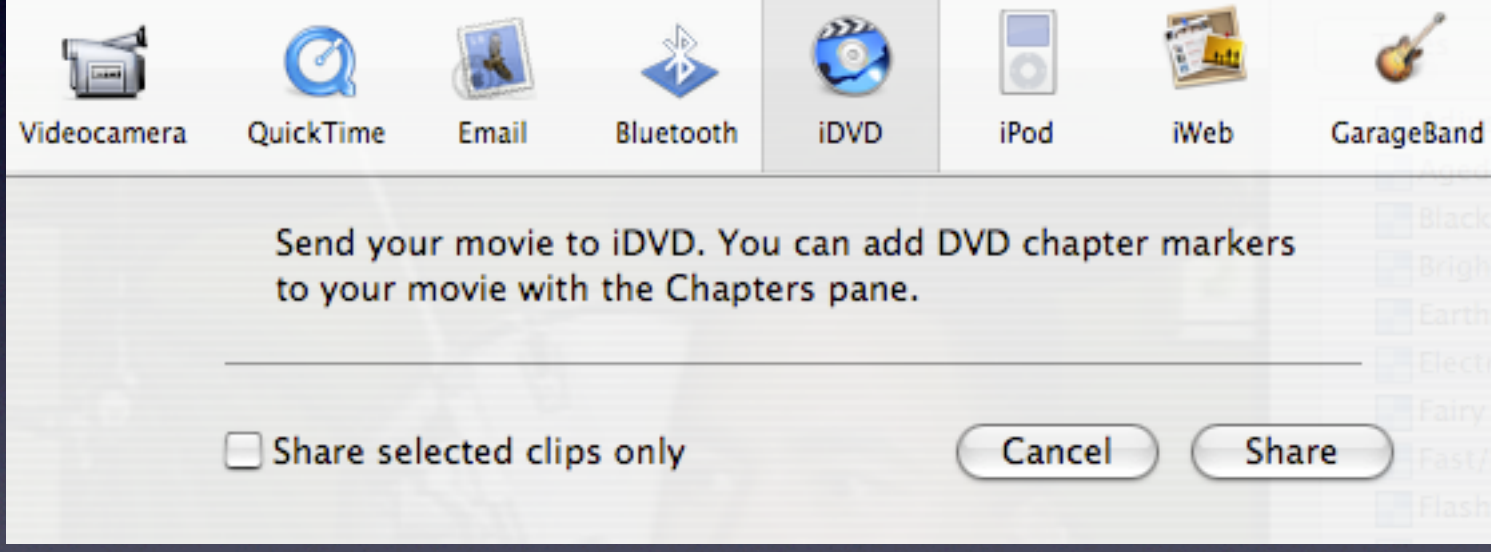

### iDVD

**iDVD** Preview

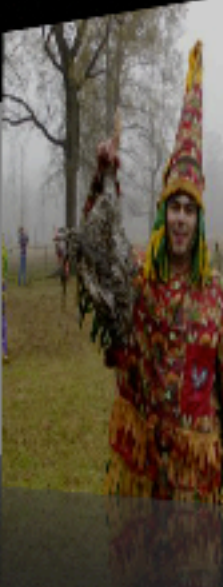

· Play Movie **Scene Selection** 

### Keith Frank Interview Keith Fran

#### **iDVD Preview**

#### $\bullet$  Play Movie

 $0<sub>0</sub>$ 

**Scene Selection** 

# Keith Frank Interview Keith Frank Intervi

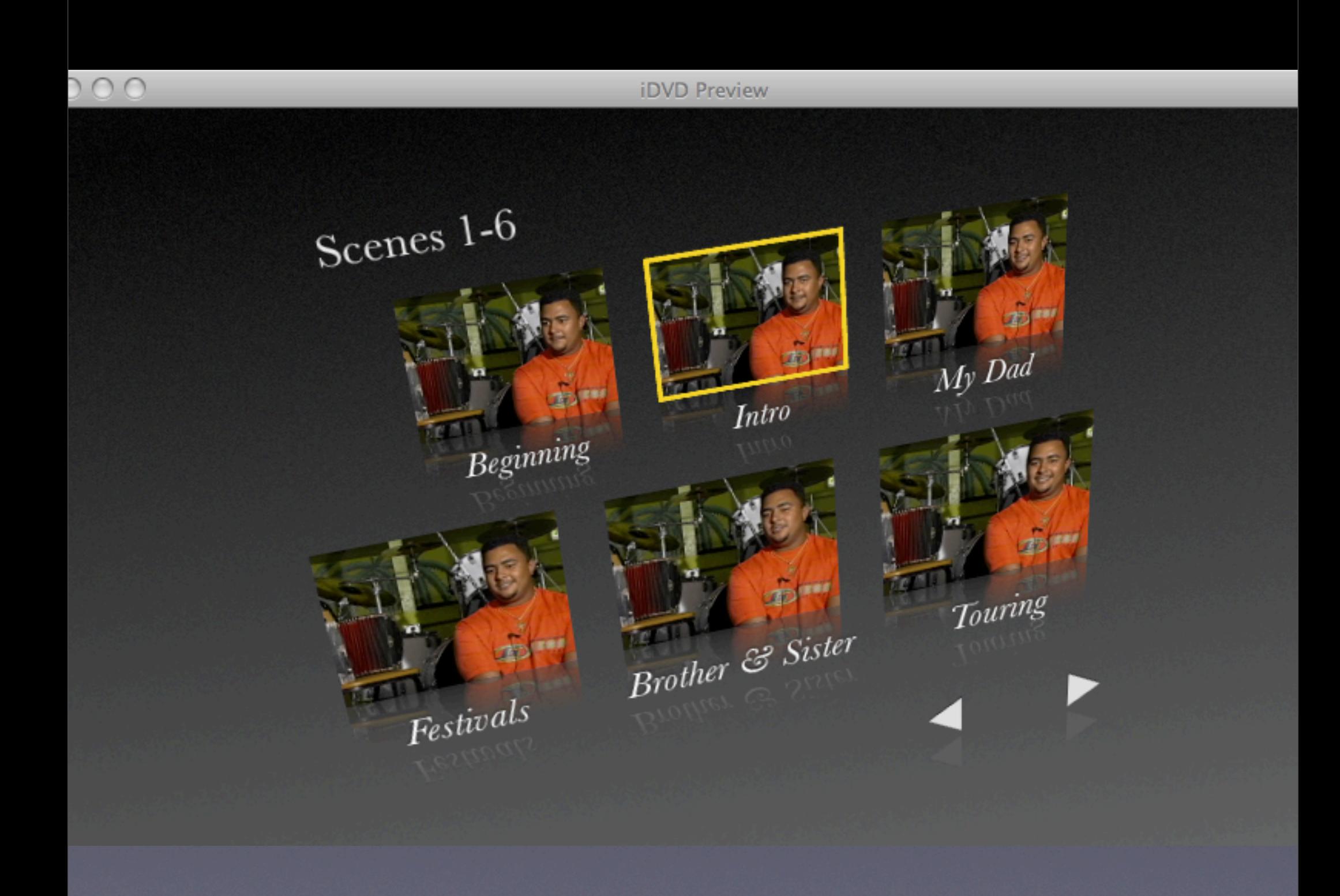

### iPod

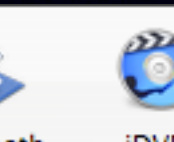

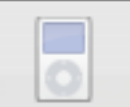

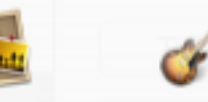

Share

iWeb

Videocamera

QuickTime

Email Bluetooth

iDVD

iPod

GarageBand

Send your movie to your iPod. Your movie will be properly formatted for the iPod, sent to iTunes and placed in your iTunes library. You can then use iTunes to copy your movie to your iPod

Your movie will be compressed to 30 frames per second, approximately 320 x 240, with H.264 video and 44.1kHz AAC stereo audio. Estimated size: about 20.4 MB.

Share selected clips only

Cancel

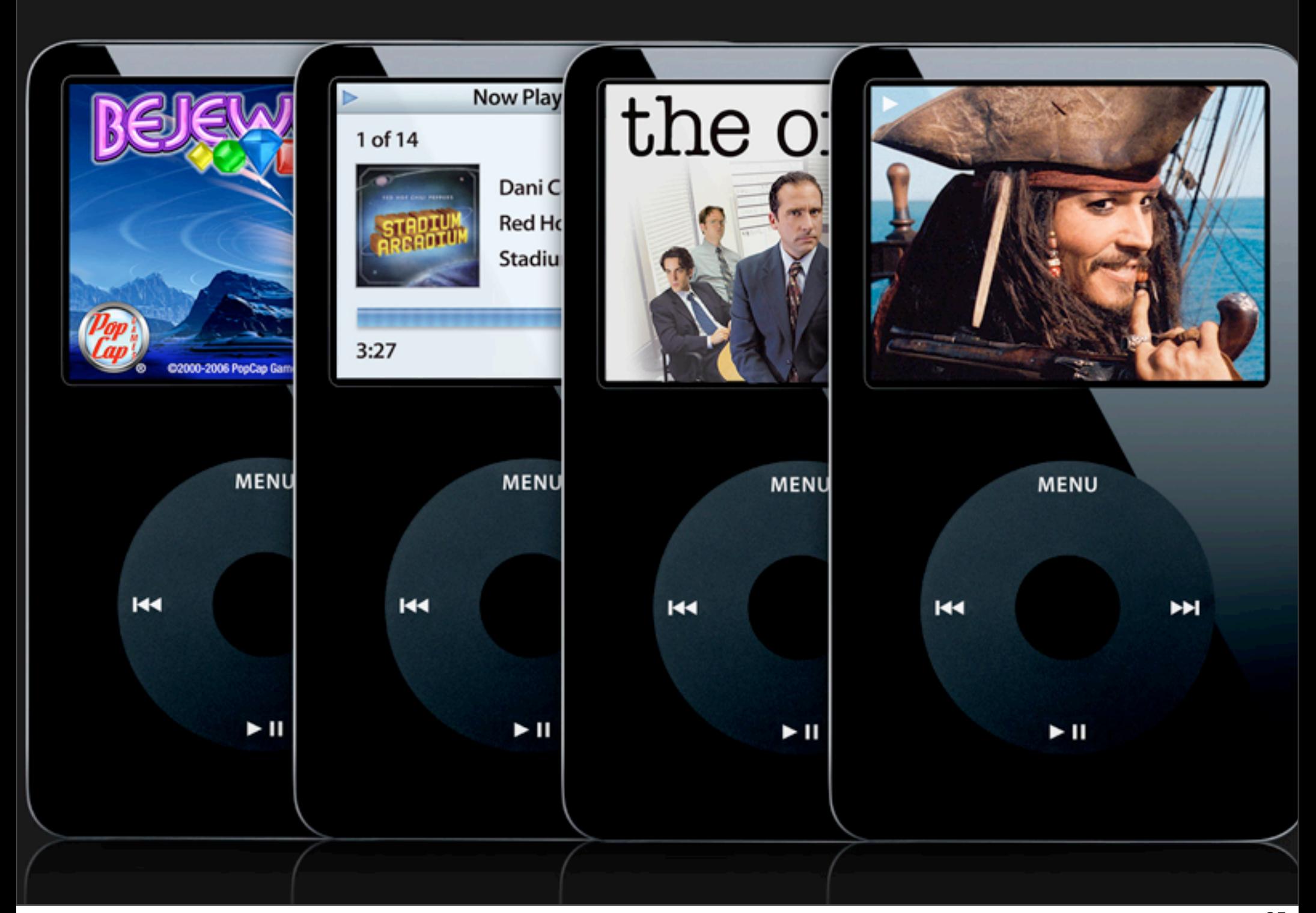

#### iPhone

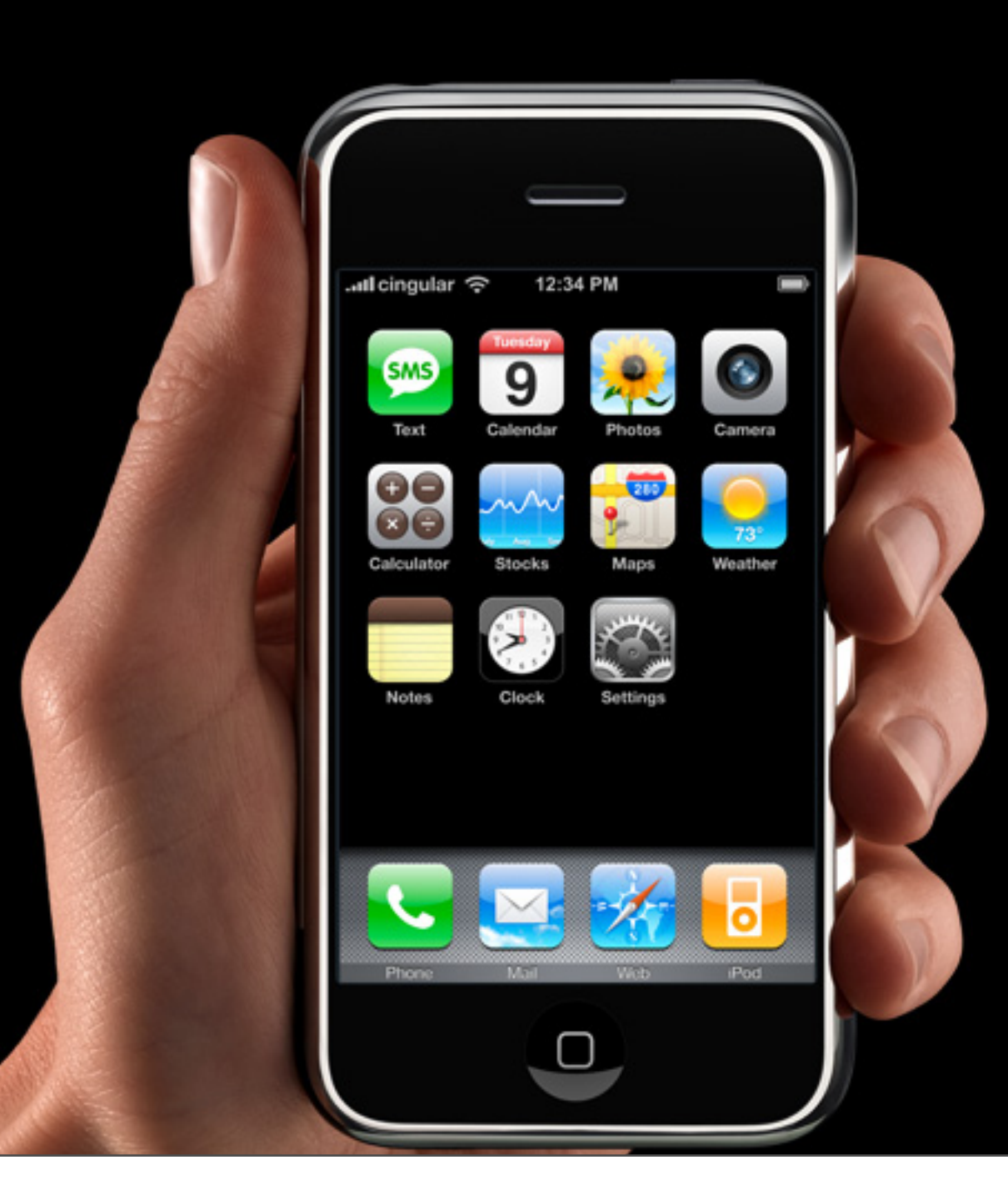

### GarageBand

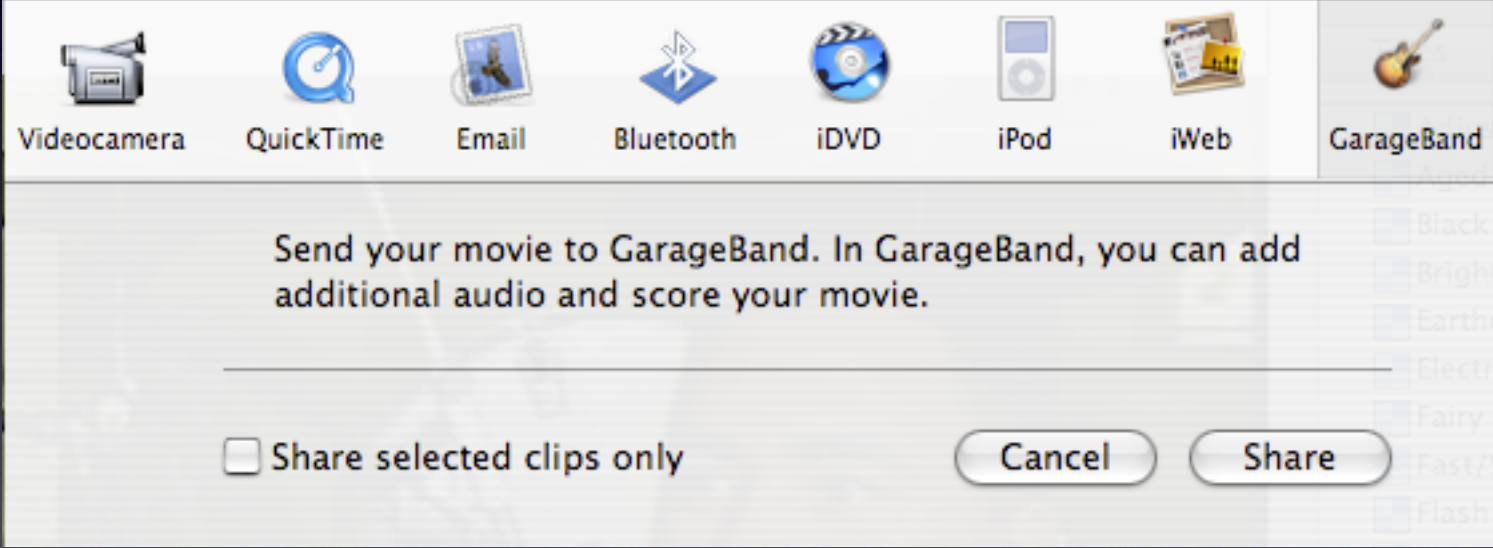

#### iWeb

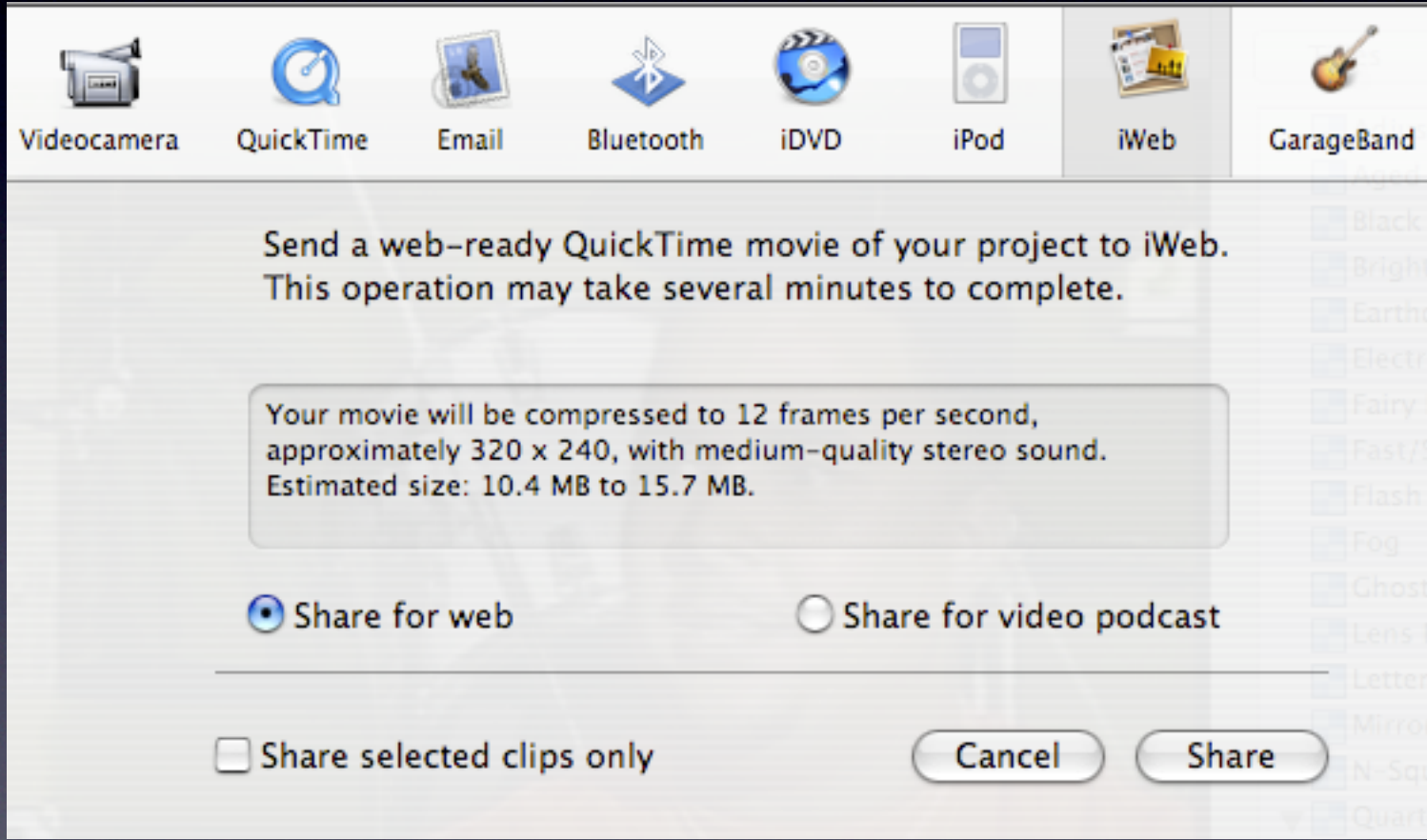

#### • \$1,200 portable multi-track recorder

- \$1,200 portable multi-track recorder
- \$1,200 camcorders
- \$1,200 portable multi-track recorder
- \$1,200 camcorders
- \$1,200 Pro Tools
- \$1,200 portable multi-track recorder
- \$1,200 camcorders
- \$1,200 Pro Tools
- \$1,200 computer
- \$1,200 portable multi-track recorder
- \$1,200 camcorders
- \$1,200 Pro Tools
- \$1,200 computer

#### • Final Cut Pro 5 - professional video editing

• Final Cut Pro 5 - professional video editing

• Motion 2 - animate text, graphics, menus

- Final Cut Pro 5 professional video editing
- Motion 2 animate text, graphics, menus
- Soundtrack Pro edit and design sound

- Final Cut Pro 5 professional video editing
- Motion 2 animate text, graphics, menus
- Soundtrack Pro edit and design sound
- DVD Studio Pro 4 DVD authoring

# High Definition TV

Make transition to HD

• Consumer cameras becoming affordable \$2,000

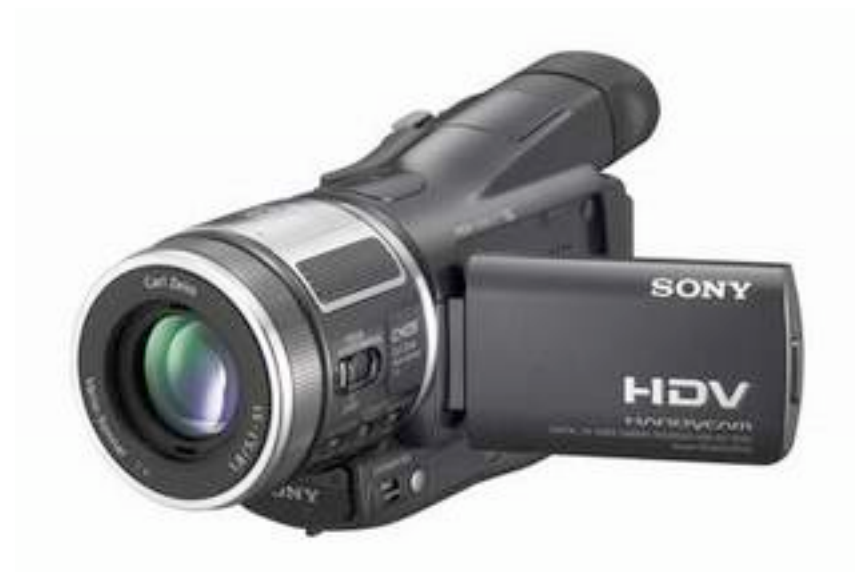

### Pro Tools HD

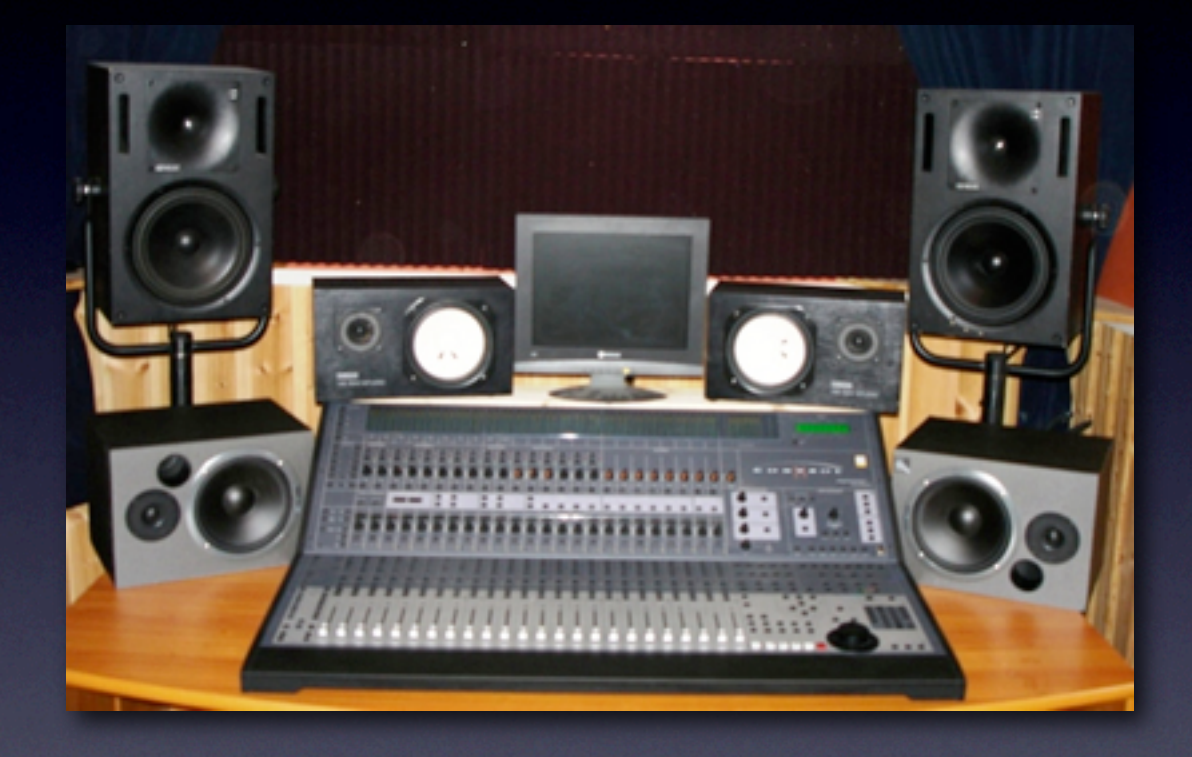

24-track recording Professional environment \$40,000+

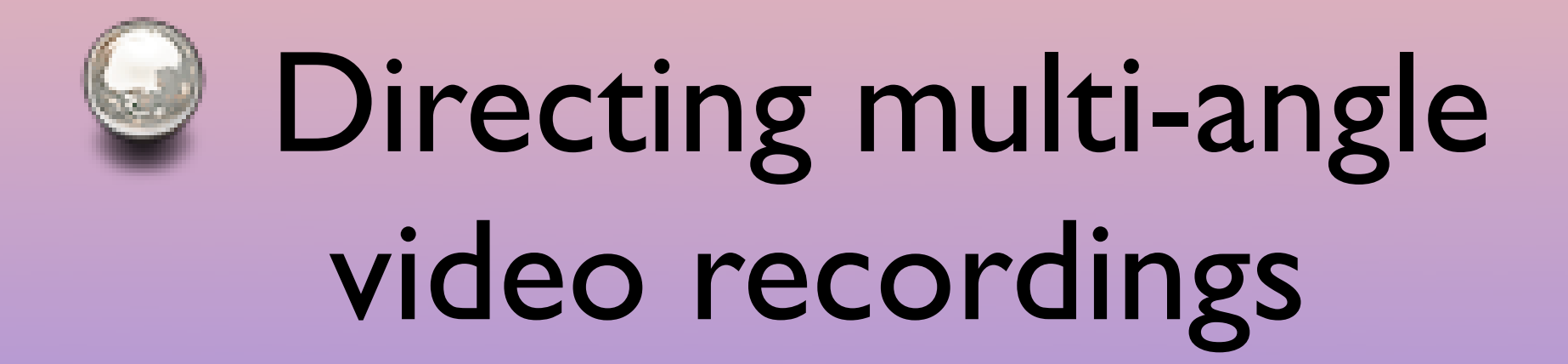

• Video director creates viewer's perspective

- Video director creates viewer's perspective
	- **O** Supervises placement of cameras

- Video director creates viewer's perspective
	- Supervises placement of cameras
	- o Decides when to switch angles

- Video director creates viewer's perspective
	- Supervises placement of cameras
	- Decides when to switch angles
	- Suggests framing, panning, and zooming

- Video director creates viewer's perspective
	- o Supervises placement of cameras
	- Decides when to switch angles
	- Suggests framing, panning, and zooming
	- o Supervises special effects

• Video director creates viewer's perspective

- o Supervises placement of cameras
- o Decides when to switch angles
- Suggests framing, panning, and zooming
- o Supervises special effects
- Coaches crew
• Practice composition of shots

- **Practice composition of shots**
- Plan coverage

- Practice composition of shots
- Plan coverage
- Use 2 4 cameras, approach audience members using personal equipment

- Practice composition of shots
- Plan coverage
- Use 2 4 cameras, approach audience members using personal equipment
- Keep tape running during event

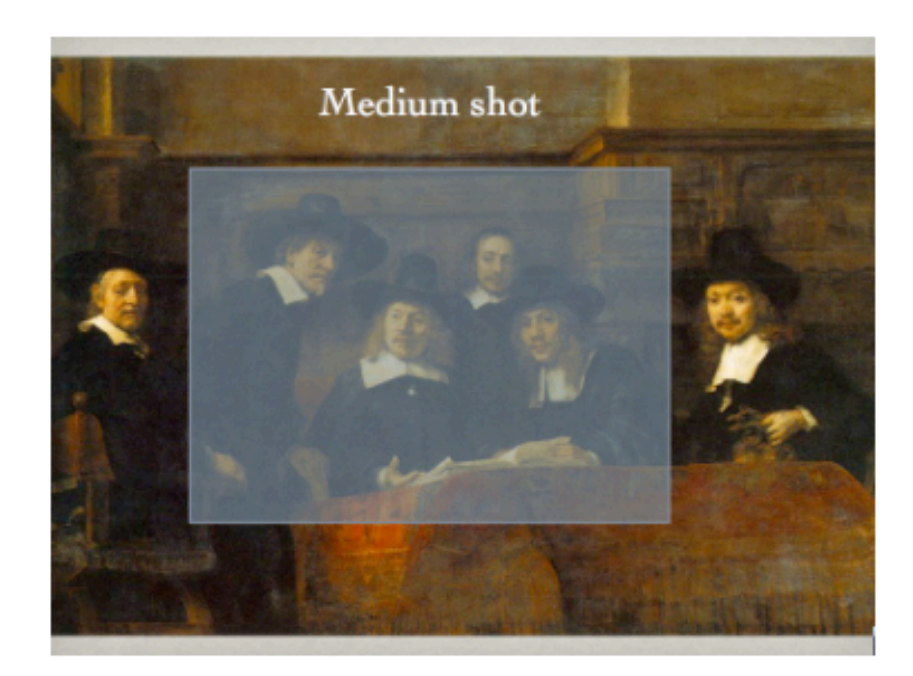

#### Framing exercise

medium

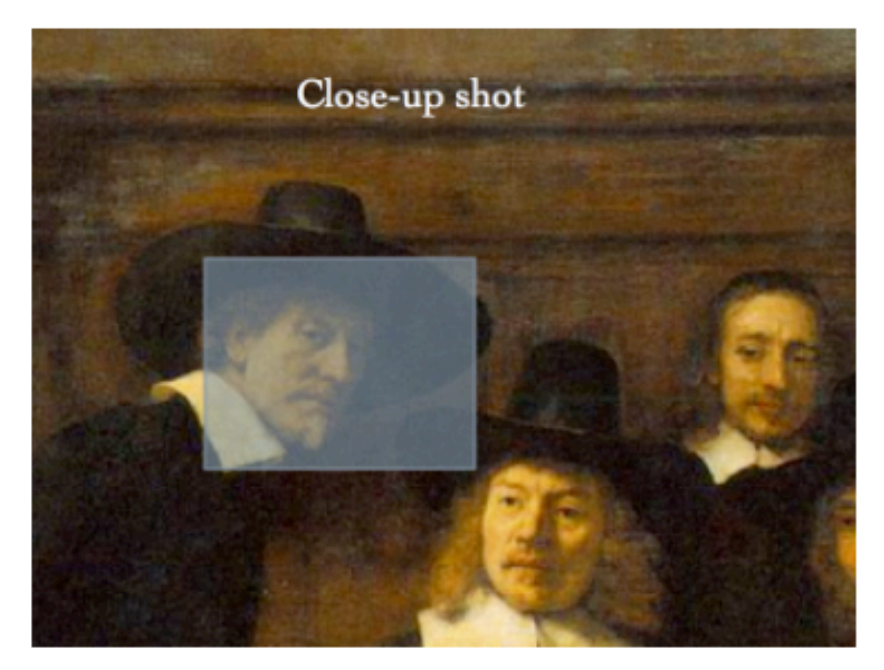

Two framing possibilities from class exercise.

close-up

#### Storyboarding

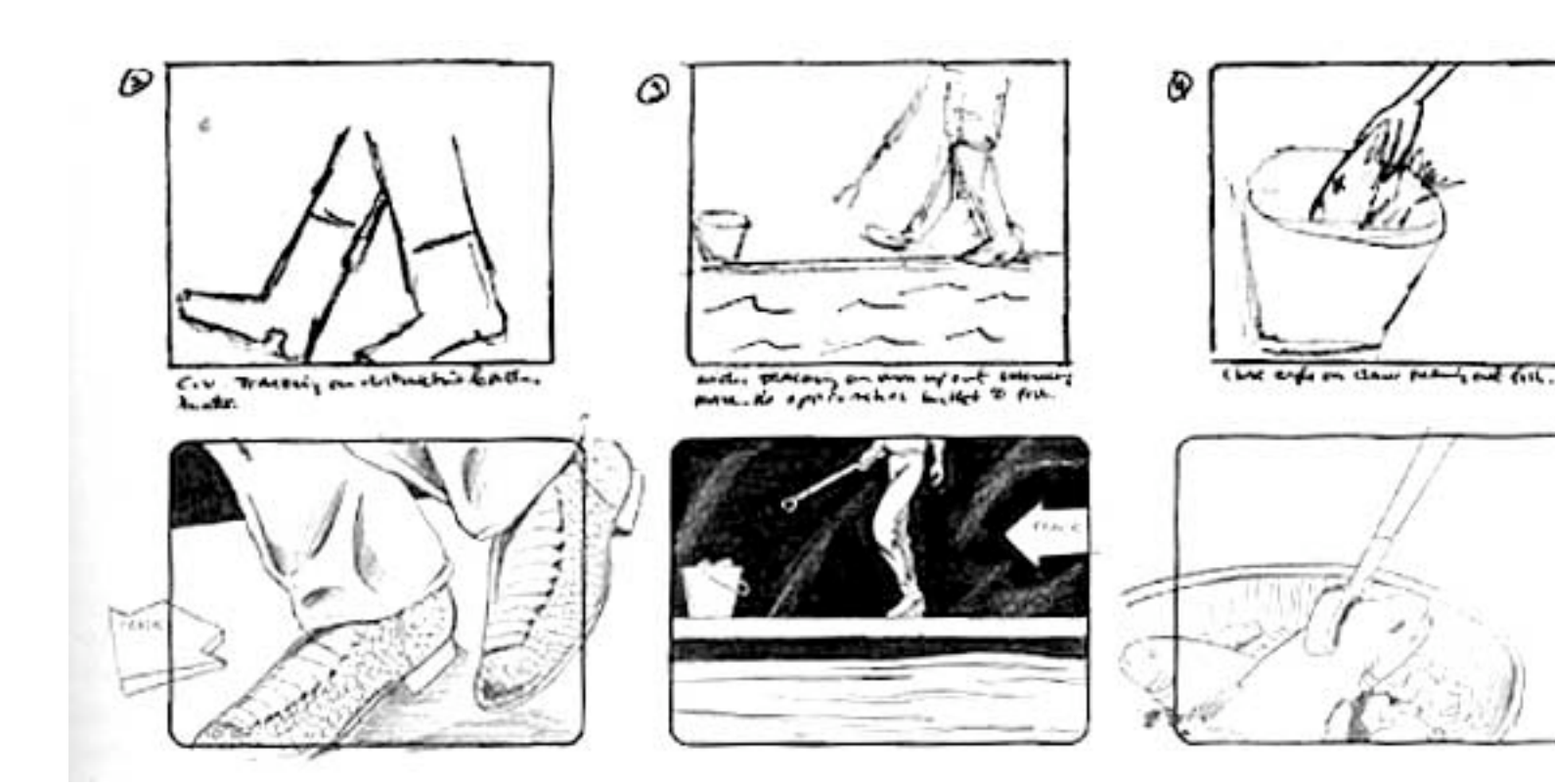

#### Involve theory students

#### Involve theory students

• Use direction plan as an application of the study of music theory

**• Interviews were conducted with a number** of directors and assistants

- Interviews were conducted with a number of directors and assistants
- **Transcribed and available online**

- **Interviews were conducted with a number** of directors and assistants
- **Transcribed and available online**
- Continuing study underway to describe common practice

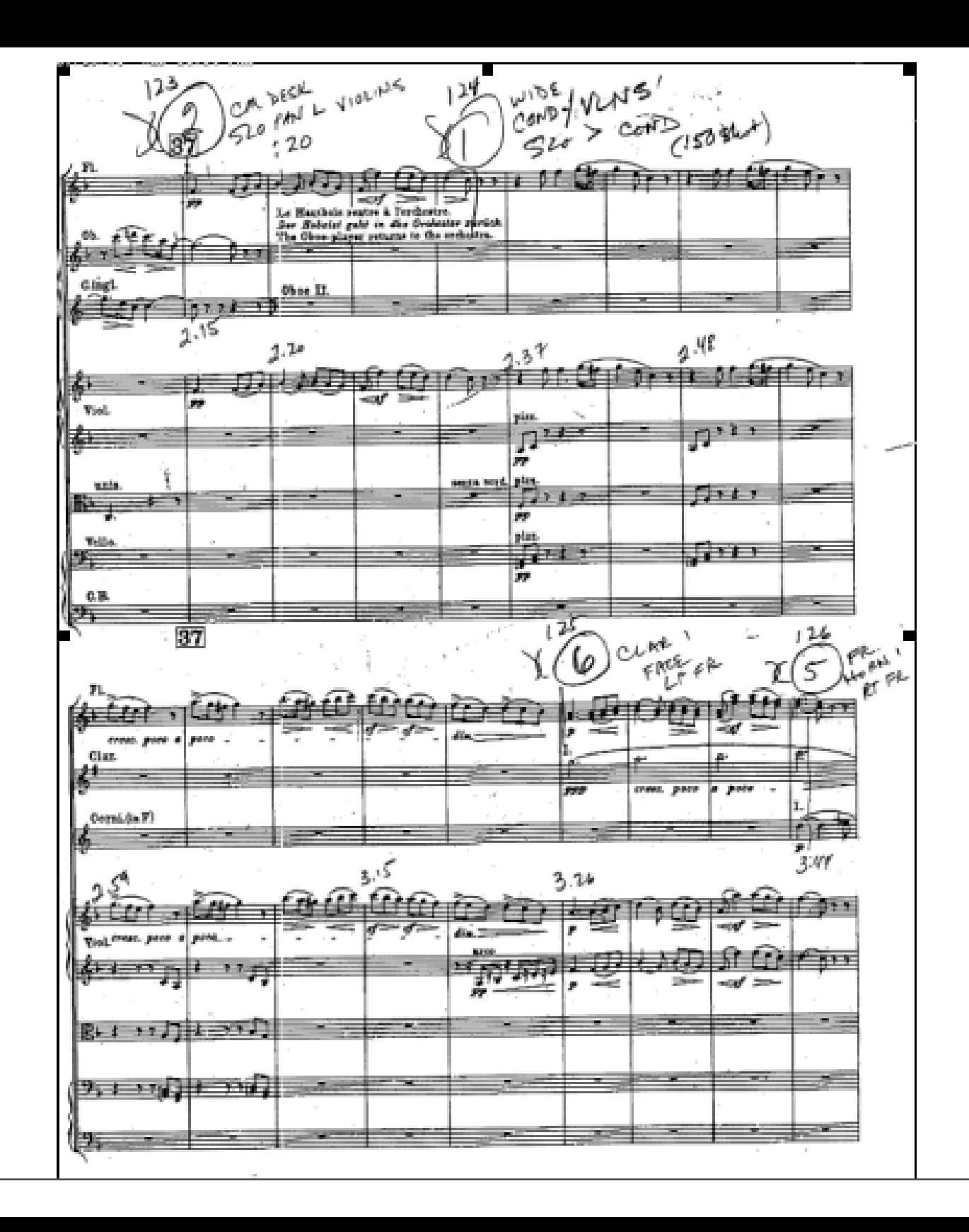

• Large scale division points

- **Large scale division points**
- Pace of harmonic rhythm

- Large scale division points
- Pace of harmonic rhythm
- Development and return of themes

- Large scale division points
- Pace of harmonic rhythm
- Development and return of themes
- **Cadences**

- Large scale division points
- Pace of harmonic rhythm
- Development and return of themes
- **Cadences**
- **•** Instrumentation

#### Use "zone defense" when no score is available

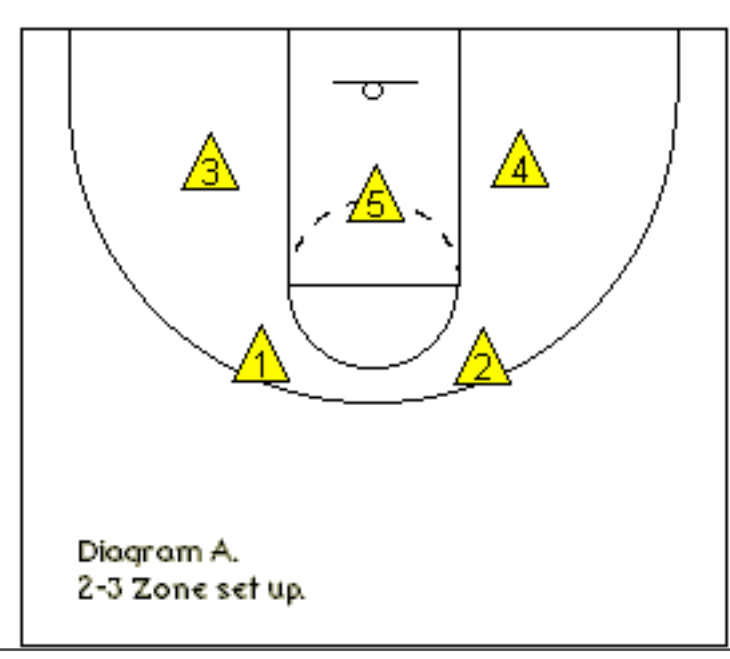

# Directing multi-channel audio recordings

# Directing multi-channel audio recordings

• Create sonic perspective - stereo (and surround)

# Directing multi-channel audio recordings

- Create sonic perspective stereo (and surround)
- What will complement visuals?

• Multi-tracking allows for mixing in postproduction

- Multi-tracking allows for mixing in postproduction
	- Can remix to fix balance problems

- Multi-tracking allows for mixing in postproduction
	- Can remix to fix balance problems
	- Variety of mixes to highlight sections

- Multi-tracking allows for mixing in postproduction
	- Can remix to fix balance problems
	- **Variety of mixes to highlight sections**
	- **Immerse viewer in ensemble**

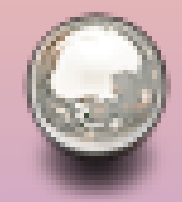

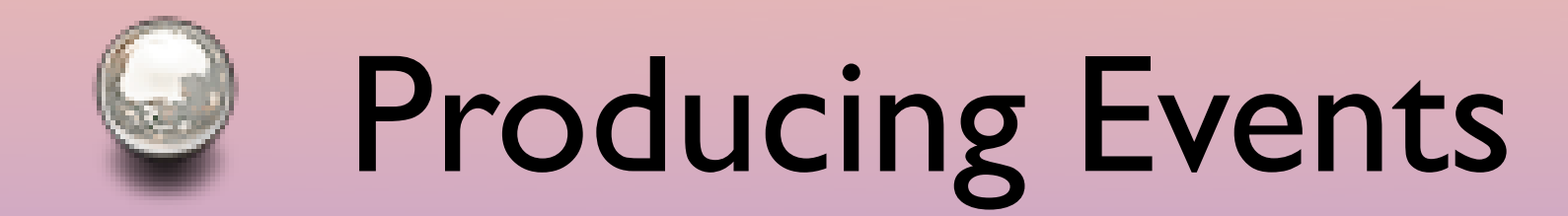

**• Producer's job is to get best possible result,** matched to needs of community

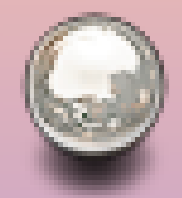

- Producer's job is to get best possible result, matched to needs of community
- Picking events

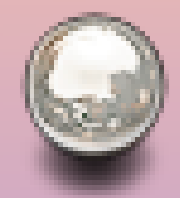

- Producer's job is to get best possible result, matched to needs of community
- **Picking events**
- Pre-production planning

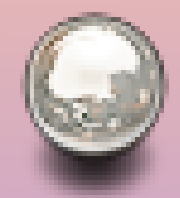

- Producer's job is to get best possible result, matched to needs of community
- **Picking events**
- Pre-production planning
- Supervise video recording

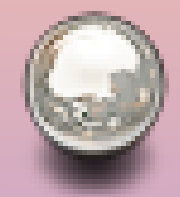

- Producer's job is to get best possible result, matched to needs of community
- Picking events
- Pre-production planning
- Supervise video recording
- Supervise audio recording

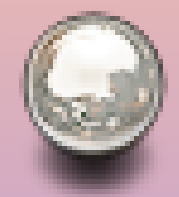

- Producer's job is to get best possible result, matched to needs of community
- Picking events
- **Pre-production planning**
- Supervise video recording
- Supervise audio recording
- Supervise postproduction
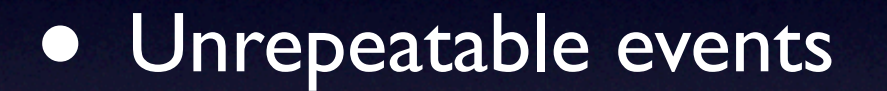

#### • Unrepeatable events

• Visual and sonic spectacles

- Unrepeatable events
- Visual and sonic spectacles
- Special artistic moments

- Unrepeatable events
- Visual and sonic spectacles
- Special artistic moments
- Political points

• Discuss with musical director

- Discuss with musical director
- Know order, instrumentation, layout

- Discuss with musical director
- Know order, instrumentation, layout
- Attend dress rehearsal

• Consider logistics of performance space

• Consider logistics of performance space • Discuss material to be recorded, develop approach

- Consider logistics of performance space
- Discuss material to be recorded, develop approach
- Plan setup and breakdown
- Consider logistics of performance space
- Discuss material to be recorded, develop approach
- Plan setup and breakdown
- Assign roles, discuss credits

#### • Don't break or lose gear

- Don't break or lose gear
- Get usable audio

- **Don't break or lose gear**
- Get usable audio
- Get usable video

- Don't break or lose gear
- Get usable audio
- **Get usable video**
- Get permissions

• Pick best audio and video material

• Pick best audio and video material

• Make reference mix to edit video to

- Pick best audio and video material
- Make reference mix to edit video to
- Make final stereo and surround mixes

- Pick best audio and video material
- Make reference mix to edit video to
- Make final stereo and surround mixes
- Finish final video edits, combine with audio

- **Pick best audio and video material**
- Make reference mix to edit video to
- Make final stereo and surround mixes
- Finish final video edits, combine with audio
- Add chapter markers, export

- Pick best audio and video material
- Make reference mix to edit video to
- Make final stereo and surround mixes
- Finish final video edits, combine with audio
- Add chapter markers, export
- Author DVD, CD, website

# Sync

# Sync

• In postproduction the audio and video recorded on separate systems will have to be synced up

# **Sync**

- In postproduction the audio and video recorded on separate systems will have to be synced up
- Recording audio on camera avoids this necessity

# Jam sync

# Jam sync

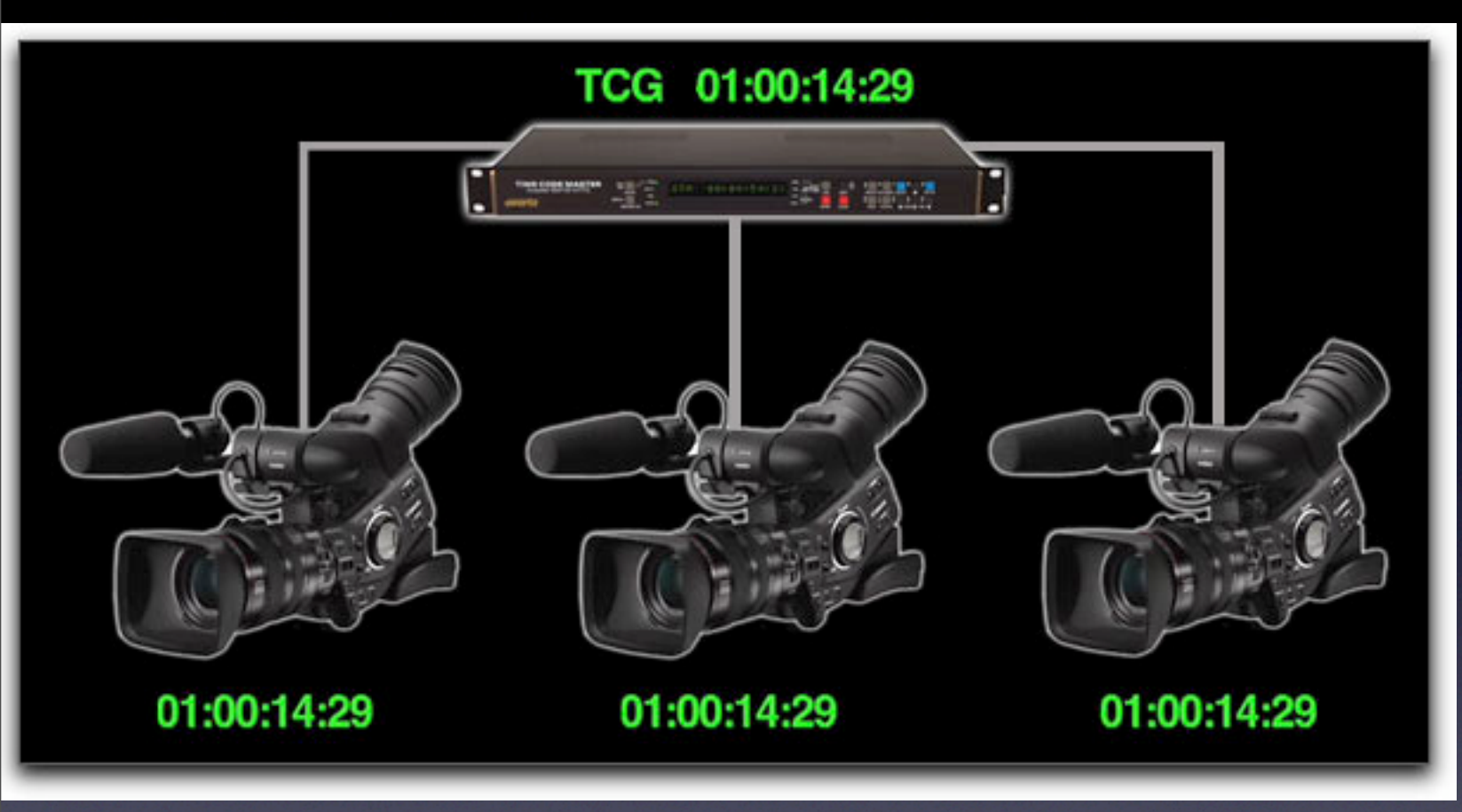

# Jam sync

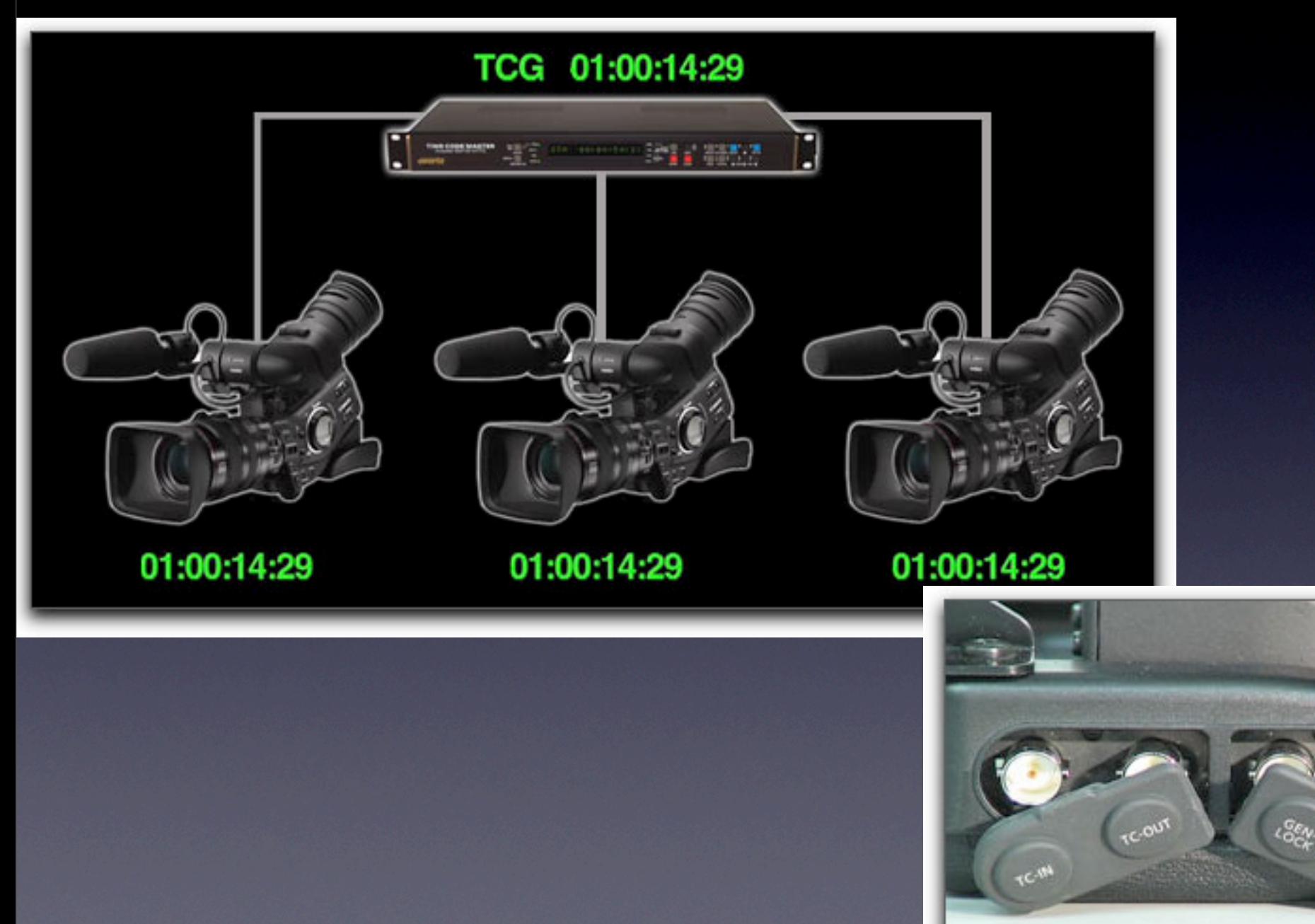

ng<sub>a</sub>

# Clapboard sync

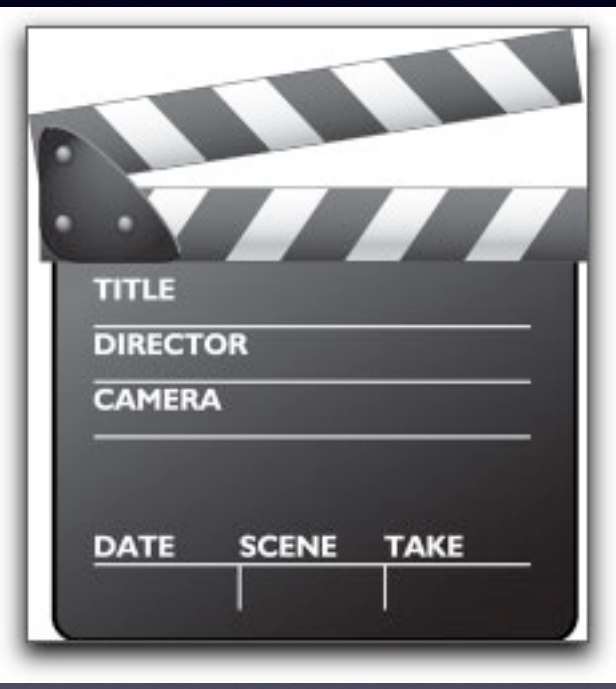

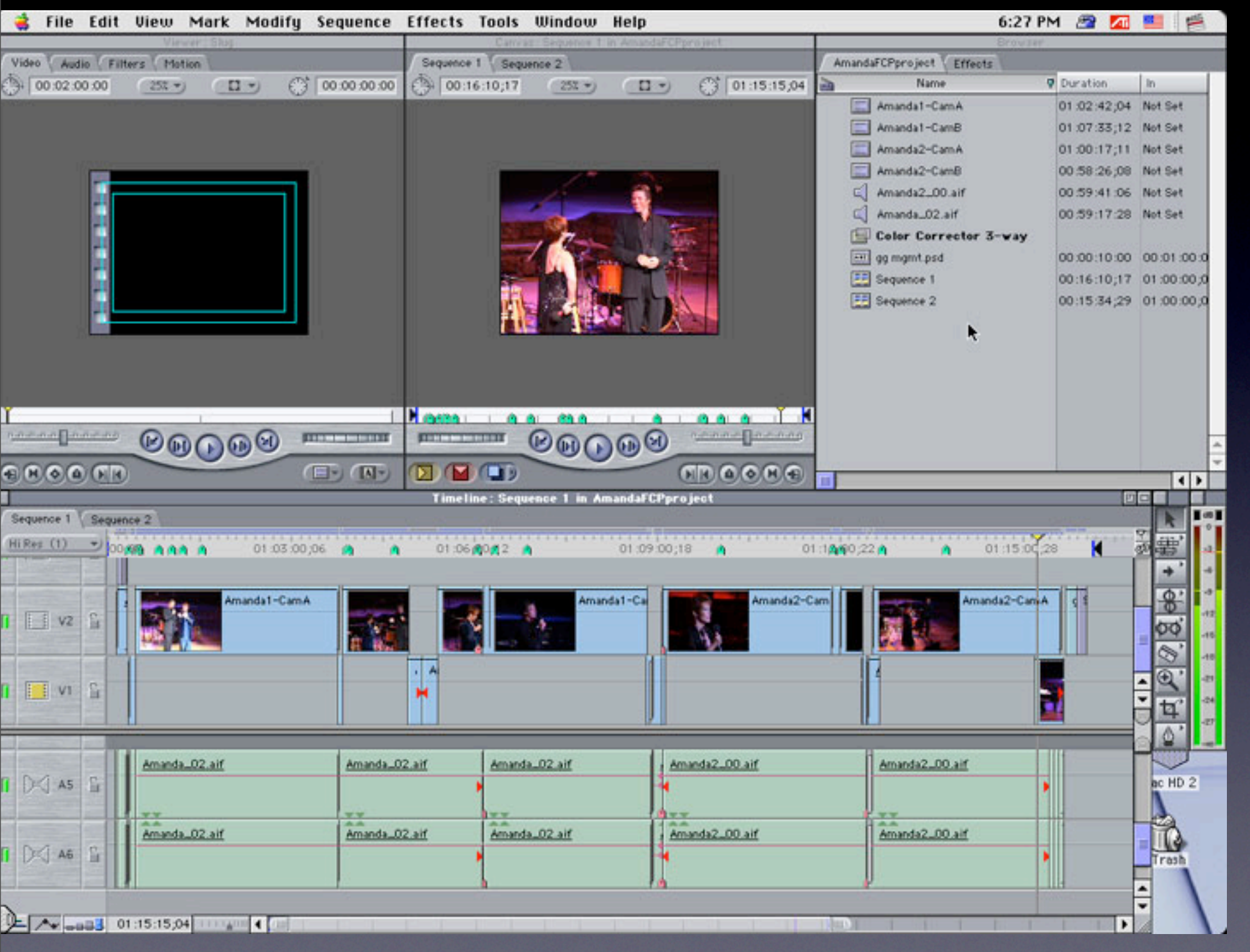

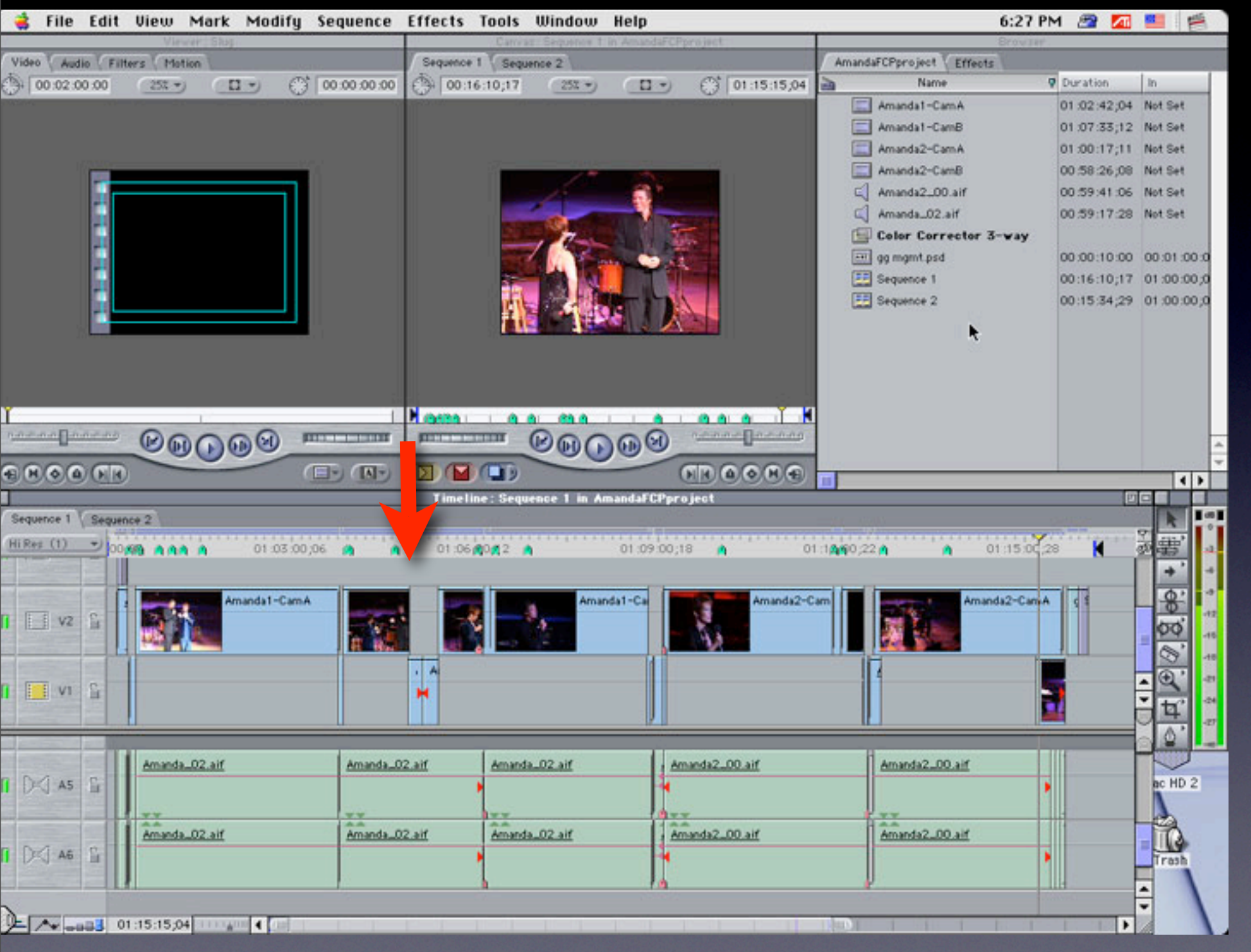

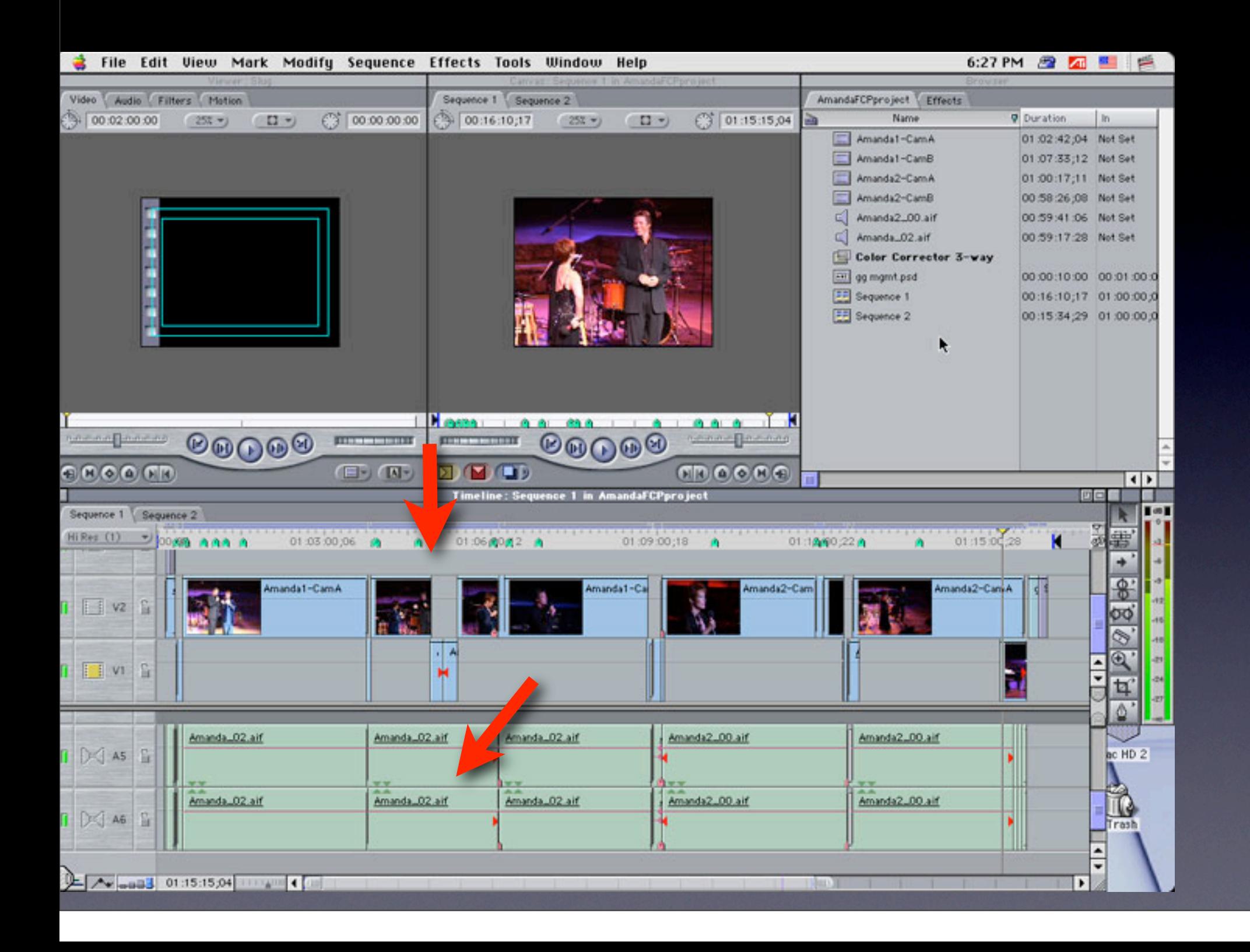
# **Multiclips in FCP 5**

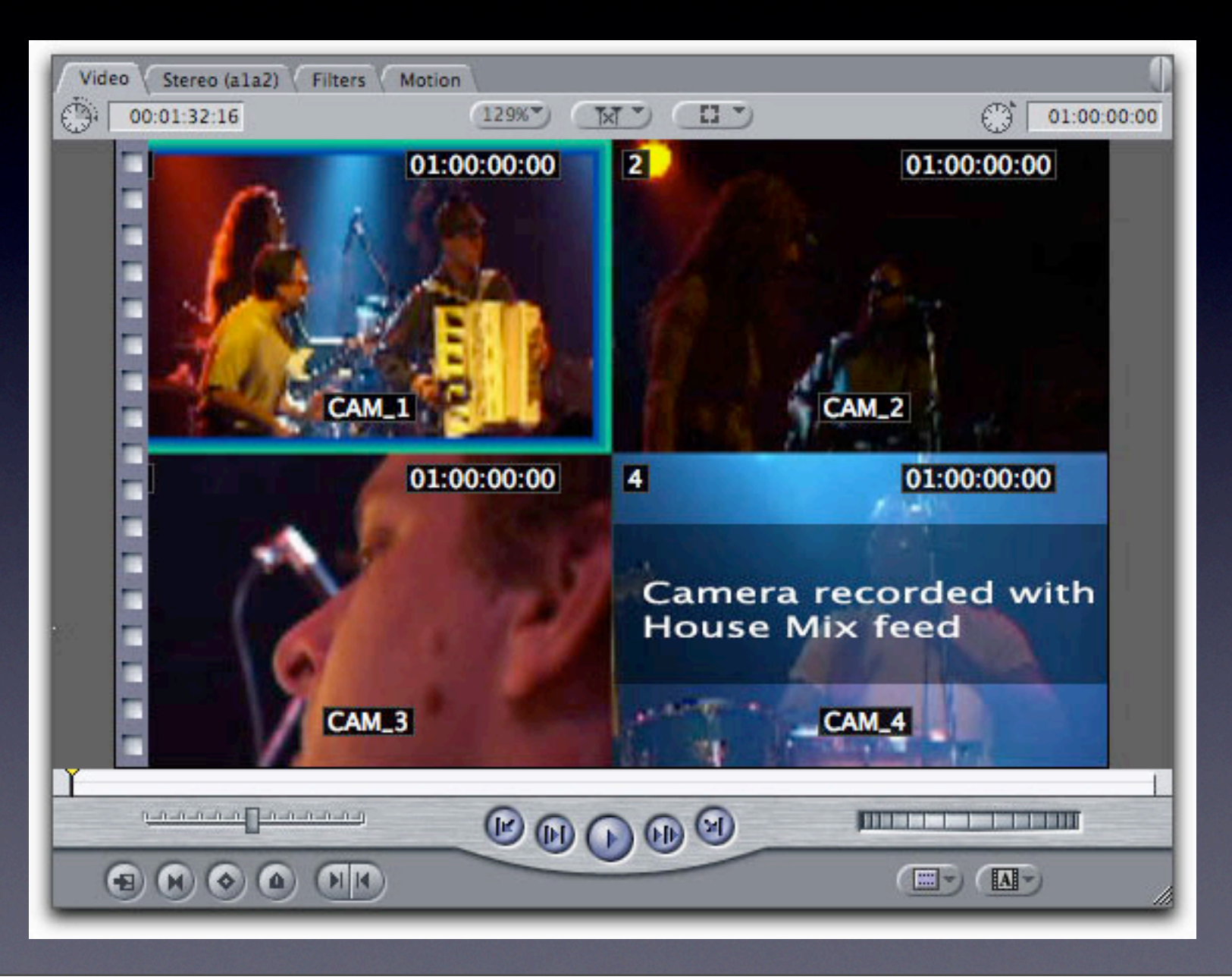

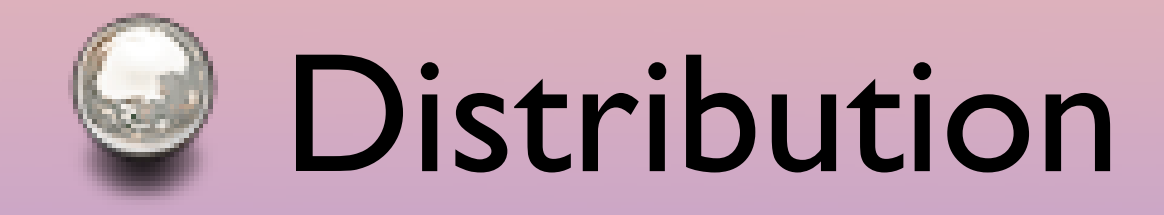

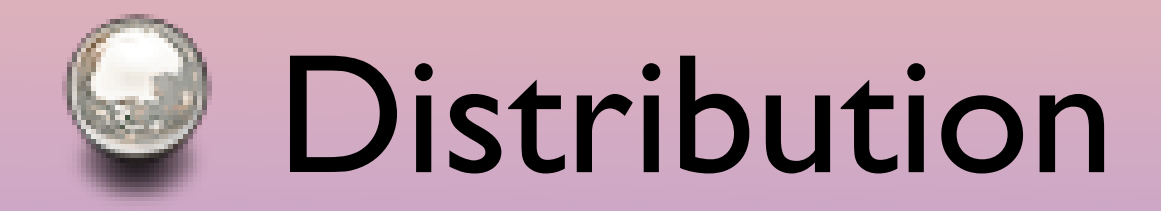

#### • Web pages - dynamic

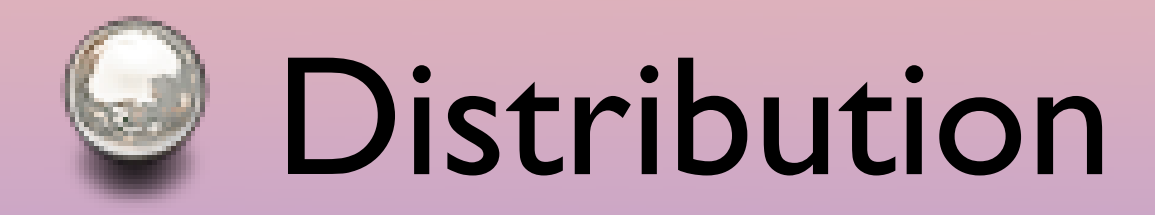

- Web pages dynamic
- Podcasts subscriptions, portable players

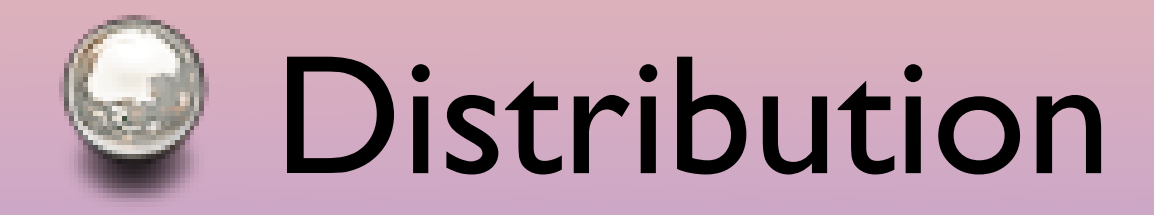

- Web pages dynamic
- Podcasts subscriptions, portable players
- DVD high density

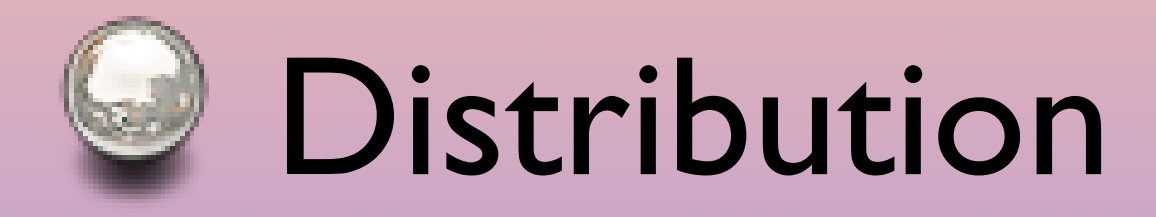

- Web pages dynamic
- Podcasts subscriptions, portable players
- DVD high density
- Cable TV

#### Podcasts

#### Podcasts

#### • Subscription - maintain contact with audience

#### Podcasts

- Subscription maintain contact with audience
- Can use with iTunes doesn't require iPod

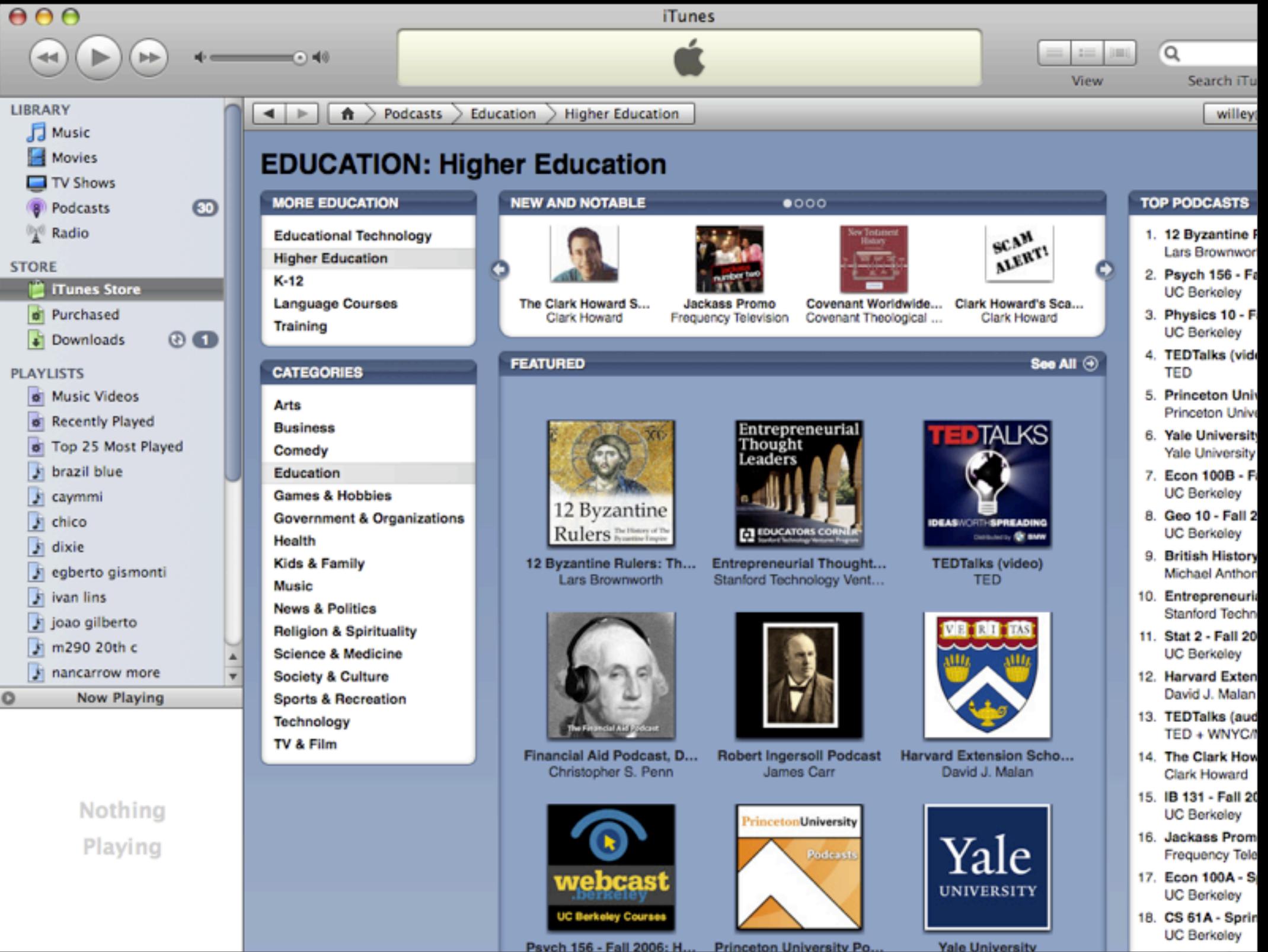

Psych 156 - Fall 2006: H **Princeton University Po** 

57

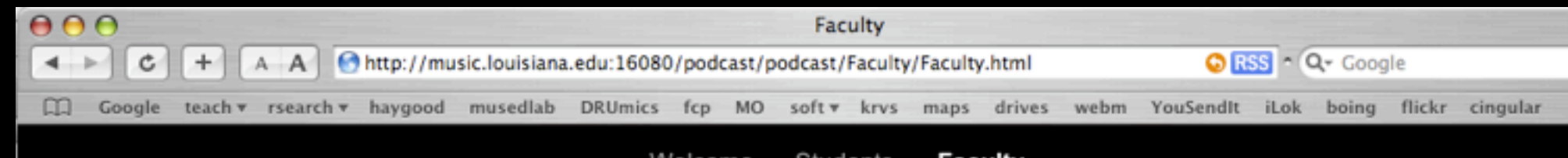

weicome Students **Faculty** 

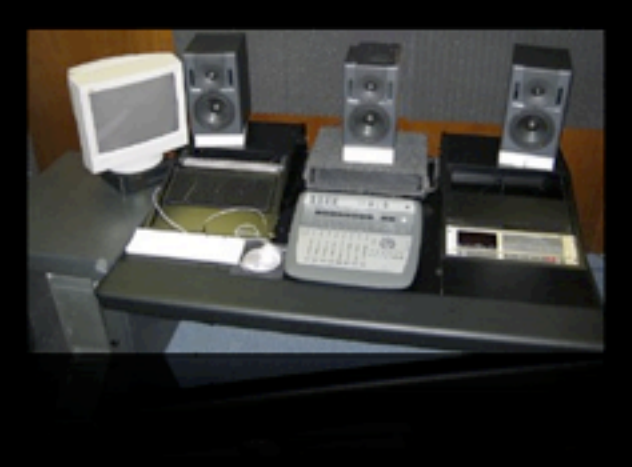

 $\omega$ Subscribe

#### **School of Music UL Lafayette Faculty**

Music from Angelle Hall, on the campus of the University of Louisiana at Lafayette.

This podcast is made available to the public in conjunction with KRVS Public Media.

#### Keith Frank & The Soileau Zydeco Band #3 Saturday, November 4, 2006

Keith Frank and the Soileau Zydeco Band, opening segment from the 8th Annual Step-n-Strut Trailride, in Leonville, LA. Recorded by Jiro Hatano. Post production by Robert Willey. listen...

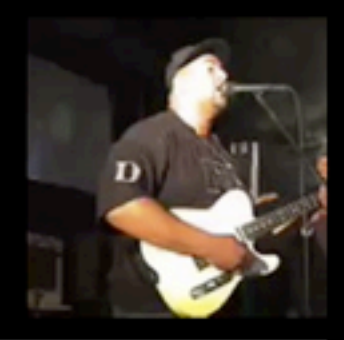

#### Keith Frank & The Soileau Zydeco Band #2 Sunday, October 15, 2006

Keith Frank and the Soileau Zydeco Band performed at Lafayette's Festivals Acadiens on 10/15/06. Robert Willey produced an episode using recordings he made with Jiro Hatano and students from **MUS422.** 

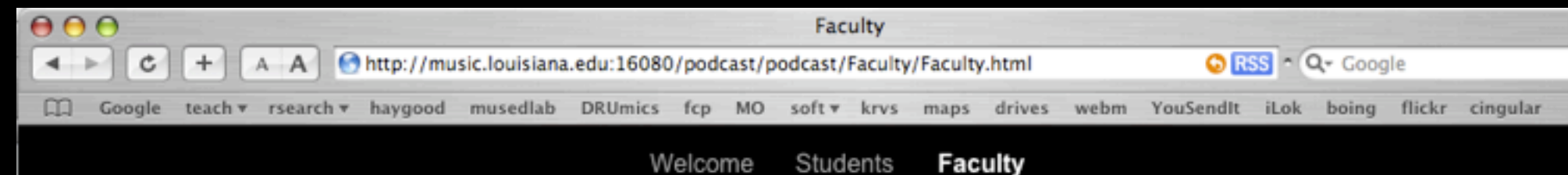

(C) Subscribe

#### **School of Music UL Lafayette Faculty**

Music from Angelle Hall, on the campus of the University of Louisiana at Lafayette.

This podcast is made available to the public in conjunction with KRVS Public Media.

#### Keith Frank & The Soileau Zydeco Band #3 Saturday, November 4, 2006

Keith Frank and the Soileau Zydeco Band, opening segment from the 8th Annual Step-n-Strut Trailride, in Leonville, LA. Recorded by Jiro Hatano. Post production by Robert Willey. listen...

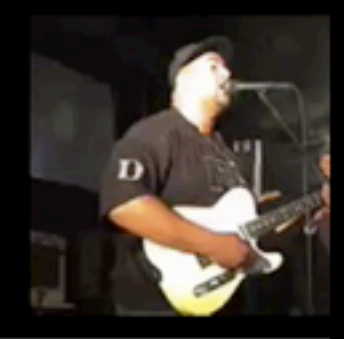

#### Keith Frank & The Soileau Zydeco Band #2 Sunday, October 15, 2006

Keith Frank and the Soileau Zydeco Band performed at Lafayette's Festivals Acadiens on 10/15/06. Robert Willey produced an episode using recordings he made with Jiro Hatano and students from **MUS422.** 

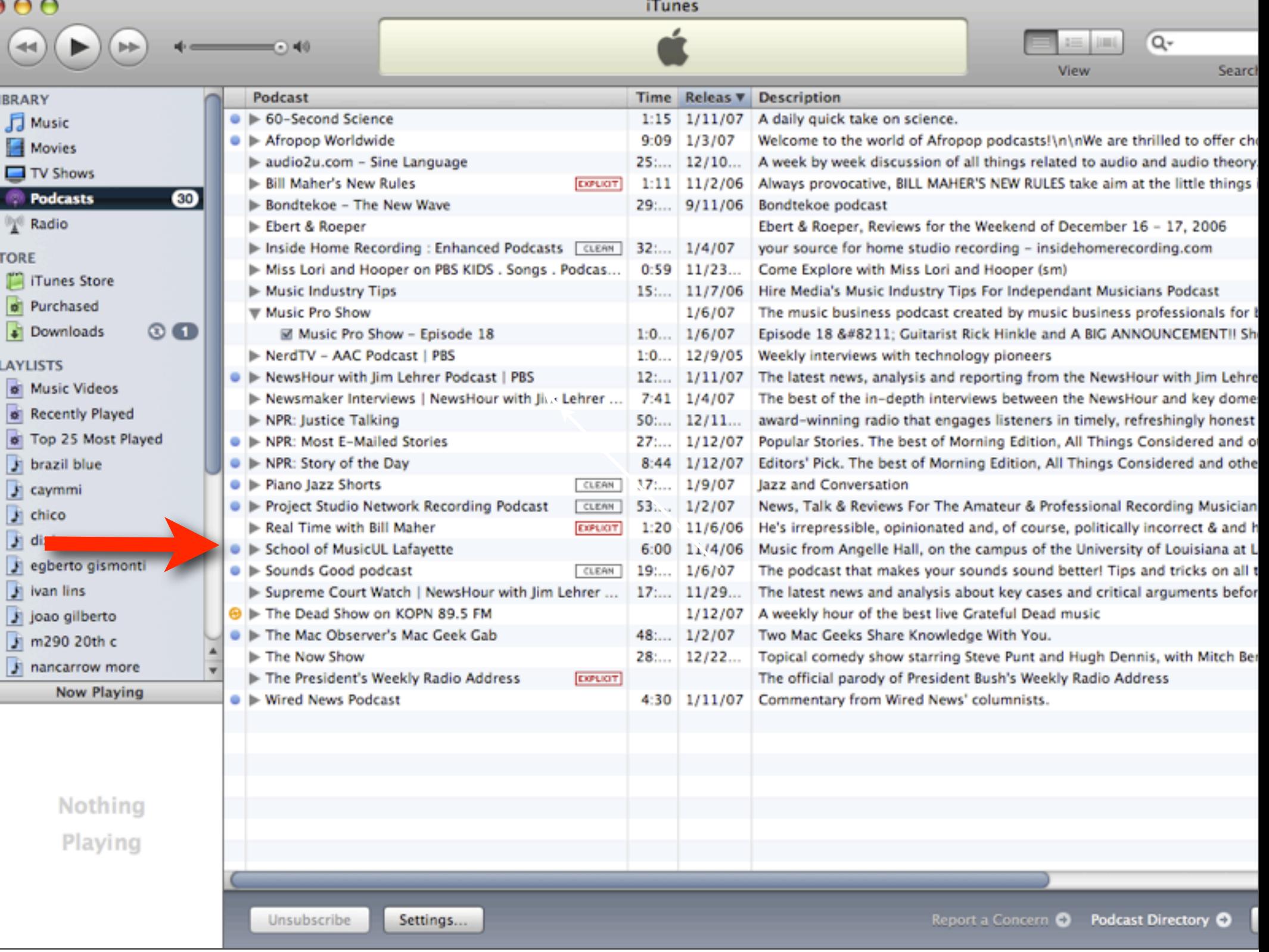

• up to 9 camera angles

• up to 9 camera angles • up to 8 soundtracks

- up to 9 camera angles
- up to 8 soundtracks
- up to 32 subtitle streams

- up to 9 camera angles
- up to 8 soundtracks
- up to 32 subtitle streams
- up to 99 chapters

- up to 9 camera angles
- up to 8 soundtracks
- up to 32 subtitle streams
- up to 99 chapters
- scripting

- up to 9 camera angles
- up to 8 soundtracks
- up to 32 subtitle streams
- up to 99 chapters
- scripting
- DVD-ROM section

- up to 9 camera angles
- up to 8 soundtracks
- up to 32 subtitle streams
- up to 99 chapters
- scripting
- DVD-ROM section
- **•** links to websites

# Other options

- Internet + DVD: play DVD from web page
- DVD-Audio disks: higher fidelity audio, limited graphics

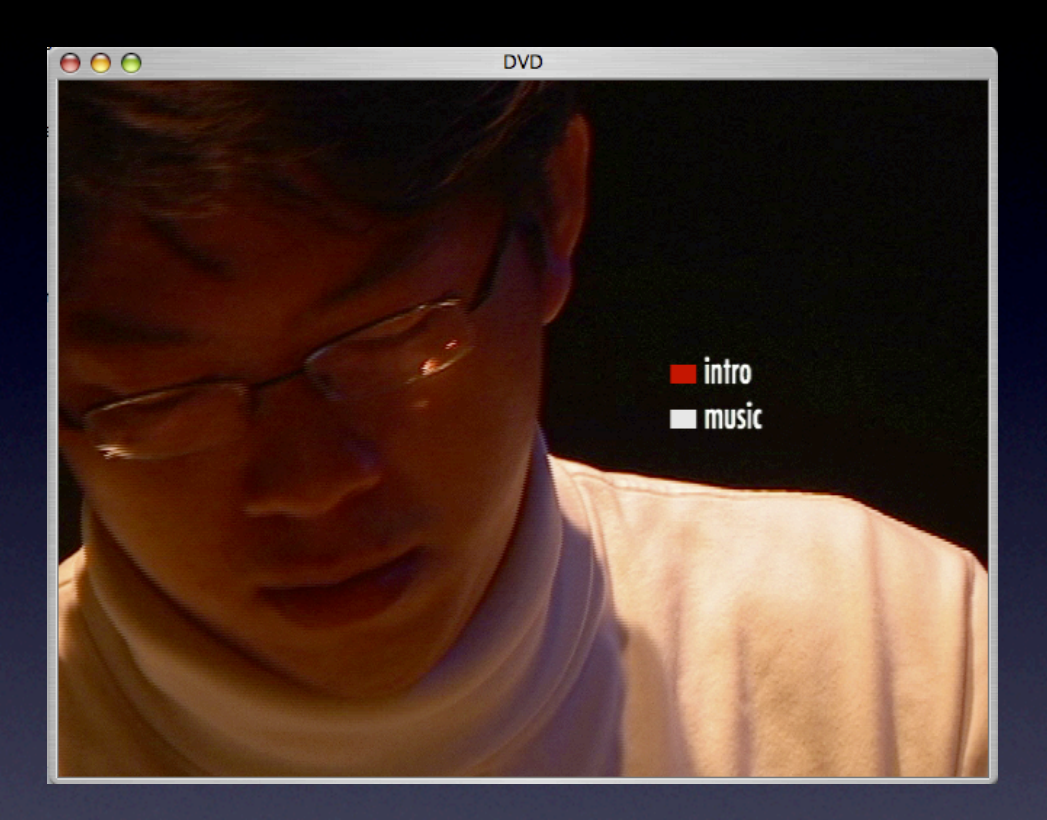

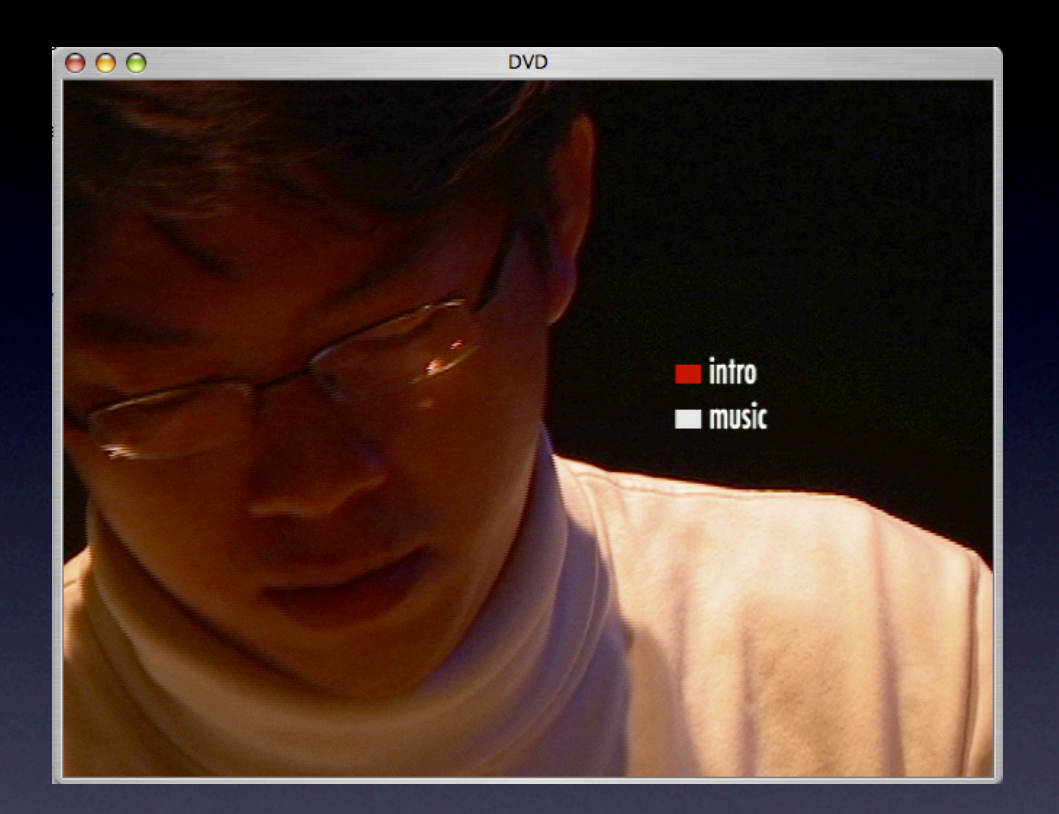

#### • Theme and 12 variations

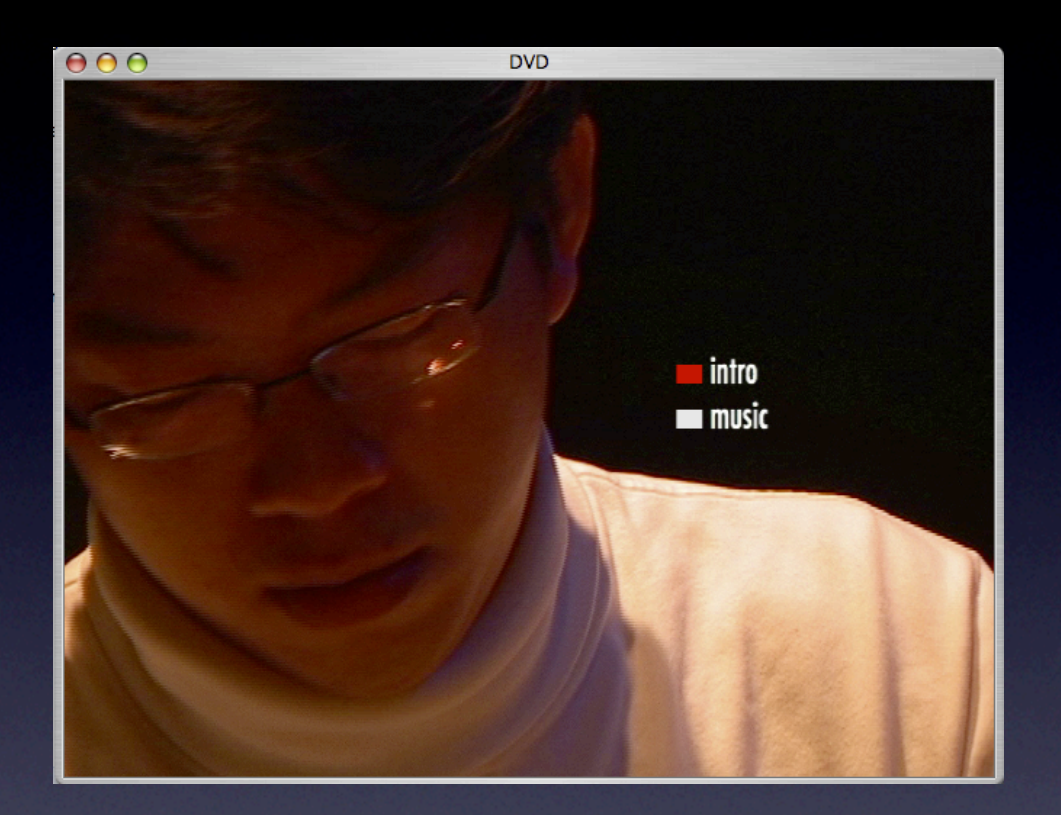

- Theme and 12 variations
- Eclectic

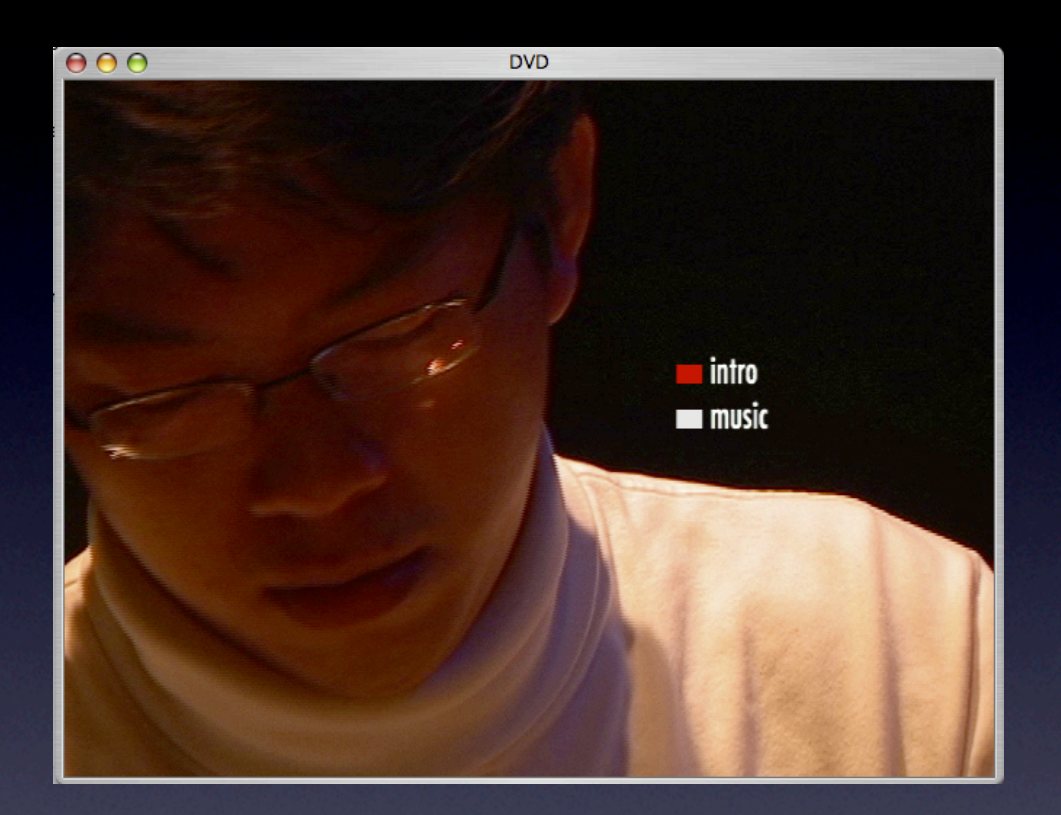

- Theme and 12 variations
- Eclectic

• One camera studio session

## Theme

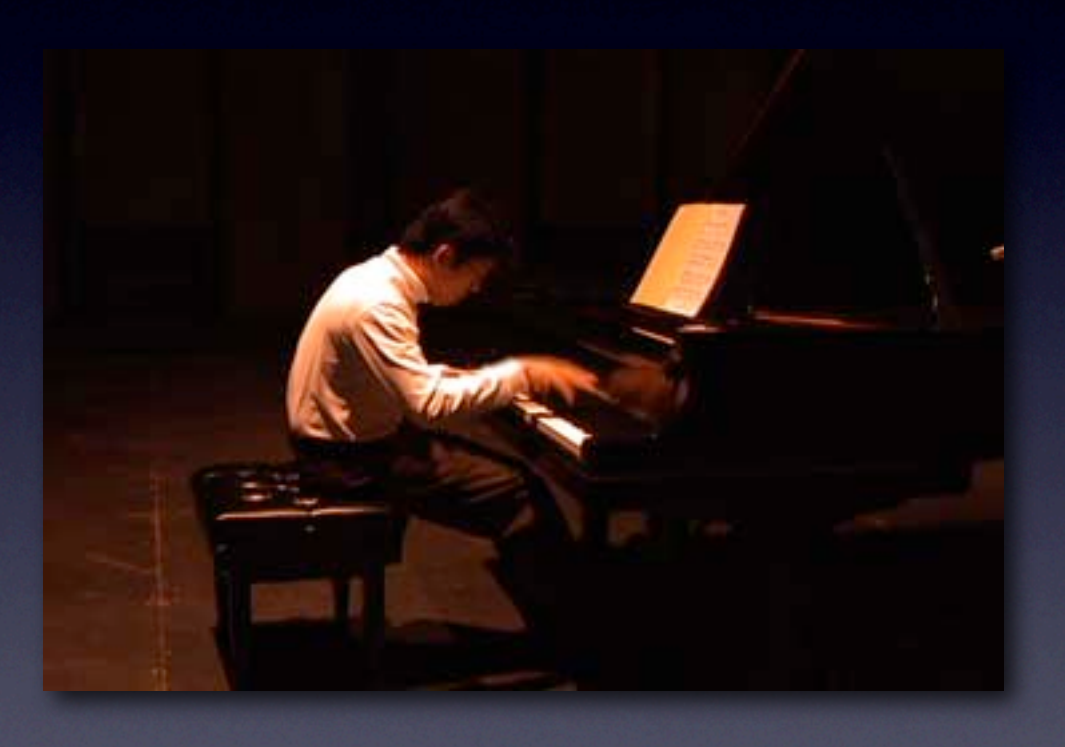

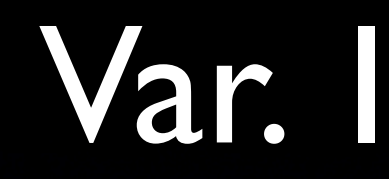

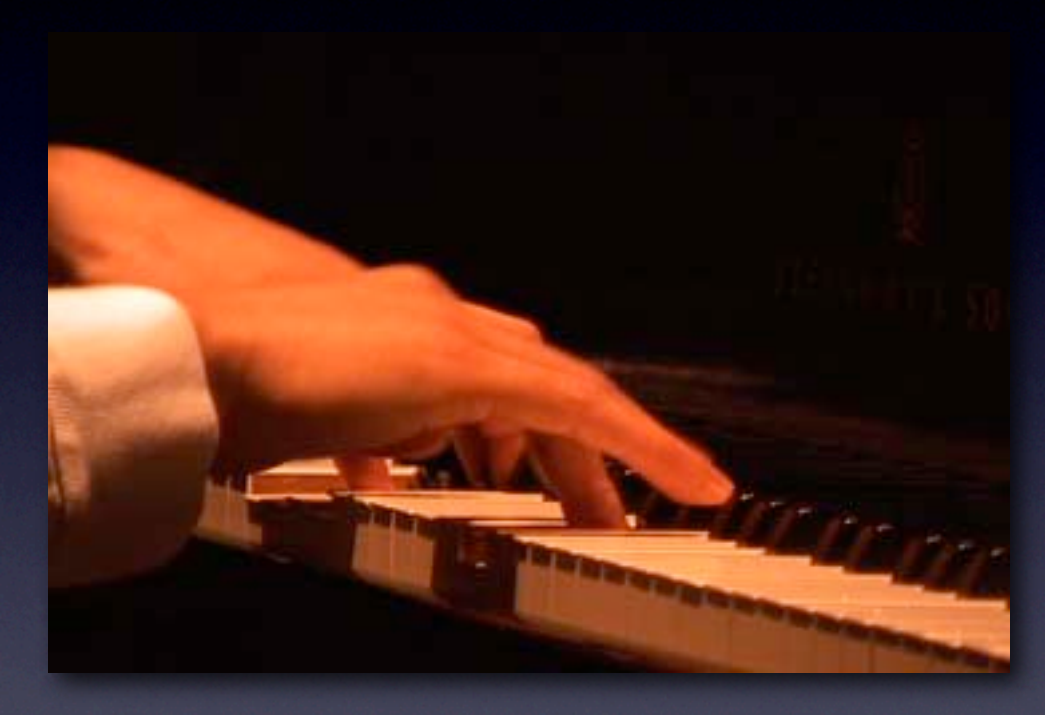

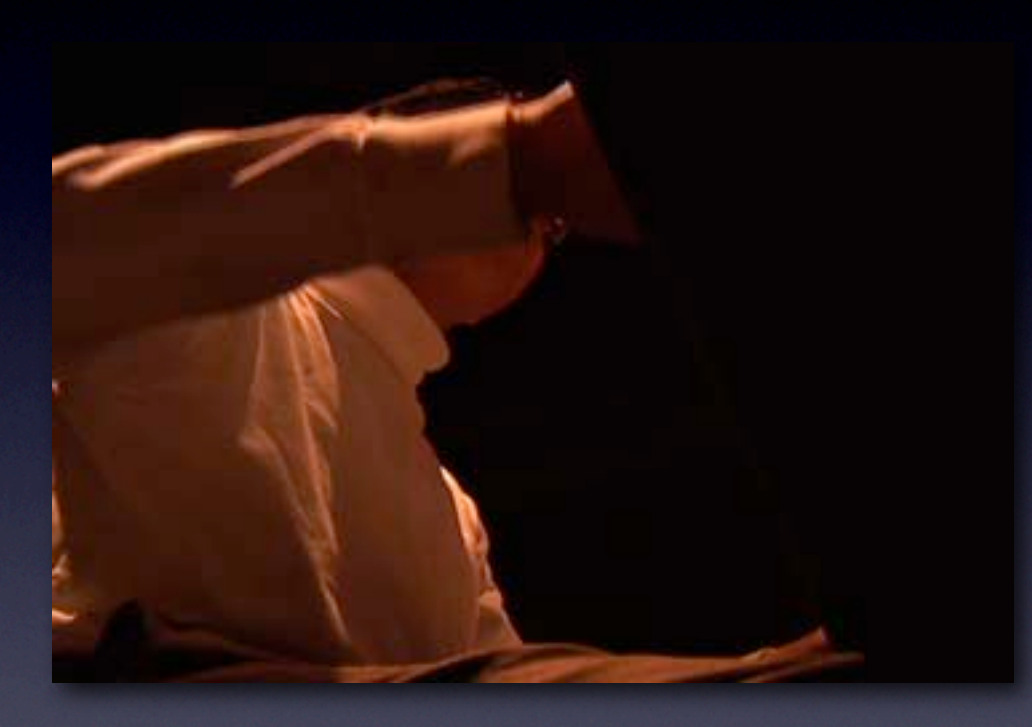

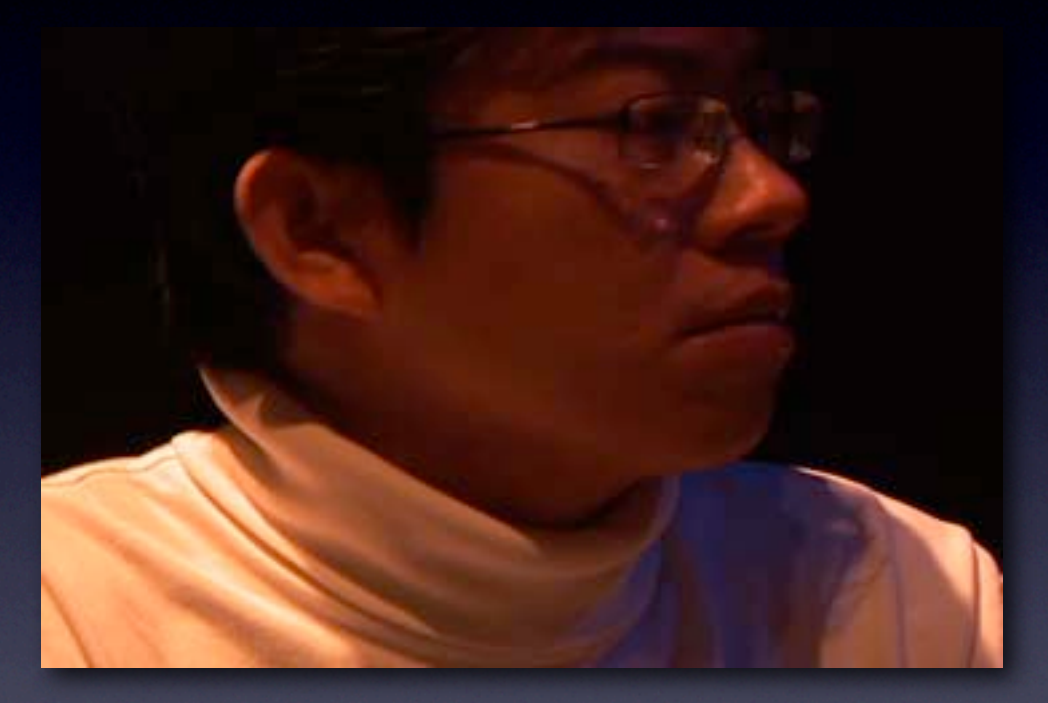

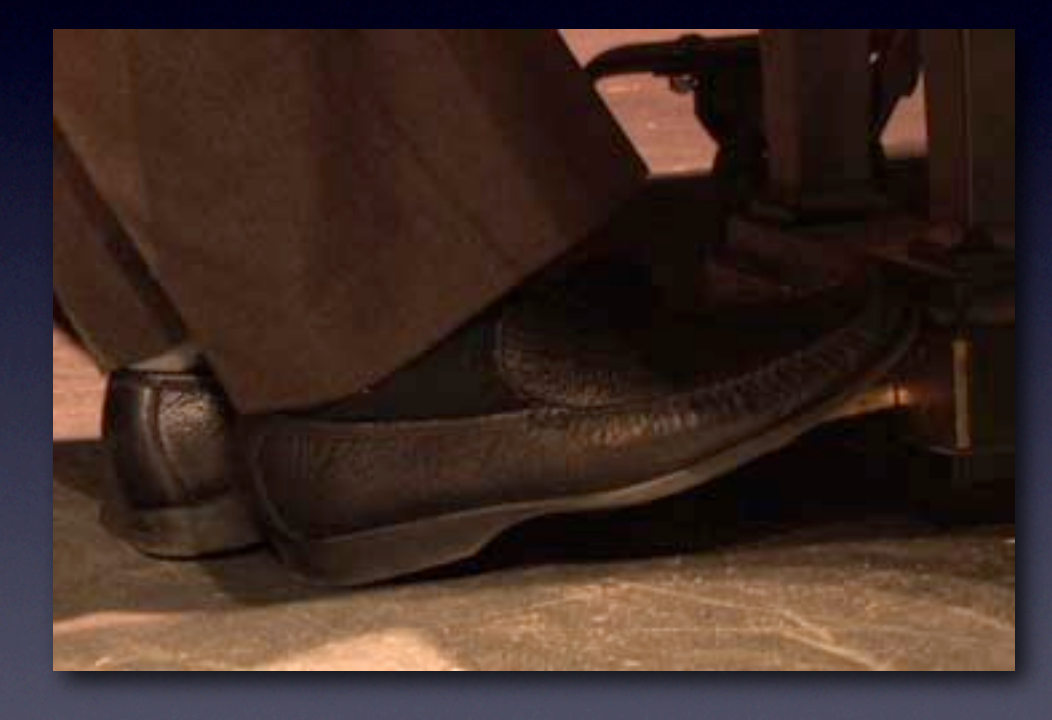

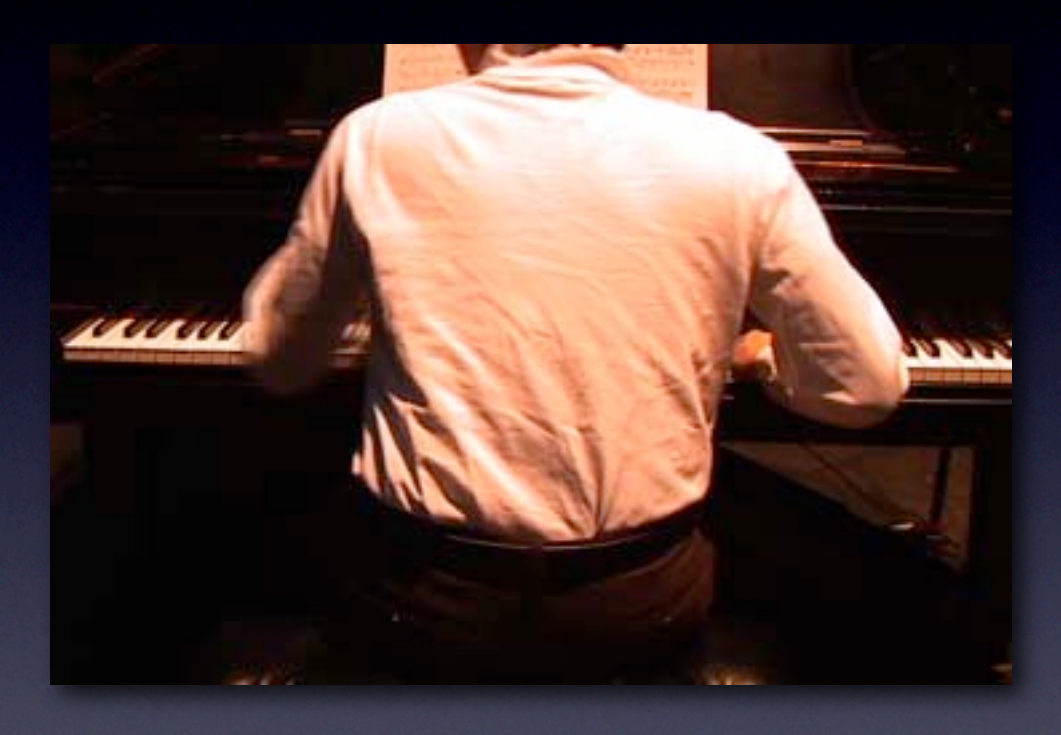

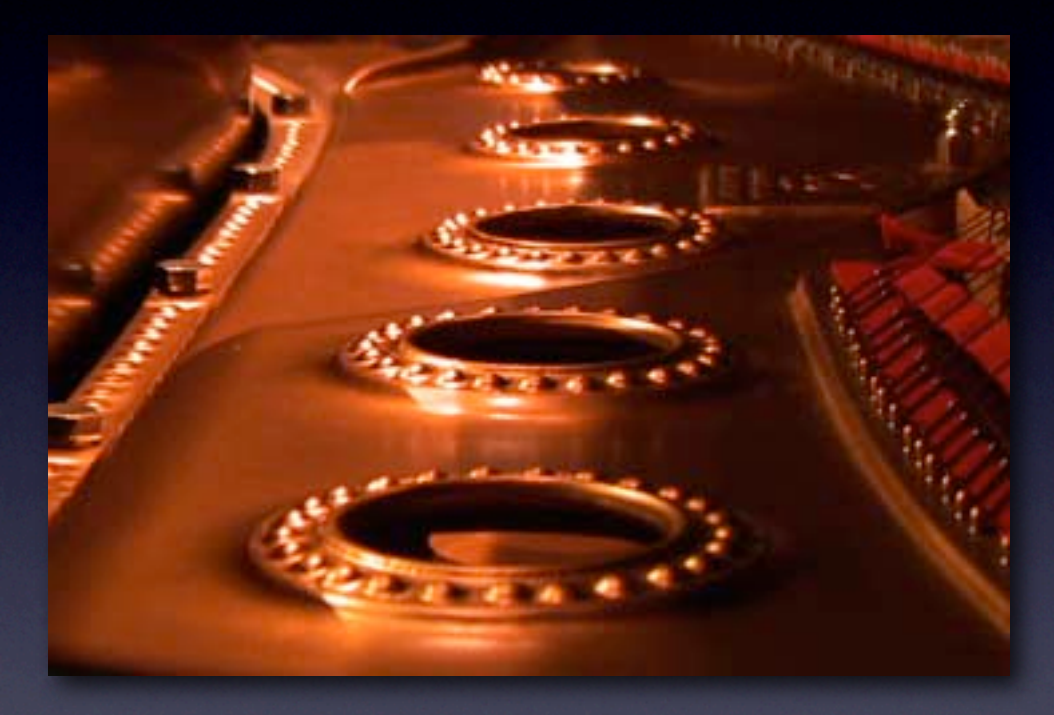

# Var. II

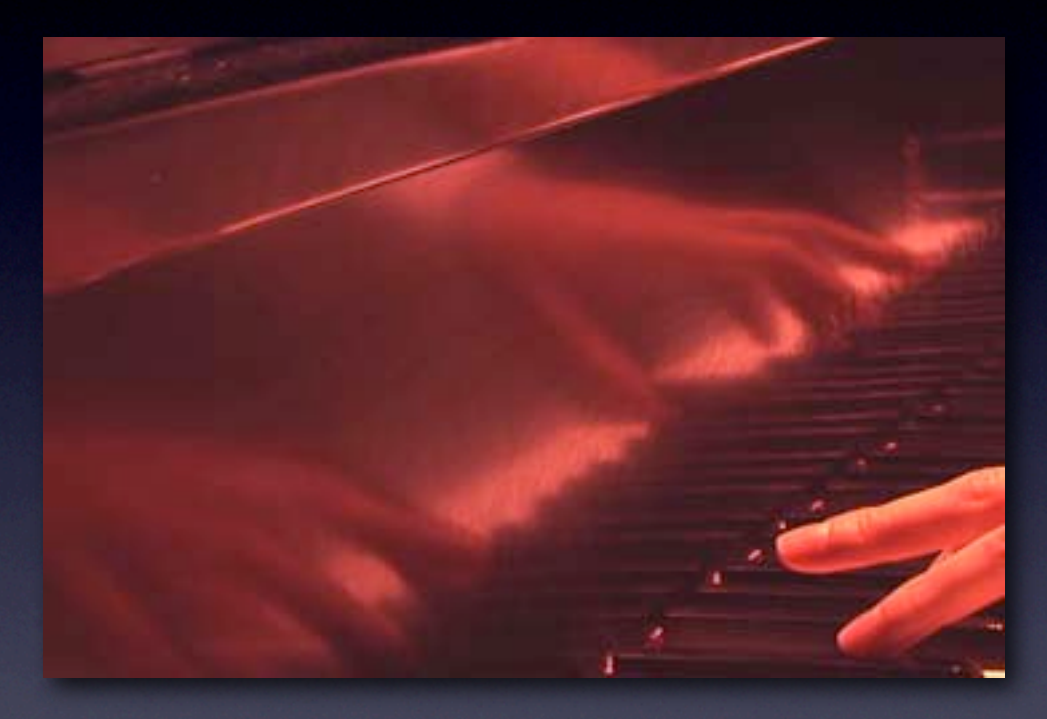

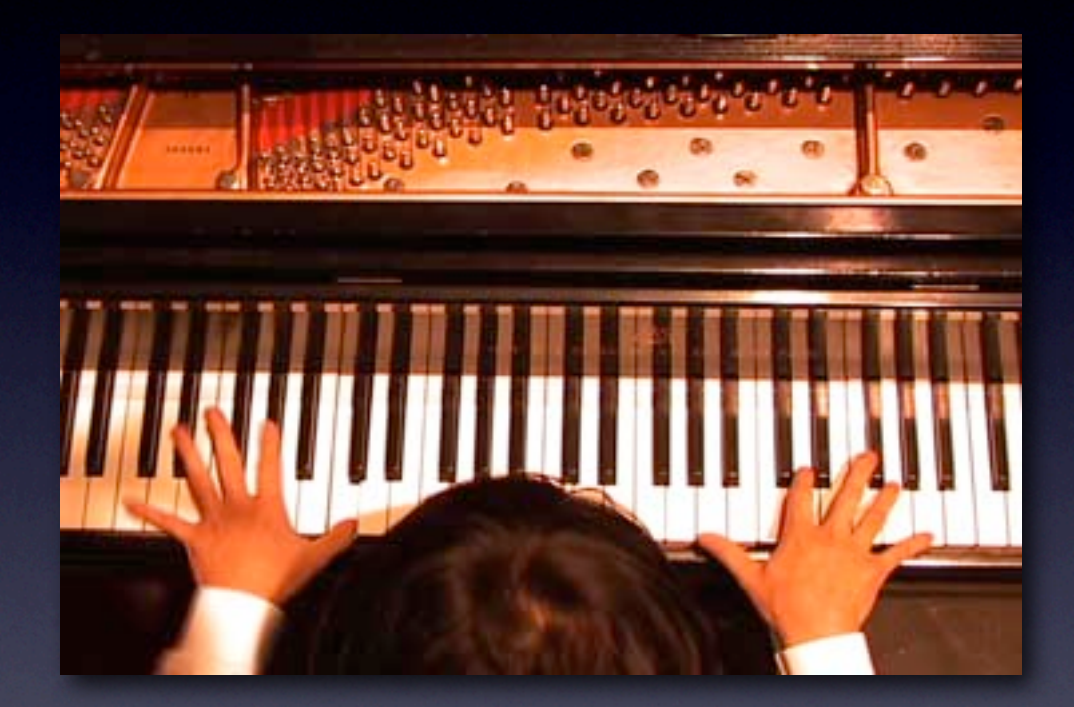

## Requiem of Psalms

file://localhost/Volumes/REQUIEM/VIDEO\_TS/

#### Requiem of Psalms

 $000$ 

play select credits production setup

info
### FROM LA LA TO ZYDECO

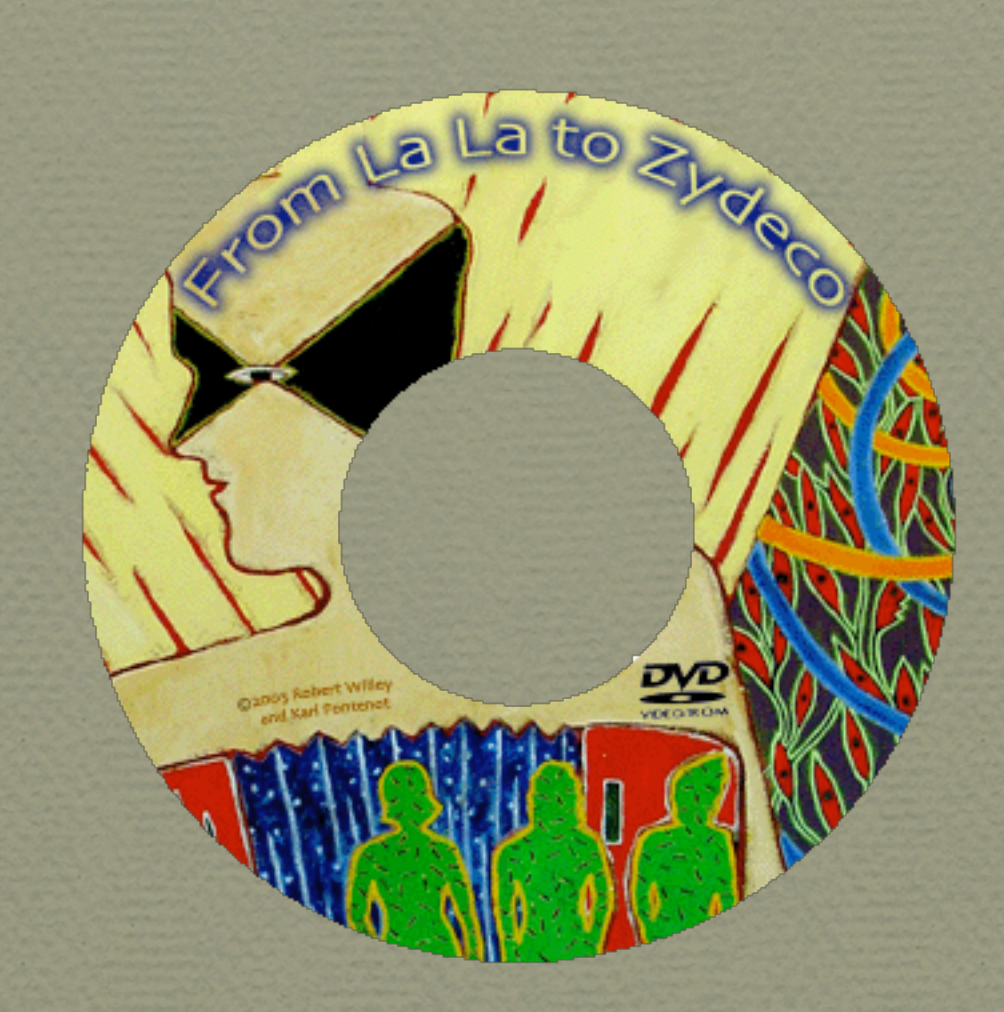

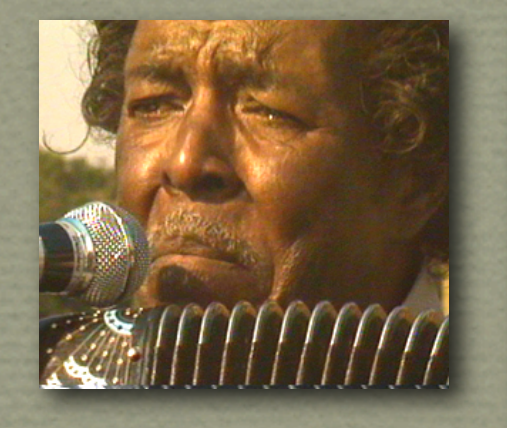

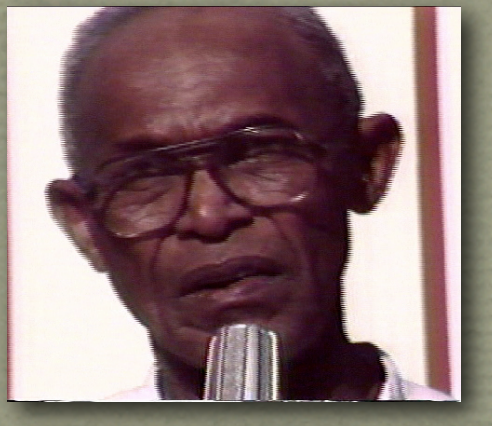

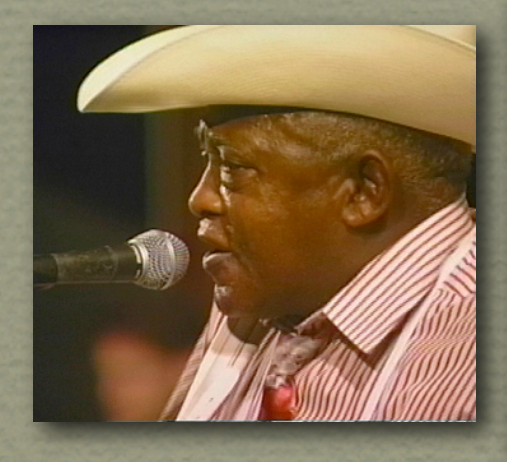

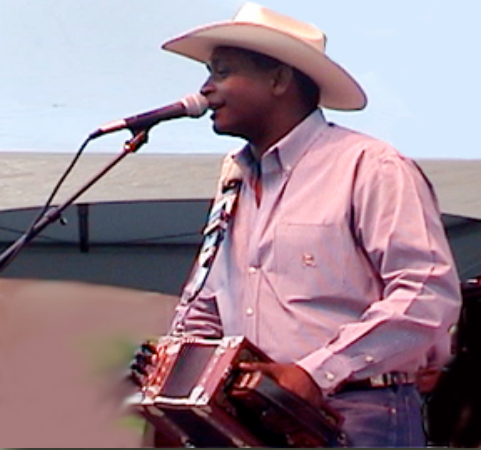

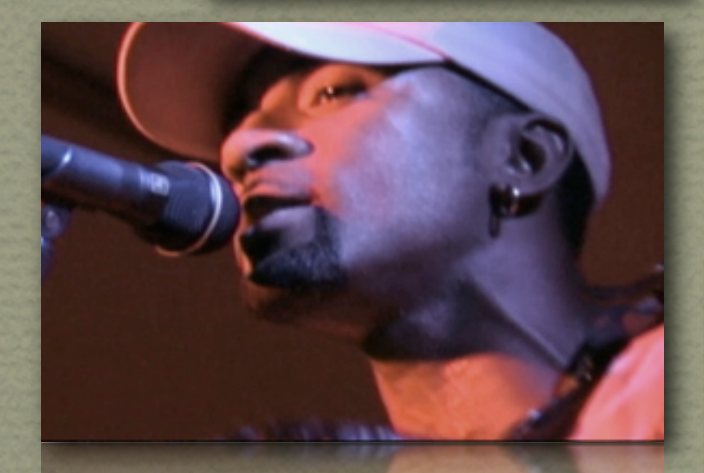

<http://willshare.com/zydeco>

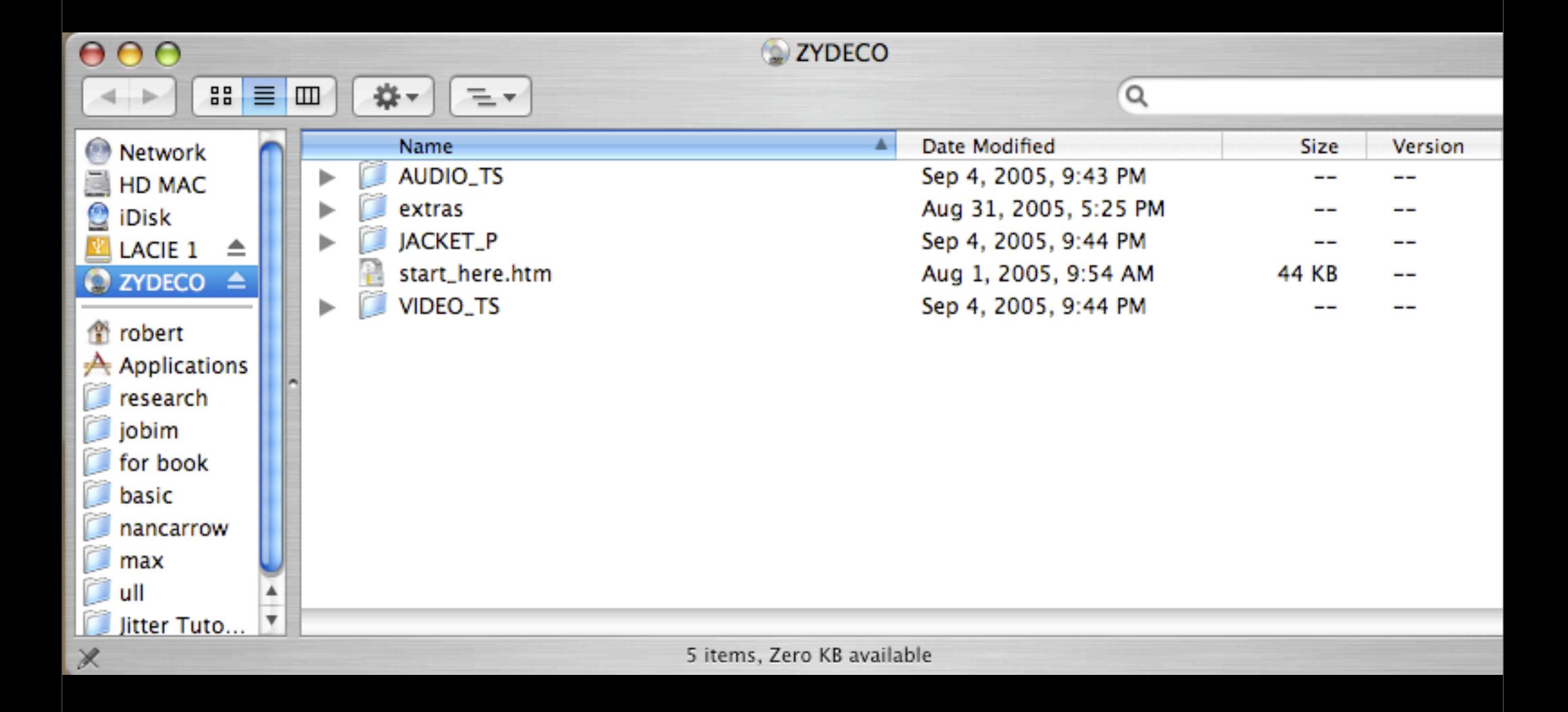

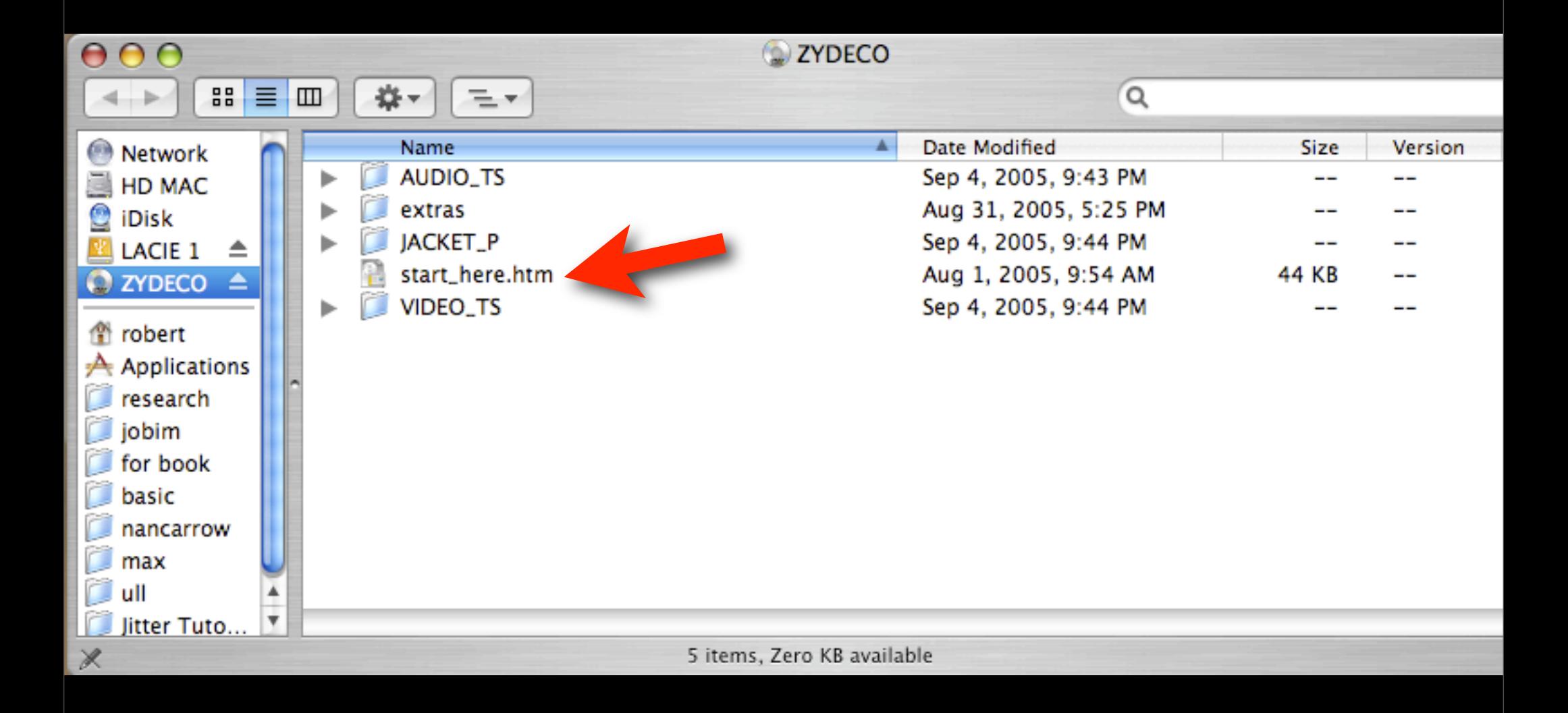

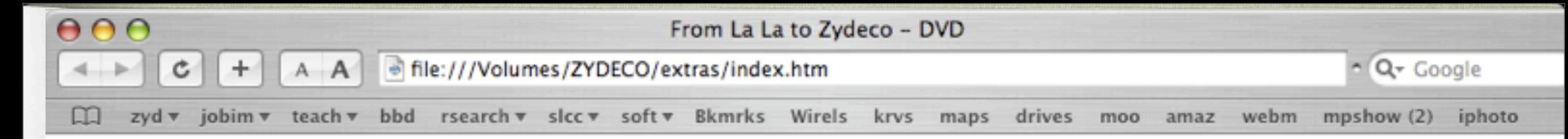

#### **DVD-ROM resources**

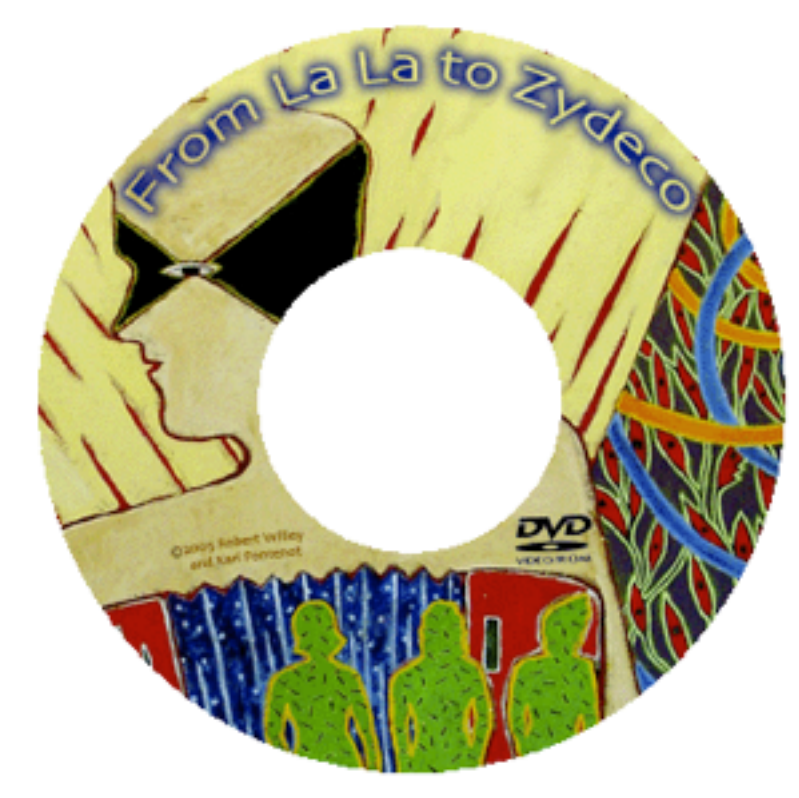

### From La La to Zydeco

#### **Creole and Zydeco Music From Louisiana**

- Liner notes
- Songs
- DVD video credits
- **DVD ROM extras**
- People
- Links
- **Interviews**
- Recordings
- **Bibliography**
- Thanks

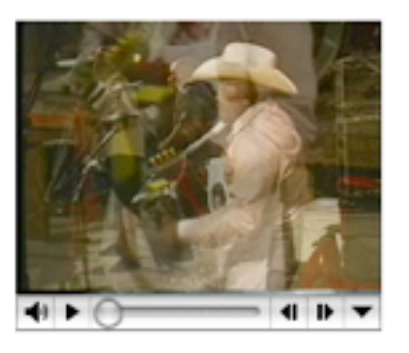

This DVD resulted from a project of Robert Willey (School of Music, UL Lafayette) and Karl Fontenot (KRVS radio) using videotapes of performances and interviews recorded in South Louisiana from 1973 - 2004. It was produced by Robert Willey and published by the Center for Louisiana Studies, University of Louisiana at Lafayette in 2005.

Manufacturing was paid for by a grant from the Acadiana Arts Council, funded by the Lafayette Consolidated Government. The Friends of the Humanities, the Center for Cultural and Eco-Tourism, the College of the Arts, and Lafayette Convention & Visitors Commission made additional contributions to help finish and promote the project.

Copies have been donated to libraries throughout the state and are not for sale.

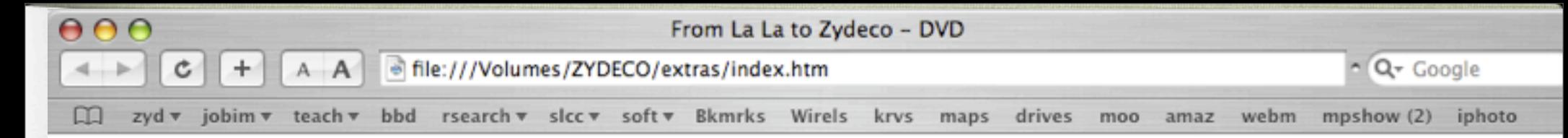

#### **DVD-ROM resources**

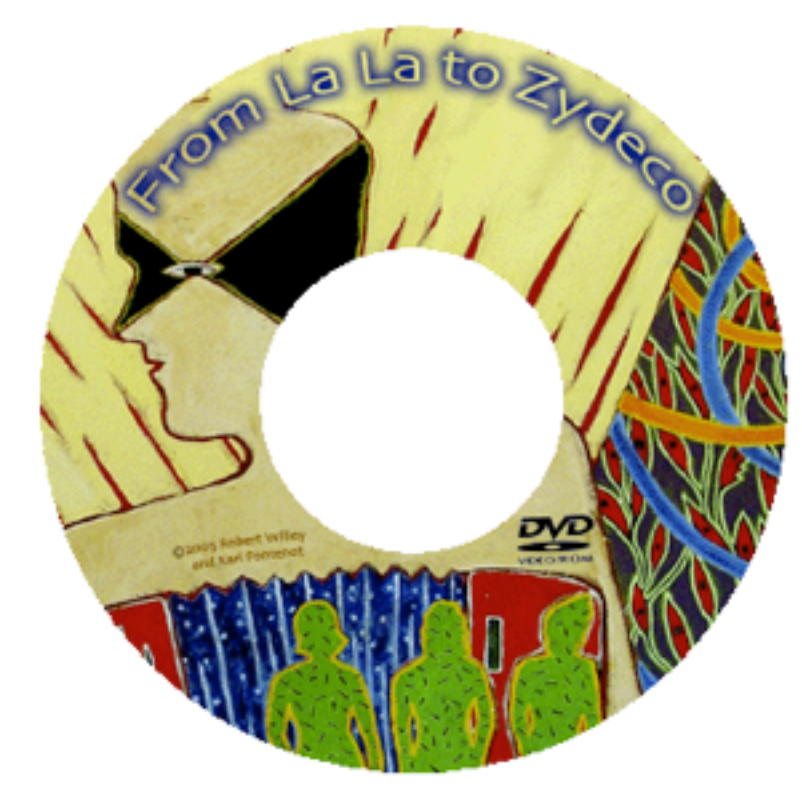

### From La La to Zydeco

#### **Creole and Zydeco Music From Louisiana**

- Liner notes
- Songs
- DVD video credits
- **DVD ROM extras**
- People
- Links
- **Interviews**
- Recordings
- **Bibliography**
- Thanks

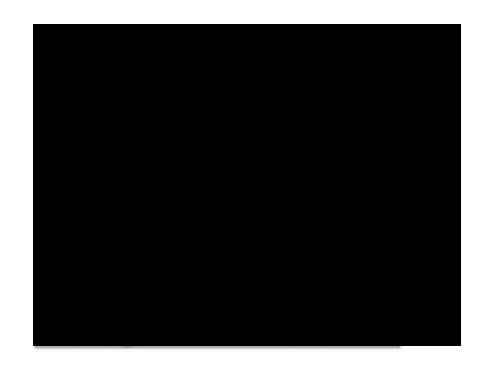

This DVD resulted from a project of Robert Willey (School of Music, UL Lafayette) and Karl Fontenot (KRVS radio) using videotapes of performances and interviews recorded in South Louisiana from 1973 - 2004. It was produced by Robert Willey and published by the Center for Louisiana Studies, University of Louisiana at Lafayette in 2005.

Manufacturing was paid for by a grant from the Acadiana Arts Council, funded by the Lafayette Consolidated Government. The Friends of the Humanities, the Center for Cultural and Eco-Tourism, the College of the Arts, and Lafayette Convention & Visitors Commission made additional contributions to help finish and promote the project.

Copies have been donated to libraries throughout the state and are not for sale.

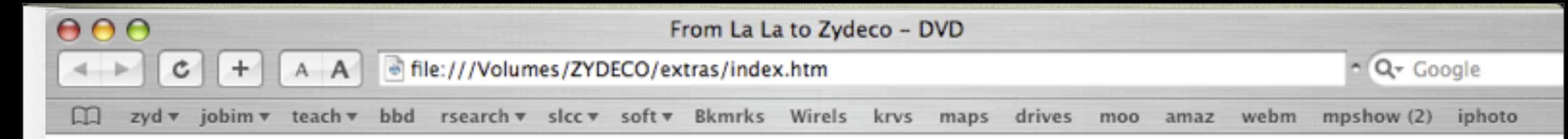

#### **DVD-ROM resources**

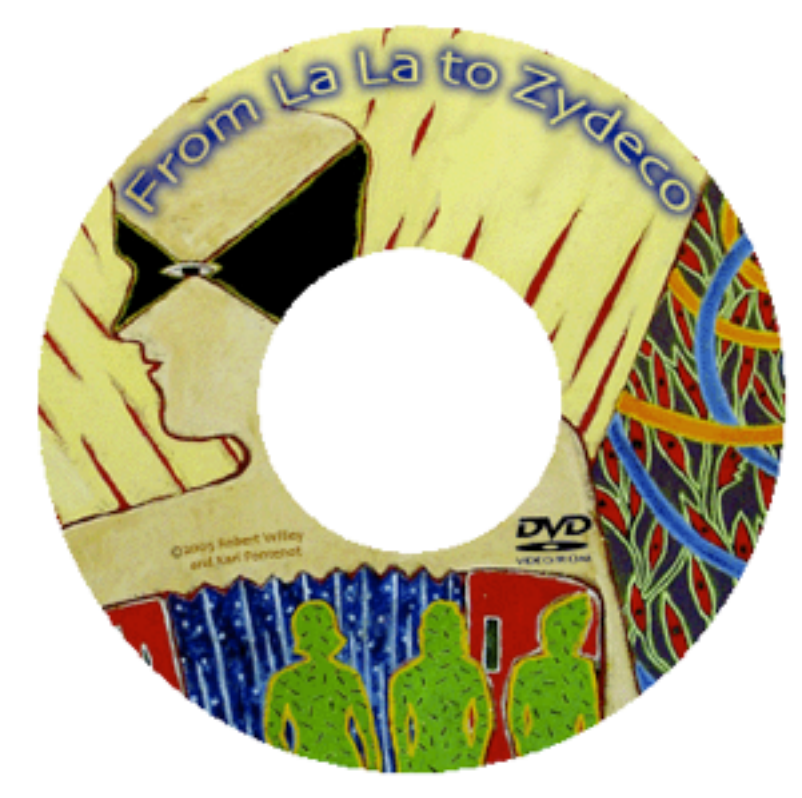

### From La La to Zydeco

#### **Creole and Zydeco Music From Louisiana**

- Liner notes
- Songs
- DVD video credits
- DVD ROM extras
- People
- Links
- **Interviews**
- Recordings
- **Bibliography**
- Thanks

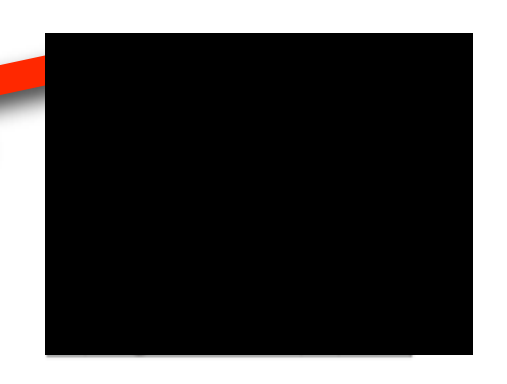

This DVD resulted from a project of Robert Willey (School of Music, UL Lafayette) and Karl Fontenot (KRVS radio) using videotapes of performances and interviews recorded in South Louisiana from 1973 - 2004. It was produced by Robert Willey and published by the Center for Louisiana Studies, University of Louisiana at Lafayette in 2005.

Manufacturing was paid for by a grant from the Acadiana Arts Council, funded by the Lafayette Consolidated Government. The Friends of the Humanities, the Center for Cultural and Eco-Tourism, the College of the Arts, and Lafayette Convention & Visitors Commission made additional contributions to help finish and promote the project.

Copies have been donated to libraries throughout the state and are not for sale.

#### **DVD-ROM Extras**

As you are doing, the following resources are are browseable if you put the DVD in a compatible computer's DVD drive:

#### **What is Zydeco?**

- Excerpt by Ben Sandmel from Zydeco! about the meaning of "Creole", "Zydeco", and "Cajun"
- Excerpt from Michael Tisserand's The Kingdom of Zydeco.
- Excerpts from Andrew Cornett's *dissertation* summarizing the literature on Zydeco music
- Watch Boozoo and Anthony Chavis' video clip on the DVD from the extras menu
- Watch Canray Fontenot's video clip on the DVD from the extras menu

#### **Musicians**

- Biographical sketch of Clifton Chenier, the King of Zydeco
- Clifton Chenier (1929 1987)
- Biographical sketch of Canray Fontenot
- Lesson on Boozoo Chavis and info on Zydeco
- Clifton Chenier's albums
- A rough geneology of Ardoin family
- Watch Chris Strachwitz's video interview on the DVD from the extras menu, where he talks about his work with Clifton

#### **Images**

- Photos by David Simpson (LSU at Eunice), Jiro Hatano, Claire Myers, Maria Oneide Willey, and Robert Willey
- Paintings by Francis X Pavy, including the images used in the DVD design

#### **Interviews**

- Interview with Michael Doucet of BeauSoleil about how they started playing French music from Louisiana [ part1 ] and the compositi Gris Gris [ part2 ]
- Interview with Alphonse "Bois Sec" Ardoin, transcribed and translated by Barry Ancelet in French and English
- (Dancing) Zydeco Joe Citizen
- Visit to KRVS' Zydeco Est Pas Sale program, and the hosts, John Broussard and Melvin Caesar

#### Paintings from the studio of Francis X Pavy.

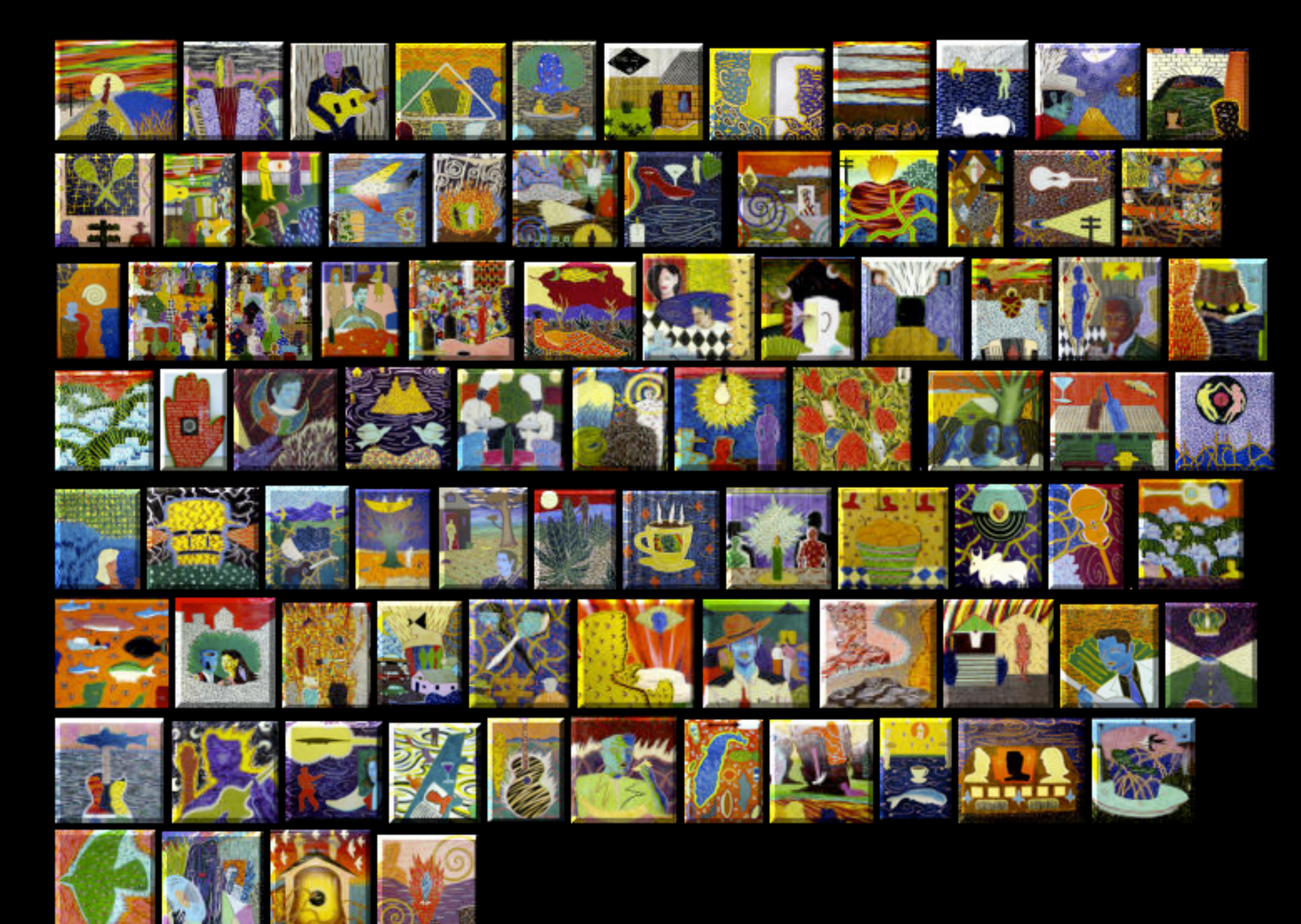

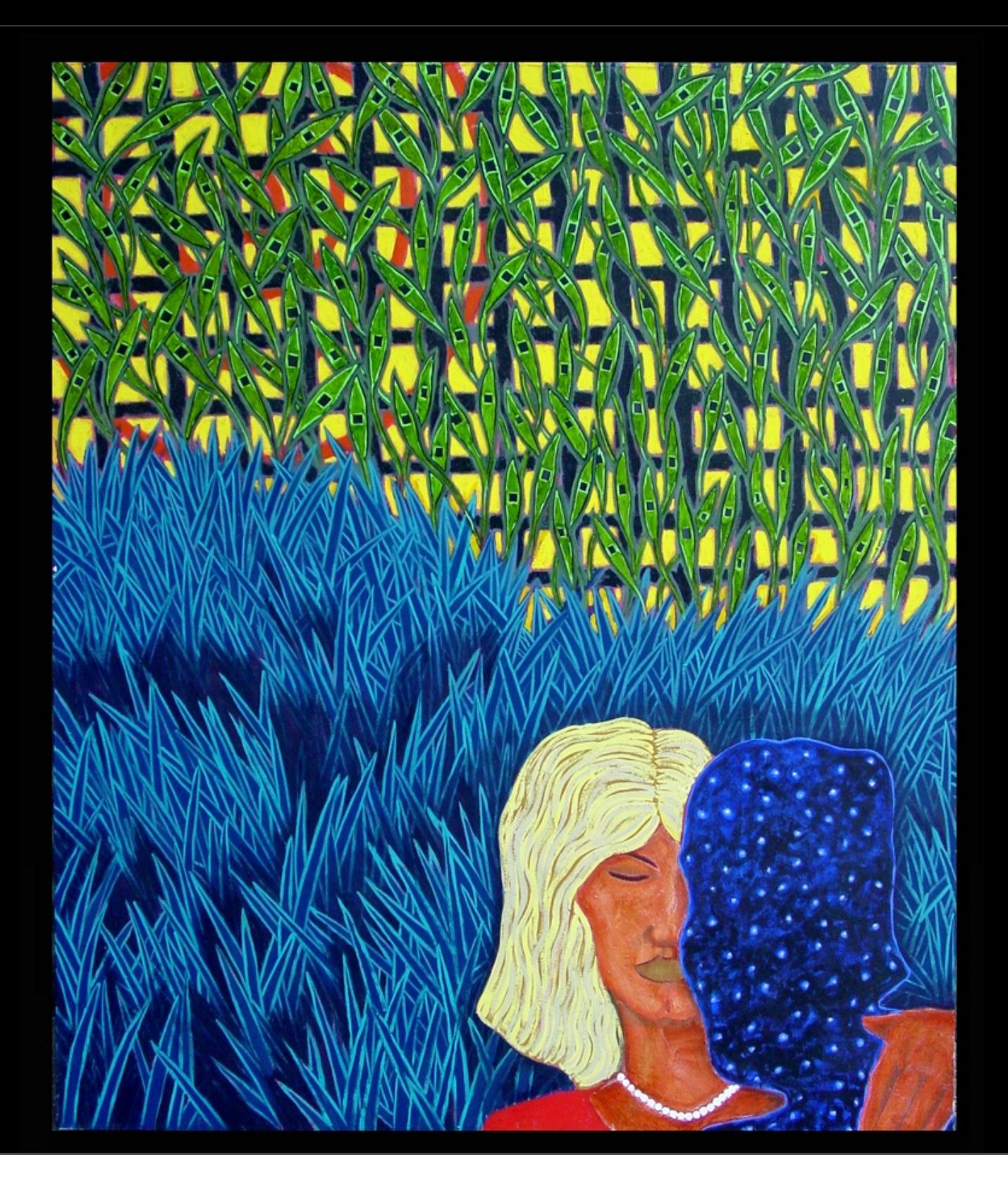

• Legal issues: release forms from performers, agreements with publishers and managers, license fees

- Legal issues: release forms from performers, agreements with publishers and managers, license fees
- Restrictions on positioning cameras

- Legal issues: release forms from performers, agreements with publishers and managers, license fees
- Restrictions on positioning cameras
- Lighting and costumes

- Legal issues: release forms from performers, agreements with publishers and managers, license fees
- Restrictions on positioning cameras
- **•** Lighting and costumes
- Inexperienced crew, operator errors

# CARENCRO

# manc broussa

#### headlines

#### get Marc Broussard news via RSS

#### **December 4, 2006**

upcoming four date

e more tour dates

Marc Broussard Holiday Merch Sale We wanted to offer you a special discount on Marc Broussard merchandise.

During the holiday season, we will have available a 'buy one g one free' deal on the "Straight From the Water" bracelets and 1 off everything in the store except for the Hurricane Katrina Boot CD.

Also, new shirts should be arriving to the store later in the week on the lookout for it!

Here is the link to Marc's store

**October 17, 2006 Athens Show Date Change** 

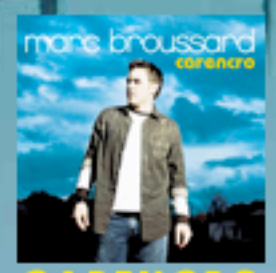

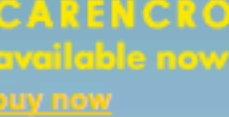

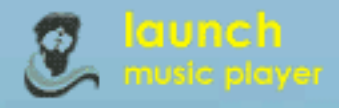

### Marc Broussard

### Marc Broussard

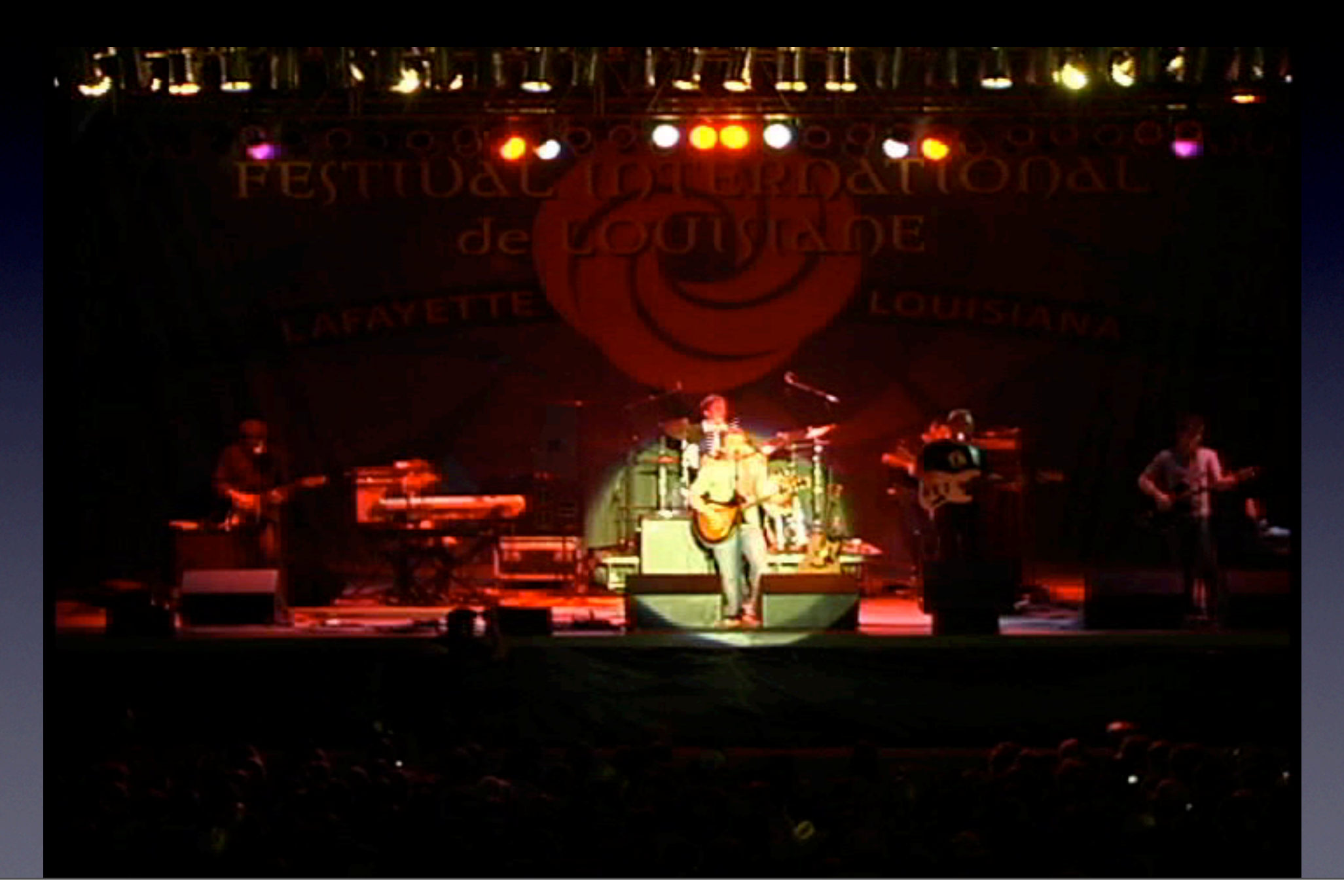

# Sonny Landreth

#### Official Website

#### **Thanks for visiting!**

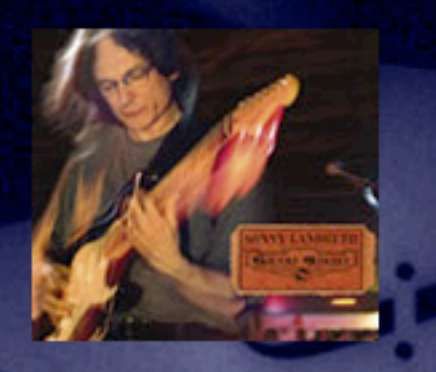

Plck up a copy of Sonny's firstever live disc in our **Discography section, and** benefit T-shirts are now available through SonnysKrewe.org.

### **SONNY LANDRETH**

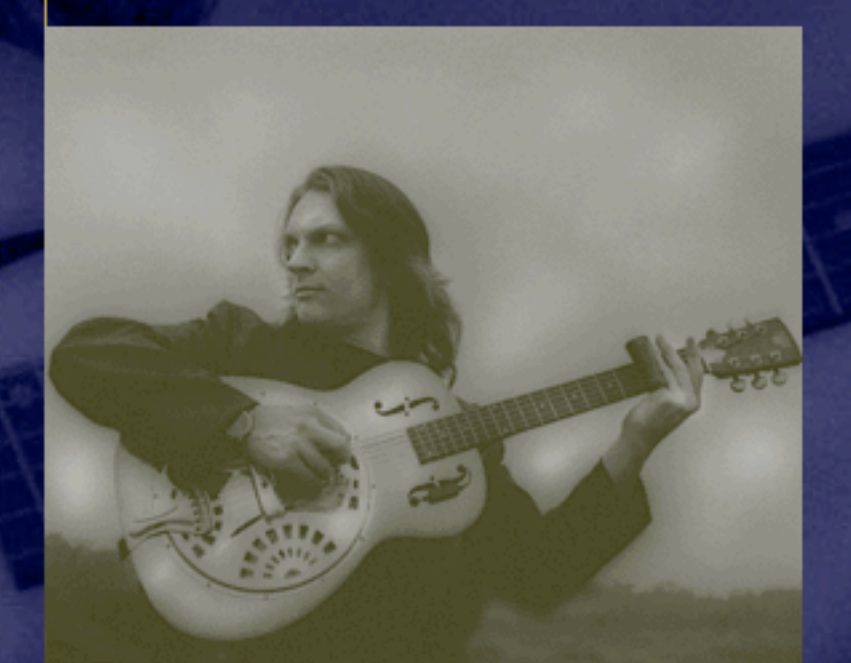

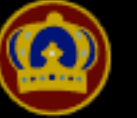

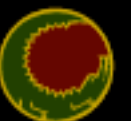

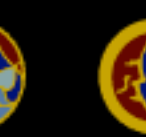

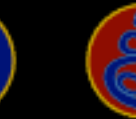

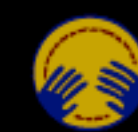

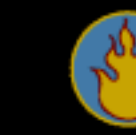

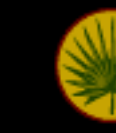

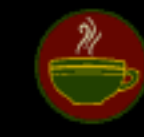

**HOME** 

**NEWS** 

**BIO** 

**DISCOGRAPHY TOUR DATES** 

**SIGN UP** 

**CONTACTS** 

LINKS

**LAGNIAPPE** 

84

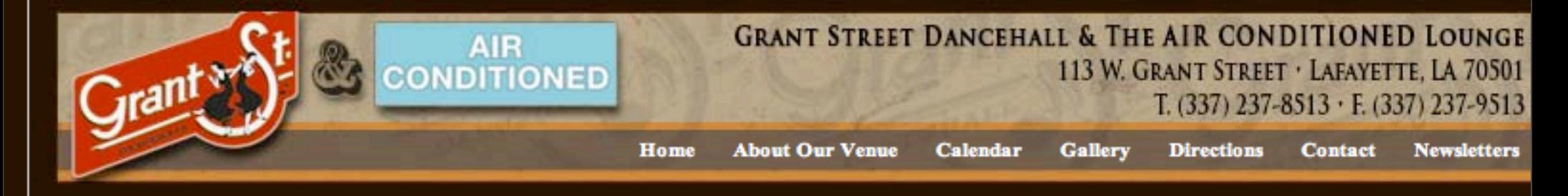

#### *UPCOMING SHOWS*

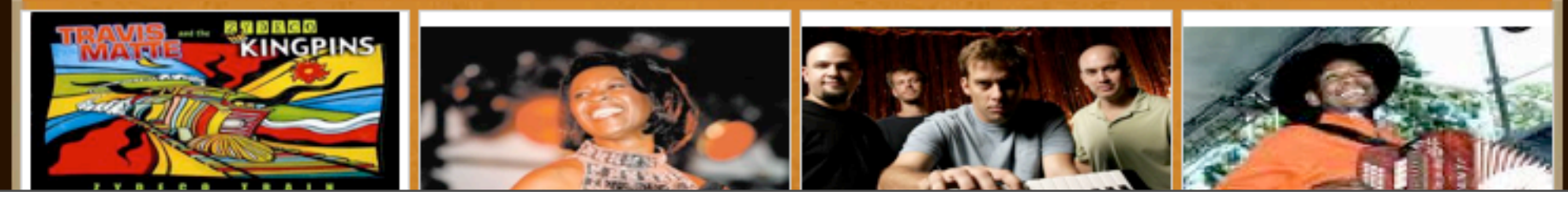

### • Single camera

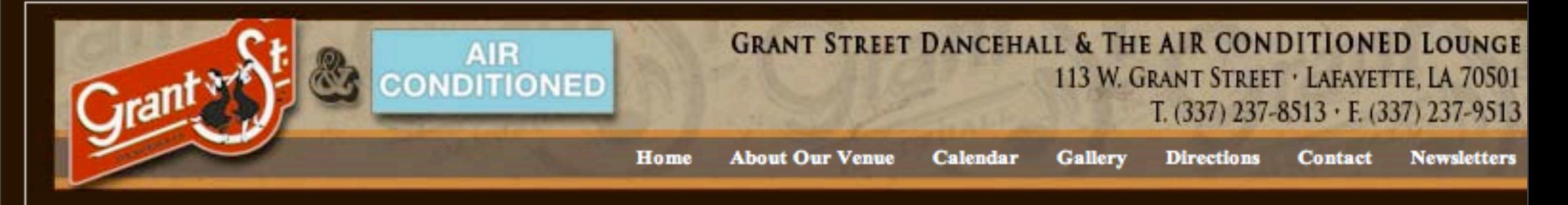

#### *UPCOMING SHOWS*

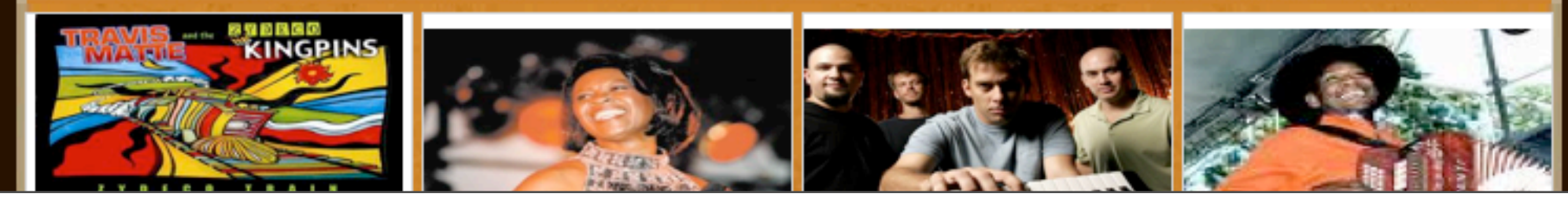

- Single camera
- Multi-track audio

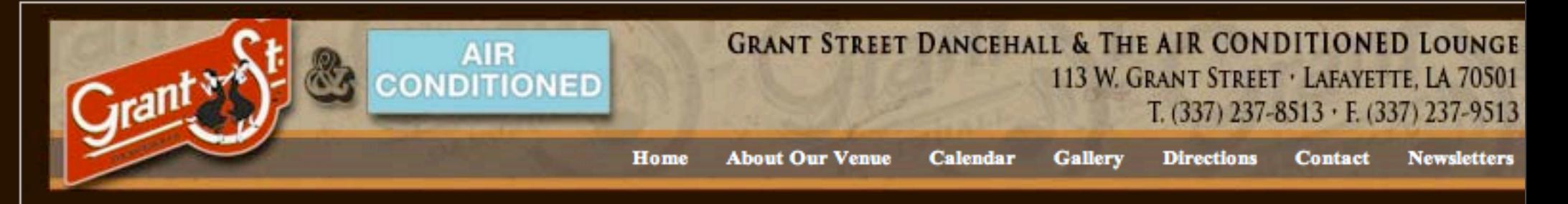

#### *UPCOMING SHOWS*

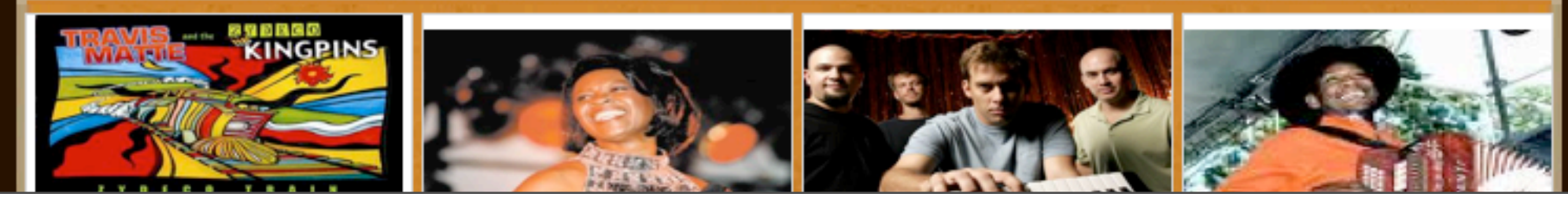

- Single camera
- Multi-track audio
- Multiple student mixes on DVD

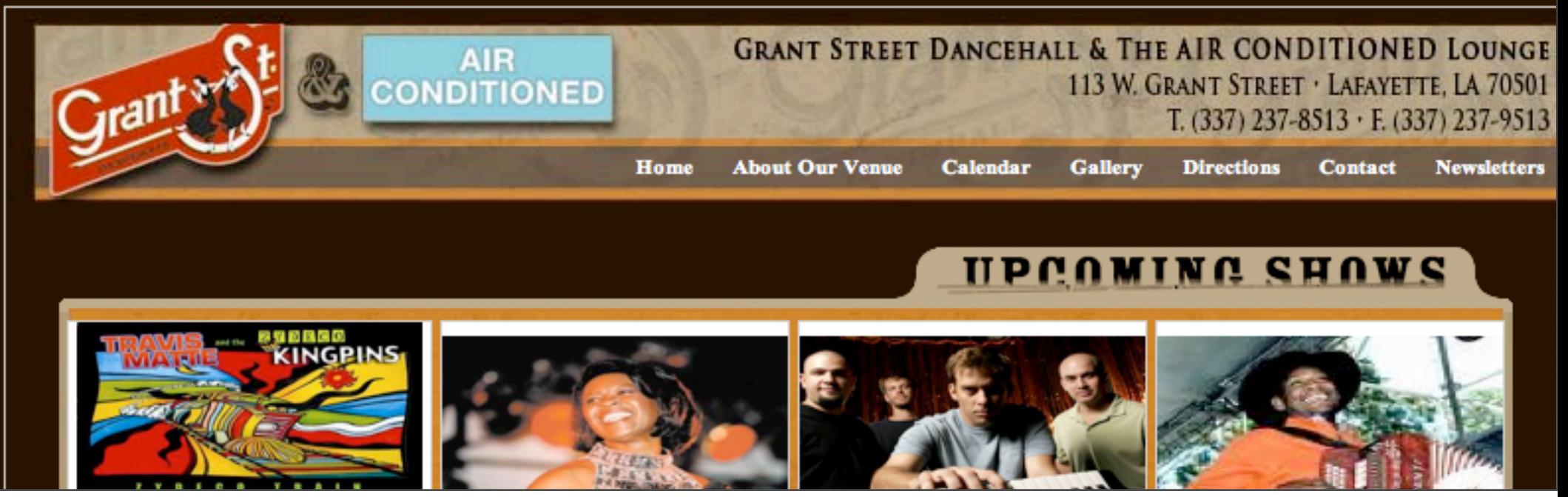

- Single camera
- Multi-track audio
- Multiple student mixes on DVD
- Original session on DVD-ROM

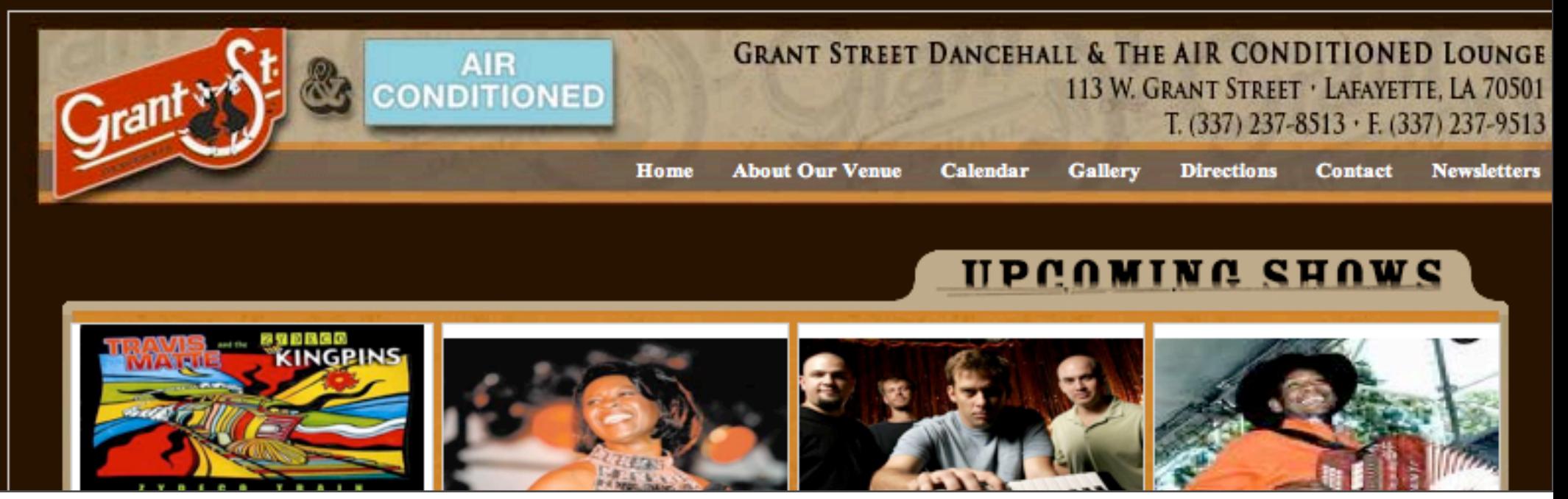

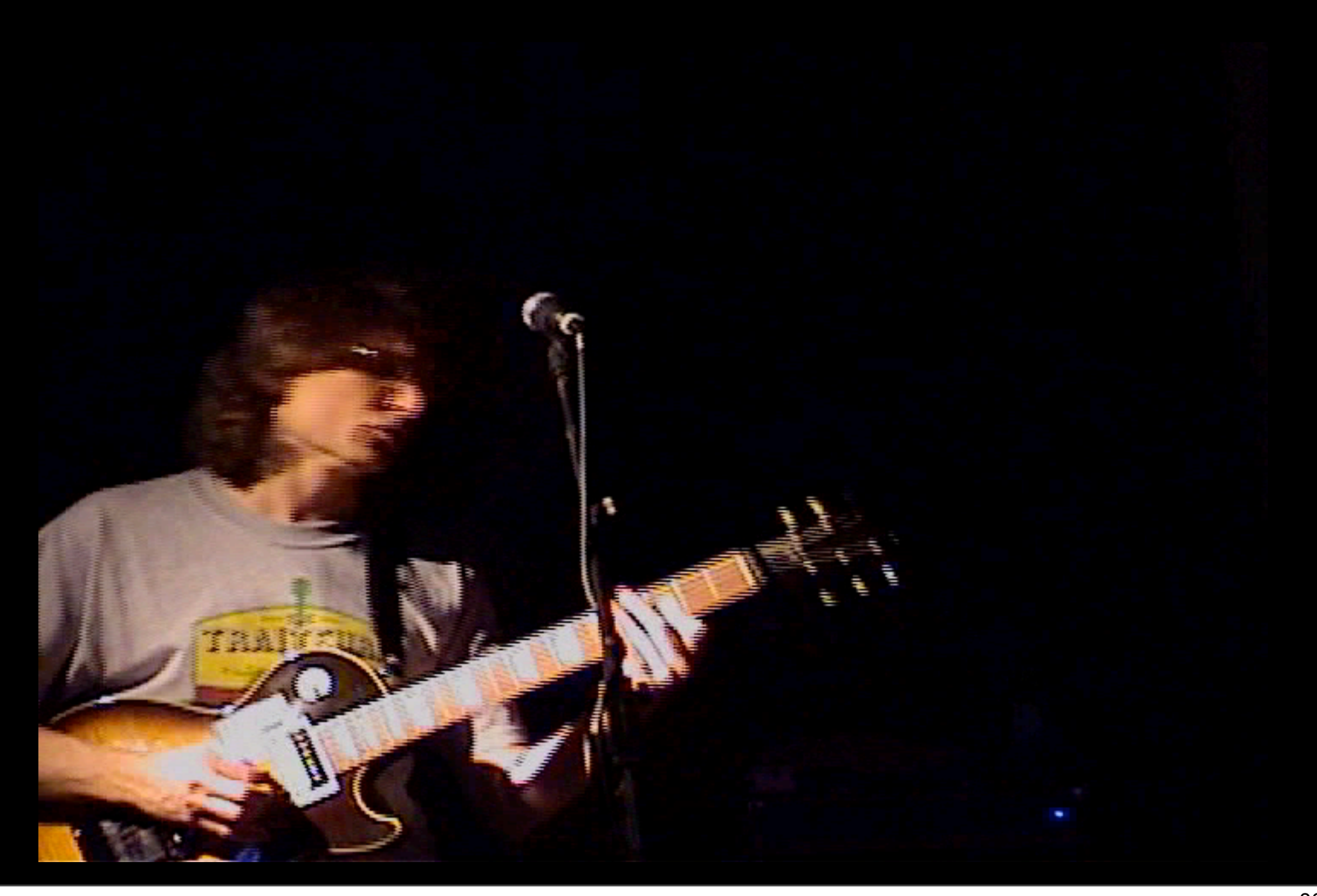

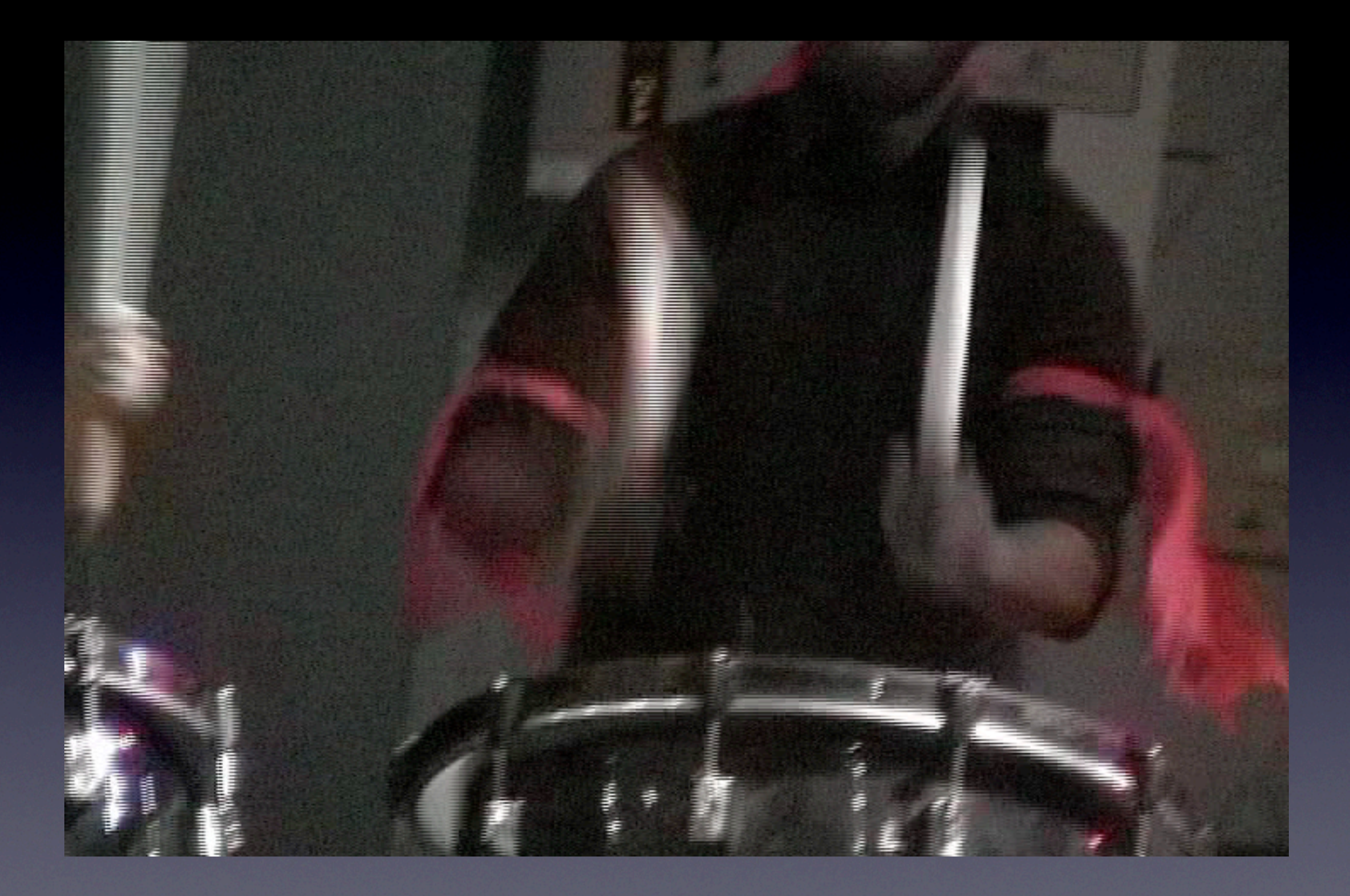

• Students enjoy contributing to a complex product

- Students enjoy contributing to a complex product
- Recordings are more satisfying to performers

- Students enjoy contributing to a complex product
- Recordings are more satisfying to performers
- Productions are useful for promotion and recruitment

• A team is needed to accomplish the variety of technical requirements.

- A team is needed to accomplish the variety of technical requirements.
- Students develop contacts

- A team is needed to accomplish the variety of technical requirements.
- Students develop contacts
- Practice working in teams

# Digital Spice

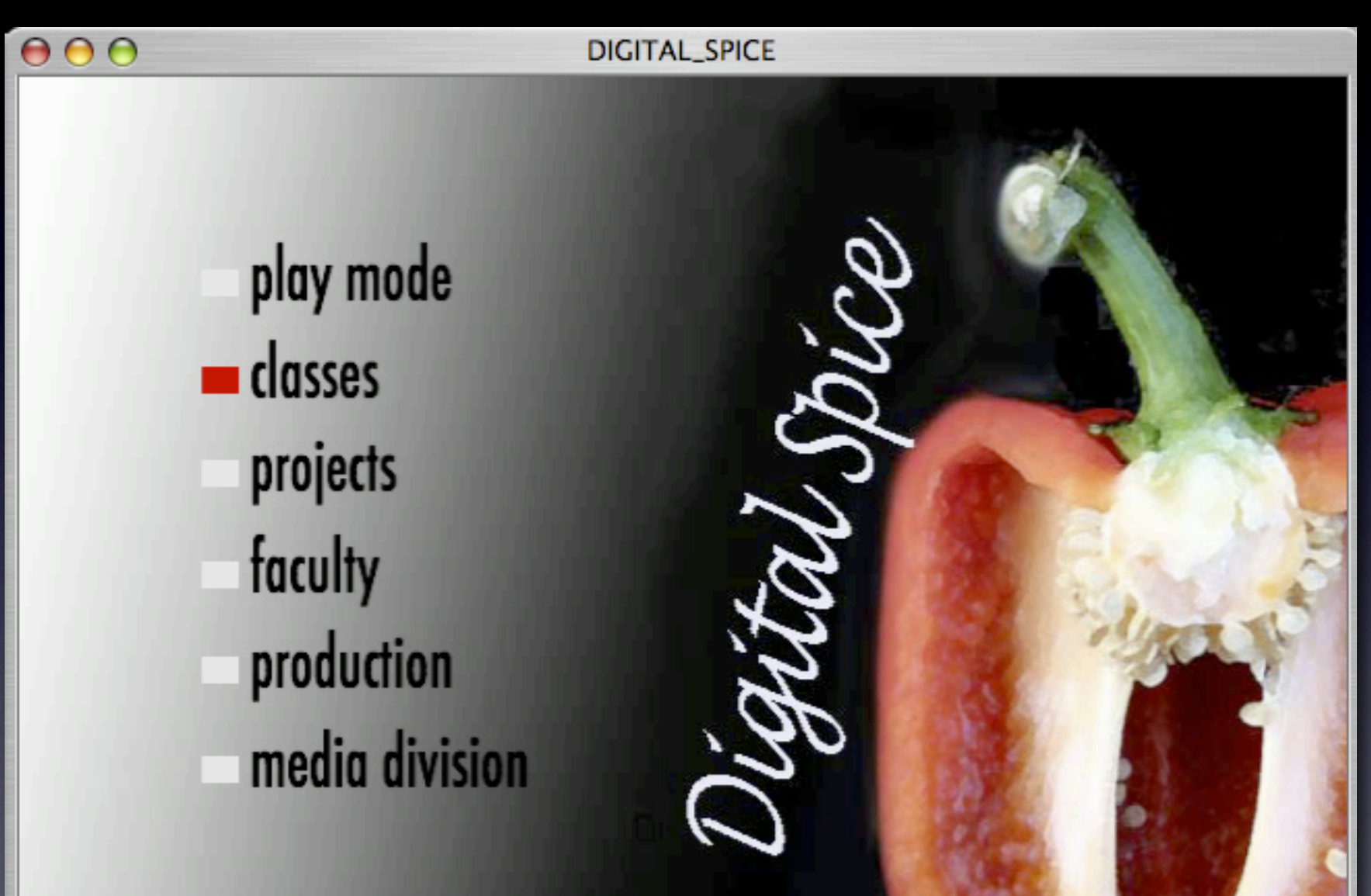
### Links

- This presentation + paper on using video direction as an application of the study of music theory = <http://willshare.com/gatime.htm>
- homepage =<http://willshare.com/willeyrk>

$$
\bullet \quad \text{email} = \underline{\text{wiley@ull.edu}}
$$

# Links to projects

- School of Music = [http://music.louisiana.edu/projects/](http://music.louisiana.edu/projects/projects.htm) [projects.htm](http://music.louisiana.edu/projects/projects.htm)
- <http://music.louisiana.edu/podcast>
- Lousiana music recordings = <http://music.louisiana.edu/rkw3943/dvd>

## ¿ Questions ?

#### **Comments**

#### References

#### • "The Essentials of Multi-camera Editing in Final Cut Pro". [http://www.kenstone.net/fcp\\_homepage/](http://www.kenstone.net/fcp_homepage/multicam_editing_martin.html)

[multicam\\_editing\\_martin.html](http://www.kenstone.net/fcp_homepage/multicam_editing_martin.html)

Presentation given at Georgia Music Educators Association conference, in conjunction with Technology in Music Eduction (TI:ME) Southern Regional conference, in Savannah, Georgia on January 25, 2006

©2007 Robert Willey